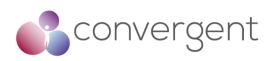

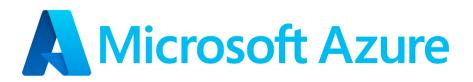

Azure VFX Rendering Deployment and Hardening Guide v1.0 20th July 2022

PUBLIC RELEASE

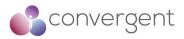

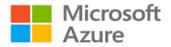

#### Disclaimer

The information contained in this guide is based upon a collection of methodologies, policies, and procedures at a single point in time and intended for use by Microsoft Azure Customers for the purposes of securely deploying VFX rendering architecture on Azure cloud platform. This guide is provided for informational purposes only and is provided "as is". Convergent cannot guarantee the accuracy of any information presented after the date of publication. Except as set forth in Convergent's terms and conditions and/or any other agreement you sign with Convergent, Convergent assumes no liability of any nature in relation to how this information is used by the recipient.

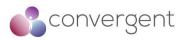

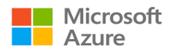

### **Document Control**

| Version | Date                        | Name            | Action                         |
|---------|-----------------------------|-----------------|--------------------------------|
| 0.1     | 15 <sup>th</sup> Nov 2021   | Nipun Mehta     | Author                         |
| 0.2     | 16 <sup>th</sup> Nov 2021   | Convergent Team | QA                             |
| 0.3     | 19 <sup>th</sup> Nov 2021   | Nipun Mehta     | 1 <sup>st</sup> Draft released |
| 0.4     | 22 <sup>nd</sup> Dec 2021   | Nipun Mehta     | Updates                        |
| 0.5     | 27 <sup>th</sup> April 2022 | Nipun Mehta     | Updates                        |
| 0.6     | 19 <sup>th</sup> July 2022  | Nipun Mehta     | Updates                        |
| 0.7     | 20 <sup>th</sup> July 2022  | Convergent Team | QA                             |
|         |                             |                 |                                |
| 1.0     | 20 <sup>th</sup> July 2022  | Nipun Mehta     | Final version released         |

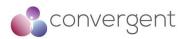

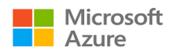

## **Table of Contents**

| . Executive Summary                                                                                                    |
|----------------------------------------------------------------------------------------------------|
| . Introduction9                                                                                                    |
| . VFX Rendering Architecture11                                                                                                    |
| 3.1 VFX Rendering in Cloud Deployment12                                                                                                    |
| 3.2 VFX Rendering Hybrid Deployment – HPC Cache                                                                                                    |
| 3.3 VFX Rendering Hybrid Deployment - Avere vFXT15                                                                                                    |
| 3.4 VFX Rendering – 3 <sup>rd</sup> Party Applications       16         3.4.1 VFX Rendering – Client Applications       16         3.4.2 VFX Rendering – Render Management Applications       17         VFX Rendering Deployment Using Azure       19                                                                                                    |
| 4.1 Azure Services for VFX Rendering                                                                                                    |
| 4.1.1 Azure Batch                                                                                                    |
| 4.2 Azure Security Services for VFX Rendering       31         4.2.1 Azure Network Security Groups (NSG)       32         4.2.1.1 Recommended Security Baseline Best Practices for NSGs       32         4.2.2 Azure Active Directory (AD)       33         4.2.3 Microsoft Defender for Cloud       34         4.2.3.1 Recommended Security Baseline Best Practices for Microsoft Defender for Cloud       34 |

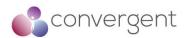

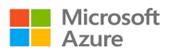

| 4.2.4 Microsoft Sentinel 3                                                  |            |
|-----------------------------------------------------------------------------|------------|
| 4.2.4.1 Recommended Security Baseline Best Practices for Azure Sentinel:    |            |
| 4.2.5 Azure Key Vault                                                       |            |
| 4.2.5.1 Recommended Security Baseline Best Practices for Azure Key vault    |            |
| 4.2.6 Azure Policy                                                          |            |
| 4.2.6.1 Recommended Security Baseline Best Practices for Azure Policy       |            |
| 4.2.7 Azure Firewall                                                        |            |
| 4.2.7.1 Recommended Security Baseline Best Practices for Azure Firewall     |            |
| 4.2.8 Azure DDoS Protection                                                 |            |
| 4.2.8.1 Recommended Security Baseline Best Practices for DDoS Protection4   |            |
| 4.2.9 Azure Network Watcher                                                 |            |
| 4.2.9.1 Recommended Security Baseline Best Practices for Network Watcher4   |            |
| 4.2.10 Azure Bastion Hosts                                                  |            |
| 4.2.11 Azure Monitor                                                        |            |
| 4.2.11.1 Recommended Security Baseline Best Practices for Azure Monitor4    | 13         |
|                                                                             |            |
| 4.3 Azure Deployment Guidance – Automation & Orchestration                  |            |
| 4.3.1 Azure Automation 4                                                    |            |
| 4.3.1.1 Recommended Security Baseline Best Practices when using automation4 |            |
| 4.3.2 Azure Resource Manager (ARM) templates 4                              |            |
| 4.3.2.1 Recommended Security Baseline Best Practices for ARM4               |            |
| 4.3.3 Azure Pipelines                                                       |            |
| 4.3.3.1 Recommended Security Baseline Best Practices for Azure Pipelines5   | 50         |
| 4.6.4 Azure Blueprints5                                                     | 51         |
|                                                                             |            |
| 4.4 Azure Security Best Practices & Guidance                                | 2          |
| 4.4.1 Optimize Identity & Access Management                                 | 52         |
| 4.4.2 Use Strong Network Controls                                           | 32         |
| 4.4.3 Lock down and secure VM and computer operating systems                |            |
| 4.4.4 Protect Data                                                          |            |
| 4.4.5 Secure Databases                                                      |            |
| 4.4.6 Define and deploy strong operational security practices               |            |
| 4.4.7 Design, build, and manage secure cloud applications                   |            |
|                                                                             |            |
| 4.5 Azure CAF Top 11 Security Best Practices                                | 12         |
|                                                                             |            |
| 4.6 Convergent's Cloud Security Best Practices9                             | 1          |
| 4.0 Convergent 3 Cloud Decurity Dest 1 factices                             | -          |
| 4.7 Shared Responsibility Model9                                            | 10         |
| 4.7 Shared Responsibility Model                                             | 0          |
|                                                                             |            |
| 5. Microsoft Cybersecurity Reference Architecture                           | 0          |
|                                                                             |            |
| 5.1 MCRA – Azure Native Security10                                          | 11         |
| 5.1 MCRA – AZULE NALIVE SECULITY                                            | <b>, ,</b> |
| E 2 MCDA Multi Cloud & Cross Distform                                       | 12         |
| 5.2 MCRA – Multi-Cloud & Cross-Platform10                                   | 12         |
|                                                                             |            |
| 6. Current and Future Technologies10                                        | 4          |
| · · · · · · · · · · · · · · · · · · ·                                       | -          |
|                                                                             |            |
| 6.1 5G Networks                                                             |            |

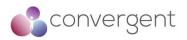

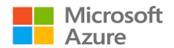

| 6.2 Artificial Intelligence & Machine Learning                                                    |     |
|---------------------------------------------------------------------------------------------------|-----|
| 6.3 Passwordless                                                                                  | 105 |
| 7. Appendices                                                                                     | 107 |
| 7.1 Appendix A – Compliance Matrix                                                                |     |
| 7.1.1 Use Strong Network Controls<br>7.1.2 Lock down and secure VM and computer operating systems |     |
| 7.1.2 Lock down and secure vin and computer operating systems<br>7.1.3 Protect Data               |     |
| 7.1.4 Secure Databases                                                                            |     |
| 7.1.5 Define and deploy strong operational security practices                                     |     |
| 7.1.6 Design, build, and manage secure cloud applications                                         | 114 |

## **Table of Figures and Tables**

| Figure 1 – Azure Security Controls Suite                                 | . 10 |
|--------------------------------------------------------------------------|------|
| Figure 2 – Traditional Rendering Architecture                            | . 11 |
| Figure 3 – Example Workflow using Azure Batch <sup>5</sup>               | . 12 |
| Figure 4 – VFX Rendering Hybrid Deployment using HPC Cache <sup>6</sup>  | .14  |
| Figure 5 – VFX Rendering Hybrid Deployment using Avere vFXT <sup>8</sup> | . 15 |
| Figure 6 – Azure Batch Deployment <sup>9</sup>                           | . 20 |
| Figure 7 – Blob Storage Resources <sup>10</sup>                          | . 23 |
| Figure 8 – Aging Data Shift to Azure <sup>11</sup>                       | . 24 |
| Figure 9 – Avere vFXT for Azure <sup>12</sup>                            |      |
| Figure 10 – Azure ExpressRoute Connectivity <sup>13</sup>                | . 28 |
| Figure 11 – VNet-to-VNet VPN <sup>14</sup>                               | . 29 |
| Figure 12 – Site-to-Site VPN <sup>14</sup>                               | . 29 |
| Figure 13 – CycleCloud Deployed Environment <sup>15</sup>                | . 30 |
| Figure 14 – Microsoft Defender for Cloud Overview <sup>16</sup>          | 35   |
| Figure 15 – Microsoft Sentinel Data Sources <sup>17</sup>                | . 36 |
| Figure 16 – Key Vault Request Operation Flow <sup>18</sup>               | . 37 |
| Figure 17 – Azure Firewall <sup>19</sup>                                 | . 39 |
| Figure 18 - Azure DDoS Protection (Basic vs Standard) <sup>20</sup>      | 40   |
| Figure 19 – Azure Bastion Host <sup>21</sup>                             | 42   |
| Figure 20 – Azure Monitor <sup>22</sup>                                  |      |
| Figure 21 – Azure Automation <sup>24</sup>                               | 45   |
| Figure 22 – Update Management <sup>25</sup>                              | 46   |
| Figure 23 – Azure Resource Manager <sup>26</sup>                         | . 48 |
| Figure 24 - Azure Pipeline using YAML <sup>27</sup>                      | . 49 |
| Figure 25 – Azure Pipelines using classic interface <sup>28</sup>        | 50   |
| Figure 26 – Azure Blueprints <sup>29</sup>                               | . 51 |
| Figure 27 – Azure Shared Responsibility Model <sup>30</sup>              |      |
| Figure 28 – Cloud Security Advantages <sup>30</sup>                      | . 99 |
| Figure 29 – Microsoft Cybersecurity Capabilities <sup>31</sup> 1         | 100  |
| Figure 30 – MCRA Native Security for Azure <sup>31</sup> 1               |      |
| Figure 31 – MCRA Multi-Cloud & Cross-Platform <sup>31</sup> 1            | 02   |
| Figure 32 – Azure Private Edge Zones <sup>32</sup> 1                     | 04   |
| Figure 33 – Passwordless <sup>35</sup> 1                                 | 106  |

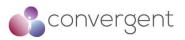

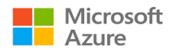

| Table 1 – Azure Services Implementation Guidance          | 20 |
|-----------------------------------------------------------|----|
| Table 2 – Azure Security Services Implementation Guidance |    |
| Table 3 - Azure Automation & Orchestration Services       |    |

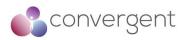

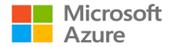

## 1. Executive Summary

Microsoft has engaged Convergent Risks to review 3D Rendering architectures and production workflows using the Microsoft Azure Cloud platform with the purpose of providing Azure specific secure deployment and hardening guidance for the Media and Entertainment (M&E) industry.

The Microsoft Azure platform can be leveraged to manage, transform, and deliver media content with cloud-based workflows. Azure media services can help the M&E industry to build media applications using low-latency live streaming, batch encoding, content protection (DRM) and deliver streaming content to millions of viewers on any device anywhere in the world. The purpose of this document is to provide vendors and content owners with clear and concise guidance on Azure media services deployment, and cloud native and Microsoft offered security controls that can be leveraged from the Azure Cloud platform.

Recommended deployment best practices and guidance is based on analysis of existing Microsoft documentation and reference architectures, architecture review and mapping of industry best practice recommendations and compliance standards (e.g., MovieLabs Zero Trust Architecture, CSA CAIQ, CIS, MPA, TPN etc.). This document is current as of July 2022. Any changes to Azure services after this date should be verified via the Azure portal to ensure any applicable updates are considered.

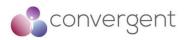

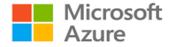

## 2. Introduction

Microsoft Azure is Microsoft's public cloud platform that offers cloud computing services for building, testing, deploying, and managing applications and services through Microsoft's data centers around the world. Azure provides Software as a Service (SaaS), Infrastructure as a Service (IaaS) and Platform as a Service (PaaS) services to its customer base along with support for various application languages, tools, frameworks and integration with third-party products and services.

Azure Media Services is a PaaS offering for encoding, content protection, streaming and analytics. Some of the key concepts for Azure media services include assets and storage, jobs, and tasks, encoding, live streaming, protecting content and delivery.

Rendering is the process where the data in a 3D scene is converted into a series of 2D images. 3D scene files are created using applications like Autodesk 3ds Max, Autodesk Maya, and Blender and rendering applications such as Autodesk Maya, Autodesk Arnold, Chaos Group V-Ray, and Blender Cycles are used to produce 2D images. The process of rendering is usually conducted in batches and can take anywhere from few minutes to hours and in some cases days. It is a resource intensive process and hence usually requires high volume of compute power. It typically uses cluster(s) of high-performance computers to complete these processes, and this is known as a render farm.

The Azure Cloud platform can be leveraged for rendering processes as it has capabilities to support the high-performance compute requirements at scale, on-demand and in a cost-effective way. Additionally, as the security threat landscape has changed, so have the attack-surfaces and attack-vectors. Adversaries are getting more efficient in exploiting various vulnerabilities and exfiltrating data, and this is where Azure cloud native security tools and controls can help with secure delivery of your rendering architecture on its public cloud platform.

The Azure Cloud platform has been successfully leveraged by organizations within the media and entertainment industry e.g. JellyFish<sup>1</sup> have used Azure to dynamically scale compute resources to meet their project requirements, Digital Domain<sup>2</sup> have deployed Azure FXT Edge Filer capabilities to improve storage capacity and performance in a cost-effective way, and Mr. X<sup>3</sup> have leveraged Avere vFXT for Azure service to improve storage capacity and performance as well as setting up on-demand render farm in cloud by using dedicated secure connection between on-premises and Azure via the Azure ExpressRoute service. Microsoft has also partnered with Universal Filmed Entertainment Group to bring together cloud and production expertise to create production asset platform for Universal and DreamWorks Animation films<sup>4</sup>.

As part of this deployment and hardening guide, security has been a key focus area and hence subsequent sections go in more detail covering recommended best practices from various sources including Azure Cloud Adoption Framework (CAF) Security Best Practices, Azure Security Best Practices, Azure Security Baseline for Services, and Convergent's Cloud

- <sup>2</sup>https://customers.microsoft.com/en-us/story/781899-digital-domain-media-entertainment-azure
- <sup>3</sup>https://customers.microsoft.com/en-us/story/mr-x-media-entertainment-azure
- <sup>4</sup>https://news.microsoft.com/2020/08/21/universal-filmed-entertainment-group-and-microsoft-azure-announce-partnership-to-accelerate-live-action-and-animation-productions/

<sup>&</sup>lt;sup>1</sup> https://customers.microsoft.com/en-gb/story/1381691411536654967-jellyfish-pictures-media-and-entertainmentazure

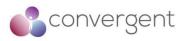

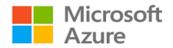

Security Best Practices. Additionally, Azure Security Best Practices are further mapped to relevant frameworks and standards applicable to the media and entertainment industry. Figure 1 – Azure Security Controls Suite below gives an overview of the various security controls and practices reviewed for this guide, and how the respective set is applicable depending on your requirements.

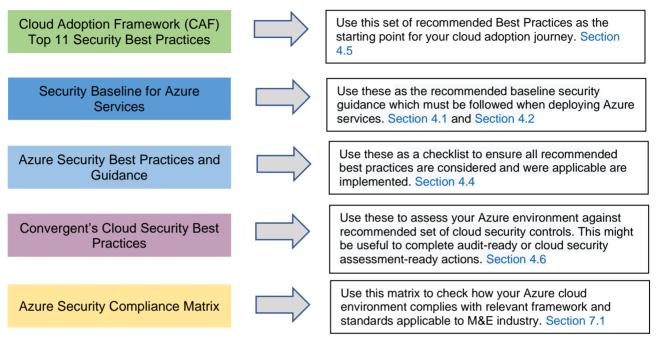

Figure 1 – Azure Security Controls Suite

Whereas there will be some overlap between all the security controls and practices mentioned above, their applicability and when they should be used will depend on what stage of the cloud journey your organization is at and your overall purpose of using this guide.

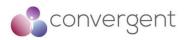

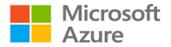

# 3. VFX Rendering Architecture

Rendering is a resource intensive process that needs high-performance compute and storage power, and a high-speed network connectivity. A typical on-premises rendering model includes client machine (used by an artist), primary rendering server (acting as the primary network storage), and a rendering farm (see Figure 2 – Traditional Rendering Architecture). A rendering farm is collection of servers in a cluster, and each server within the farm cluster is called a render node. The render farm is usually setup close to the artist to ensure the required level of network connectivity throughput is achieved and to counter any latency issues.

The render nodes are essentially a compute resource with required OS (e.g., Windows, Linux etc.) and respective render software that it needs to process specific tasks that are sent to that node. Additionally, it has a render client software installed on them which communicates with the render manager.

Render manager is software that manages rendering jobs or process queues. Outputs from rendering applications (e.g., Blender, Autodesk Maya etc.) can be sent to the render manager and then it assigns the input frames to all the respective nodes within a render farm. The complexity of the rendering process and high-performance CPU/GPU requirements are the main reasons to use a render farm.

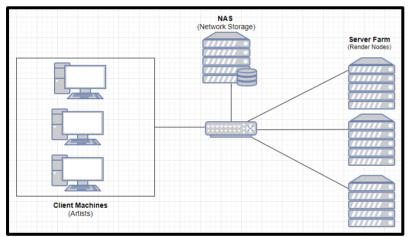

Figure 2 – Traditional Rendering Architecture

Traditional on-premises deployment for rendering models lead to additional costs for onpremises data centers, increase in storage capacity and scalability issues. With remote working now becoming the industry norm, ability for artists to work from anywhere is a consideration that needs to be made without impacting performance of any workflows.

Rendering in a cloud-based environment is a feasible solution as it addresses issues like scalability, high-performance compute availability, secure deployment, and integration with third-party applications. Microsoft Azure platform offers on-demand, high-performance, cost-effective compute solutions that are easily scalable and securely deployed. Depending on your use case, you can either deploy a hybrid model if you have an on-premises rendering model or deploy the model completely in Azure.

Following are some of the key benefits for rendering models in cloud:

- Ability to scale resources up and down at pace
- On-demand high-performance compute makes it cost effective

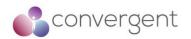

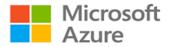

- Faster feedback for artists and hence ability to run more iterations per day
- Can help small/medium organizations who might find on-prem model more expensive to manage and maintain
- Secure deployment ensures you are compliant with industry best practices and standards

## 3.1 VFX Rendering in a Cloud Deployment

VFX rendering deployment in the Azure cloud is mainly dependent on Azure Storage, Azure Virtual Network (VNet), Virtual Machine Scale Sets, Azure Batch, and third-party rendering applications. Azure Batch gives a consistent management experience and job scheduling regardless of the type of compute nodes you select. Using your existing rendering applications (e.g., Autodesk Maya, Blender etc.) and Azure Batch capabilities you can run large-scale render jobs in Azure. Azure CycleCloud can also be used to deploy your own scheduler tools like e.g., Slurm, PBSPro, LSF, Grind Engine, HT-Condor etc.

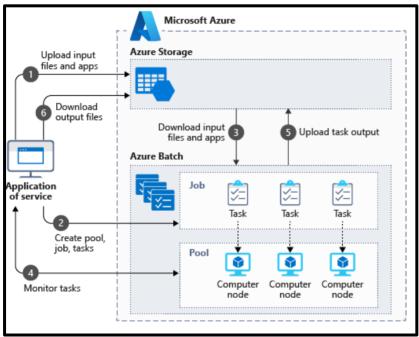

Figure 3 – Example Workflow using Azure Batch<sup>5</sup>

Figure 3 – Example Workflow using Azure Batch illustrates the complete end-to-end flow for rendering in Azure cloud:

- 1. An artist from anywhere inputs files and a rendering application (e.g., Blender) to the Azure Storage. Input files in this instance could be 3D scenes to be rendered
- Create a Batch pool of compute nodes in your Batch account within the Azure portal. These nodes are VMs that will execute your scheduled tasks. The pool can be dynamically scaled based on your requirement hence giving you scalability on demand. Create a job to run the workload on the pool, and tasks in the job (additional guidance to introduce automated scalability can be found here)

<sup>&</sup>lt;sup>5</sup>https://docs.microsoft.com/en-us/azure/architecture/example-scenario/infrastructure/video-rendering

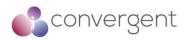

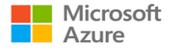

- 3. Download input files and the applications to Batch. Each task will use the uploaded application to render the frame (in this instance Blender)
- 4. Monitor task execution (details for Azure Batch monitoring can be found here)
- 5. Once the task is completed, it uploads task output files to Azure Storage
- 6. Artist can now download output files from the Azure Storage

To test Azure Batch deployment in a lab setup, follow the guidance here.

#### VM Images with pre-installed applications for Batch Rendering

Whereas it is possible to use any rendering application with Azure Batch, there are VM images with pre-installed applications which can be useful and are available from the Azure Marketplace – additional details can be found here.

#### Azure Batch Resiliency

At the time of writing this guide, there is no failover capability in Azure Batch and hence Microsoft Azure recommends the following steps to ensure availability<sup>5</sup>:

- Create an Azure Batch account in an alternate Azure location with an alternate Storage Account
- Create the same node pools with the same name, with zero nodes allocated
- Ensure Applications are created and updated to the alternate Storage Account
- Upload input files and submit jobs to the alternate Azure Batch account

## 3.2 VFX Rendering Hybrid Deployment – HPC Cache

VFX rendering in a hybrid scenario can be a quite common use case. Using the Azure FXT Edge Filer for NAS acceleration, studios can leverage on-premises capacity to its fullest and when the on-premises capacity has been reached burst render can provide access to thousands of cores using Azure VM Scale Sets. ExpressRoute connection and HPC cache capabilities can be used to minimize latency whilst managing storage securely in one place without any requirement for replication.

Figure 4 – VFX Rendering Hybrid Deployment using HPC Cache illustrates the end-to-end data flow for connectivity between on-premises and Azure cloud using ExpressRoute, HPC Cache and FXT Edge Filer. Whereas Microsoft recommends using HPC cache as your caching solution, you can also use Avere vFXT instead depending on your use case and overall requirements.

<sup>&</sup>lt;sup>5</sup>https://docs.microsoft.com/en-us/azure/architecture/example-scenario/infrastructure/video-rendering

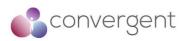

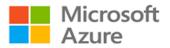

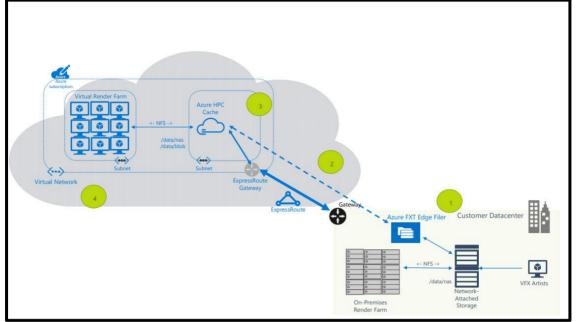

Figure 4 – VFX Rendering Hybrid Deployment using HPC Cache<sup>6</sup>

#### Below is the high-level flow:

- 1. Remote artists leverage Azure FXT Edge Filer that provides optimized access to NAS files via low-latency storage.
- 2. Using the Azure ExpressRoute functionality, a dedicated private link is established between on-premises and Azure to provide private and secure link to additional render cores
- 3. Using the Azure HPC Cache, you can leverage low-latency access to tens of thousands of compute cores with burst rendering is provided to expand the onpremises capabilities. Azure SDK support in HPC Cache further enables automation for easy infrastructure management and cost efficiencies.
- 4. Using the Azure Virtual Machine Scale Sets (VMSS) that can scale as required is deployed to provision a virtual render farm in Azure

#### Key Components include:

- N-Series VMs: The N-series virtual machines are ideal for compute and graphicsintensive workloads (additional details can be found here)
- H-Series VMs: The H-series is a new family specifically designed to handle high performance computing workloads (additional details can be found here)
- Microsoft Azure CycleCloud: To effectively manage common workloads with ease while creating and optimizing HPC clusters (additional details can be found here)
- Azure FXT: It is a hybrid storage caching appliance that provides with faster, more accessible data storage and active archive for high-performance computing at the edge (additional details can be found here)
- Azure Batch: It is an Azure native functionality that can be leveraged for cloud-scale job scheduling and compute management (additional details can be found here)

<sup>&</sup>lt;sup>6</sup>https://docs.microsoft.com/en-us/azure/architecture/solution-ideas/articles/azure-batch-rendering

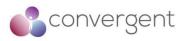

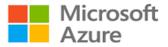

For end-to-end deployment of rendering architecture using HPC cache as discussed in this section, you can refer to the terraform Infrastructure as Code (IaC) templates here.

Details for each of the architecture deployment components in Azure and associated best practices and security recommendations are discussed further in Section 4.1

## 3.3 VFX Rendering Hybrid Deployment - Avere vFXT

Avere vFXT for Azure can be used to either move large datasets to cloud or "lift & shift" complete application workflow to Azure (see Figure 5 - VFX Rendering Hybrid Deployment using Avere vFXT<sup>8</sup>). Using the Azure ExpressRoute connectivity from on-premises to Azure, data can be moved using intelligent caching functionality. Using Avere vFXT you have ability to add more cache space as well as more compute nodes in Azure hence providing the flexibility required to support large projects efficiently.

It requires the following Azure resources for deployment<sup>7</sup>:

- Virtual machines 3 or more E32s\_v3
- Premium SSD storage 200 GB OS space 1 TB to 4 TB cache space per node
- Storage account (optional) v2
- Data back-end storage (optional) one empty LRS blob container

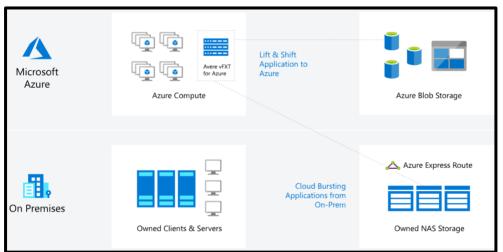

Figure 5 – VFX Rendering Hybrid Deployment using Avere vFXT<sup>8</sup>

Additional details to understand cluster performance testing and common use-case tasks can be found here

For end-to-end deployment of rendering architecture using Avere vFXT as discussed in this section, you can refer to the terraform Infrastructure as Code (IaC) templates here.

<sup>&</sup>lt;sup>7</sup>https://docs.microsoft.com/en-us/azure/architecture/solution-ideas/articles/azure-batch-rendering <sup>8</sup>https://docs.microsoft.com/en-gb/azure/avere-yfxt/avere-yfxt-overview

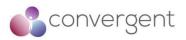

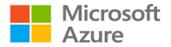

## 3.4 VFX Rendering – 3<sup>rd</sup> Party Applications

There are various rendering applications that are available to support the deployment of VFX rendering in cloud. Applications or VM images with the required rendering client applications can be available from the Azure Marketplace. In this section we will review some of the common client applications being used for VFX rendering:

## 3.4.1 VFX Rendering – Client Applications

#### Blender 3D

Blender is a cross-platform application that runs on all operating systems including Linux, Windows, and Mac. It requires relatively smaller drive and memory requirements making it very flexible to use. Using OpenGL, the Blender interface provides a consistent experience across all supported platforms and hardware. Studios commonly use this application for remodeling, rendering, animation, video editing, compositing, texturing etc.

Some of the key features include:

- Fully integrated 3D content creation suite
- Modelling & rendering
- Animation
- Rigging
- OpenGL GUI for all platforms
- Customizable using python scripts

Default port requirements for connectivity: RDP - TCP/UDP 3389

Supporting documentation and scripts

Sample templates for installation and configuration of Blender 3D Rendering toolkit for Azure Batch rendering can be found here. Additional details on installation and system requirements for Blender can be found here.

#### Autodesk

Autodesk software is industry standard in Media and Entertainment. Their products like Autodesk 3ds Max, Maya, and Arnold are widely used creations tools. It provides a rich rendering experience and can handle your requirements of complex characters, scenes, and effects.

Some of the key features include:

- Modelling and Texturing
- Animation and effects
- Rendering
- Workflow and Pipeline
- Design Visualization

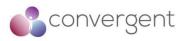

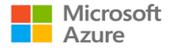

Supporting documentation and scripts

3ds Max Azure Batch lab templates to render V-Ray and Arnold scenes can be found here Sample Azure Batch templates for Arnold can be found here Sample Azure Batch templates for Maya can be found here

3ds Max additional support guidance can be found here Maya additional support guidance can be found here Arnold addition support guidance can be found here

#### **Chaos Group V-Ray**

V-Ray is a 3D rendering software that is compatible with commonly used content creations applications including Autodesk's 3ds Max, Maya and Revit, Trimble's SketchUp, McNeel's Rhino and Foundry's Modo, Nuke and Katana. It is also available for Houdini, Unreal, Cinema 4D, Blender and formZ. It includes CPU and GPU+CPU hybrid rendering options.

Supporting documentation and scripts

Sample Azure Batch templates for V-Ray can be found here V-Ray support documentation can be found here

### 3.4.2 VFX Rendering – Render Management Applications

Additionally, there are render management applications which are used to manage the render farms. These applications often referred to as a render manager are designed to manage rendering workloads and, in most cases, include plug-ins for the popular client applications enabling submission of rendering jobs. Some of the common rendering management applications include:

#### PipelineFX Qube!

Qube! is a highly scalable and intelligent render management solution that can be integrated with any production workflow. It works out of the box with all leading content creation applications and is cross-platform i.e., supported on Windows, Linux, and Mac OS operating systems. It integrates with Azure and using automation leverages Azure's Batch pools to scale in and out based on the user requirements. By simplifying the management and control of render pipelines, Qube! takes care of the dependencies between render jobs and digital assets.

Supporting documentation and scripts

Support documentation for Qube! can be found here Azure scripts for PipelineFX Qube! deployment on Azure can be found here

#### **Royal Render**

Royal Render is a render management application used to organize your render jobs within your render farm providing functionality to manage, control and check your renders. Some of its unique features include preview images, fast sequence viewer, image checks, user approval etc.

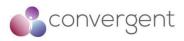

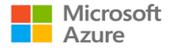

Supporting documentation and scripts

Support documentation for Royal Render can be found here Overview of Royal Render setup within Azure and its requirements can be found here Details on hybrid cloud rendering on Azure with Royal Render can be found here

#### **Azure Render Hub**

Azure Render Hub is an Azure Web App that is used to simplify creation and management of hybrid or cloud rendering infrastructure. It comes with native support for deploying PipelineFX Qube! (6.10 and 7.0) and Thinkbox Deadline 10. The web portal can be easily deployed in your existing Azure subscriptions, details can be found here

Supporting documentation and scripts

Azure Render Hub setup guidance can be found here Azure Render Hub scripts can be found here

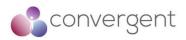

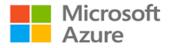

# 4. VFX Rendering Deployment Using Azure

Azure compute, networking, and storage services can be leveraged to extend on-premises rendering or burst rendering workloads to Azure platform. Azure has built-in support and addons for popular tools e.g., render manager. Azure also offers zero-cost licensing for Avere vFXT for high-performance caching service and pay-per-minute render software licensing for Azure Batch.

## 4.1 Azure Services for VFX Rendering

Various Azure services can be leveraged for VFX rendering depending on the type of use case deployment and subsequent business requirements. This section gives a high-level overview on the types of Azure services that should be considered and recommended security best-practices to deploy these services. Table 1 – Azure Services Implementation Guidance lists all the key Azure services for rendering and respective instructions for deployment.

| Azure Services for Rendering     | Implementation Guidance                                                     |
|----------------------------------|-----------------------------------------------------------------------------|
| Azure Batch                      | Azure Batch - Quick Start<br>Azure Batch - How-to Guide                     |
| Azure Virtual Machines           | Azure VM - Quick Start<br>Azure VM - How-to Guide                           |
| Azure Virtual Machine Scale Sets | Azure VM Scale Sets - Quick Start<br>Azure VM Scale Sets - How-to Guide     |
| Azure Blob Storage               | Azure Blog Storage - Quick Start<br>Azure Blob Storage - How-to Guide       |
| Azure FXT Edge Filer             | Azure FXT Edge Filer - Quick Start<br>Azure FXT Edge Filer - How-to Guide   |
| Avere vFXT for Azure             | Avere vFXT - Quick Start<br>Avere vFXT - How-to Guide                       |
| Azure Express Route              | Azure Express Route - Quick Start<br>Azure Express Route - How-to Guide     |
| Azure VPN Gateway                | Azure VPN Gateway - Quick Start<br>Azure VPN Gateway - How-to Guide         |
| Azure Virtual Network            | Azure Virtual Network - Quick Start<br>Azure Virtual Network - How-to Guide |
| Azure HPC Cache                  | Azure HPC Cache - Quick Start<br>Azure HPC Cache - How-to Guide             |

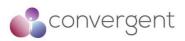

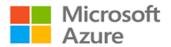

| Azure Services for Rendering | Implementation Guidance                                           |
|------------------------------|-------------------------------------------------------------------|
| Azure CycleCloud             | Azure CycleCloud - Quick Start<br>Azure CycleCloud - How-to Guide |

 Table 1 – Azure Services Implementation Guidance

## 4.1.1 Azure Batch

Azure Batch can be used to run large-scale parallel and high-performance computing (HPC) batch jobs efficiently in Azure. It creates and manages a pool of compute nodes (Virtual Machines), installs the applications you want to run, and schedules job to run on the nodes. Batch APIs and tools, command-line scripts, or Azure portal can be used to configure, monitor, and manage your jobs. One of the main use cases for Batch is large-scale rendering workloads supporting applications like Autodesk Maya, 3ds Max, Arnold, and V-Ray.

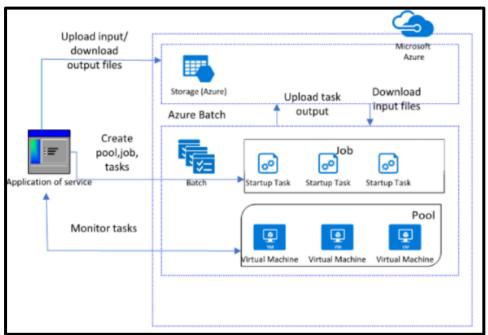

Figure 6 – Azure Batch Deployment<sup>9</sup>

4.1.1.1 Recommended Security Baseline Best Practices for Azure Batch

- Deploy Batch pools within a virtual network (VNet) (additional details can be found here)
- Disable publicly exposed RDP (port 3389) and SSH (port 22) endpoints (additional details can be found here)
- Where applicable restrict the network endpoint access by default, endpoints with public IP addresses are used to communicate with Batch accounts, Batch pools, and pool nodes
- To reduce the discoverability of the nodes in the Azure Batch virtual machine configuration pool from the internet consider provisioning of the pool without public IP addresses if applicable

<sup>&</sup>lt;sup>9</sup>https://docs.microsoft.com/en-us/azure/batch/security-best-practices

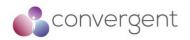

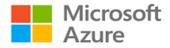

- Provision Azure Batch accounts with private endpoints to restrict public access (additional details can be found here)
- Enable DDoS standard protection on your VNet to protect against DDoS attacks (additional details can be found here)
- Simplify network security rules using service tags (additional details can be found here)
- When using private endpoint, integrate the endpoint with private DNS zone and protect DNS zones and records using Azure RBAC and resource locks (additional details can be found here)
- Use Virtual Machine Configuration for pool configuration as it provides various security features (additional details can be found here)
- Batch account authentication supports both shared key and Azure AD. It is recommended to use Azure AD. This can be further leveraged by API authentication mechanism for Batch account (additional details can be found here)
- Register your subscription with Azure Batch and associate Batch account with an Azure Key Vault to create it in a subscription mode.
- Access to the Batch account is secured, with communication to the account endpoint being encrypted using HTTPS, and each request authenticated using either shared key or Azure Active Directory (Azure AD) authentication
- Batch management operations via Azure Resource Manager are encrypted using HTTPS, and each request is authenticated using Azure AD authentication
- Restrict access to a Batch account from within the virtual network or from any peer virtual network using Azure Private Link (additional details can be found here)
- Task applications running on pool nodes need to access external services, access to those services may need to be restricted to specific IPs – hence create pools with static public IP where applicable (additional details can be found here)
- Limit remote access to pool nodes by using PoolEndpointConfiguration (NSG will be associated with the pool), avoid creating users on the node where possible (additional details can be found here)
- Clients communicating with the Batch service should be configured to use Transport Layer Security (TLS) 1.2.
- Encrypt compute node disks using Azure disk encryption capabilities (additional details can be found here)
- Enable automation certificate rotation in your Batch pool (additional details can be found here)
- Use Azure policy to enforce organizational standards and to assess compliance at scale

Additional information for Azure Batch deployment best practices can be found here and security baseline can be found here.

## 4.1.2 Azure Virtual Machines

Azure VMs are one of the many types of on-demand scalable computing resources that is offered on Azure Platform. It is an IaaS service. VMs are typically used for development and test, to run applications in the cloud. Using service like Virtual Scale-Sets you can either scale up or down based on your requirements. Before deploying VMs it is always best to consider your use case, high availability, and fault tolerance, build standards, dependencies, and overall security of the virtual machines. VM size and storage would depend on your requirement.

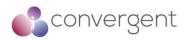

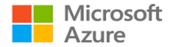

#### 4.1.2.1 Recommended Security Baseline Best Practices for VMs

- Deploy anti-malware for your virtual machines. You can leverage various third-party software or choose Microsoft Antimalware for Azure Cloud Services and Virtual Machines (additional details can be found here)
- Use Azure Key Vault to store your encryption keys and secrets
- Use Azure Disk Encryption functionality for your VMs (additional details can be found here)
- Use Azure Backup service for creating backups of your VMs (additional details can be found here)
- Use Azure Site Recovery that can help orchestrate replication, failover and recovery of workloads and applications (additional details can be found here)
- Consider security recommendations applicable to Virtual Networks (VNets)
- Monitor your machine state using Microsoft Defender for Cloud
- Review Microsoft Defender for Cloud recommendations for your VMs
- When you build custom VM images, apply the latest updates
- Centralize VM authentication using Azure AD
- Restrict access to management ports
- Use NSGs to limit network access
- Use Azure Bastion for secure management access to your VMs (additional details can be found here)

Additional security baselines and recommendations can be found here and deployment best practices can be found here

#### 4.1.3 Azure Virtual Machine Scale Sets

Azure VM Scale Sets (VMSS) are used to create and manage a group of load balanced VMs. Depending on the environment demand or a defined period of peak traffic, VM instances can automatically scale in or out hence providing HA to your applications. Improved availability, to provide redundancy and improved performance are some of the key advantages of using scale sets.

Specific scale set configuration will depend on your environment and overall business requirement, and hence design decisions should take recommended considerations into account before deploying scale sets – details can be found here.

VMSS are group of VMs and hence all the applicable security best practices for a VM in Azure is applicable to scale sets.

#### 4.1.4 Azure Blob Storage

Azure Blob Storage is an object storage solution for cloud. It is optimized to store massive amounts of unstructured data (e.g., text, binary etc.). Users and applications can access objects in Blob storage via HTTP/HTTPS from anywhere. Objects in Blob storage are accessible via the Azure Storage REST API, Azure PowerShell, Azure CLI, or an Azure Storage client library. Some of the common use cases for Blob storage include:

- Serving images or documents directly to a browser
- Storing files for distributed access

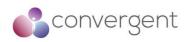

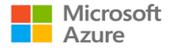

- Streaming video and audio
- Writing to log files
- Storing data for backup and restore, disaster recovery, and archiving
- Storing data for analysis by an on-premises or Azure-hosted service

Blob Storage offers three types of resources:

- Storage account provides unique namespace in Azure for your data
- Container organizes a set of blobs (like a directory in a file system)
- Blob

Figure 7 – Blob Storage Resources illustrates the relationship between these resources.

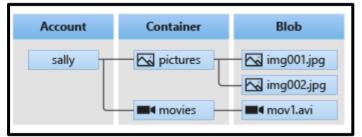

Figure 7 – Blob Storage Resources<sup>10</sup>

4.1.4.1 Recommended Security Baseline Best Practices for Blob Storage

- Use Azure Resource Manager (ARM) deployment model to create a new storage account
- Enable Microsoft Defender for Cloud for all your storage accounts (additional details can be found here)
- Turn on soft delete for blobs to enable data recovery (additional details can be found here)
- Turn on soft delete for containers to enable data recovery (additional details can be found here)
- Lock storage account using Azure Resource Manager lock to prevent accidental or malicious deletion or configuration changes (additional details can be found here)
- Configure legal holds and time-based retention policies to store blob data in a WORM (Write Once, Read Many) state for business critical data (additional details can be found here)
- Enforce use of HTTPS access only for your storage account
- Grant limited access to your storage account using Shared Access Signatures (SAS) (additional details can be found here)
- Use Azure AD to authorize access to blob data
- Use Azure Key Vault to store your account access keys
- Rotate account keys periodically
- Consider principal of least privilege when assigning permissions to a SAS
- Disable anonymous public read access to containers and blobs
- Configure firewall rules to limit access to your storage account and allow trusted Microsoft services on the firewalls

<sup>&</sup>lt;sup>10</sup>https://docs.microsoft.com/en-us/azure/storage/blobs/storage-blobs-introduction

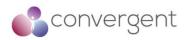

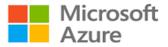

- Use Private Endpoints for connectivity between VNet and storage account (additional details can be found here)
- Enable Azure Storage logging to track how each request made against Azure Storage was authorized (additional details can be found here)
- Setup alerts in Azure Monitor

Additional security baselines and recommendations can be found here and performance and scalability checklist can be found here.

### 4.1.5 Azure FXT Edge Filer

Azure FXT Edge Filer is a hybrid storage caching appliance which provides fast file access and active archive for high-performance computing (HPC) tasks. It provides unified namespace for data in diverse storage systems. Three or more FXT Edge filer devices work together as a clustered filesystem to provide the cache.

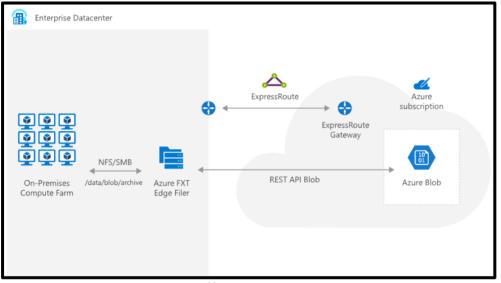

Figure 8 – Aging Data Shift to Azure<sup>11</sup>

Figure 8 – Aging Data Shift to Azure illustrates one of the use cases for FXT Edge Filer wherein it is used to shift aging data from on-premises to Azure Blob storage. Low-latency data access at remote sites and NAS performance scaling are some of the other use cases.

Some of the key features of FXT Edge Filer includes:

- Available in two models to fit performance and capacity needs and scalable to 24 nodes as demand grows
- High-performance DRAM for faster access to data, and large SSD cache sizes to support big data
- Single mountpoint for simplified management across heterogeneous storage
- Support for multiple protocols and vendors including NFSv3, SMBv2, NetApp, Dell EMC Isilon, Azure Blob Storage and Amazon S3

<sup>&</sup>lt;sup>11</sup>https://azure.microsoft.com/en-us/services/fxt-edge-filer/#models

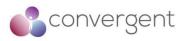

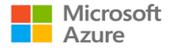

There are some specific ports that would need to be opened for inbound and outbound connections for FXT Edge Filer, these can be found here.

### 4.1.6 Avere vFXT for Azure

Avere vFXT for Azure is a filesystem caching solution for data-intensive high-performance computing (HPC) tasks. Using cloud computing's scalability, it lets you access your data where and when it is needed. Common use cases include hybrid cloud architecture (working with hardware storage systems on-premises) and cloud bursting (migrating data to cloud for a single project or entire workflow).

There are some design considerations and deployment planning that should be considered for Avere vFXT deployment – details can be found here

High-level deployment steps include:

- Configure prerequisites
- Create the Avere vFXT Clusters
- Configure the cluster
- Mount clients
- Add data

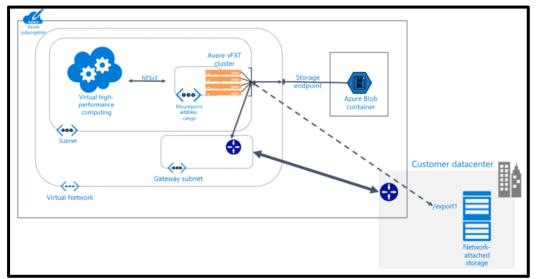

Figure 9 – Avere vFXT for Azure<sup>12</sup>

Avere vFXT uses same control panel configuration software as Azure FXT Edge Filer. In most cases it would be recommended to use Azure HPC cache unless there is any functionality that is not available in which case Avere vFXT can be preferred.

<sup>&</sup>lt;sup>12</sup>https://docs.microsoft.com/en-gb/azure/avere-vfxt/avere-vfxt-overview

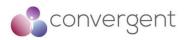

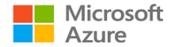

## 4.1.7 Azure HPC Cache

Azure High-Performance Computing (HPC) Cache is used to speed up access to your data for HPC tasks. It can also be used for workflows where your data is stored in your on-premises data center NAS environment. It is easy to launch and monitor from Azure Portal. It can be used in the media and entertainment industry for time critical-rendering projects, whereby it can cache workflow data in the cloud to reduce latency and enhance flexibility for on-demand rendering.

#### 4.1.7.1 Recommended Security Baseline Best Practices for Azure HPC Cache

- Create or use existing virtual network when deploying Azure HPC Cache provide it with a dedicated subnet for HPC cache and DNS support
- Enable required service ports on the on-premises network to allow unrestricted traffic from the Azure HPC cache subnet to on-premises NAS storage (port details can be found here)
- Use VPN or Azure ExpressRoute for connectivity between Azure and on-premises network
- Use Azure VNet service endpoints to provide secure access to HPC Cache, this ensures the traffic does not cross the internet (additional details can be found here)
- Protect HPC Cache resource against external attacks by using Azure Firewall, Azure DDoS standard protection (firewall documentation can be found here and DDoS here)
- Use Microsoft Defender for Cloud to detect misconfigurations risks related to network resources
- Follow best practices for DNS security to mitigate against common DNS attacks. Azure HPC Cache has dependency on DNS and hence DNS security practices should be followed for both on-prem and Azure network (secure DNS deployment guide can be found here and HPC Cache DNS requirements can be here)
- Use Azure's managed identity feature for services or automation (additional details can be found here)
- Use Azure Policy to audit and restrict which services users can provision in your Azure environment
- Enable Microsoft Defender for Cloud for your HPC Cache resources
- Enable network security group flow logs on your network security groups for traffic auditing (additional details can be found here)

Additional security baselines and recommendations can be found here

### 4.1.8 Azure Virtual Network (VNet)

Azure Virtual Network (VNet) is the key component for deploying private network in Azure. It enables secure communication between VMs and the internet as well as on-premises networks. It offers benefits like scalability, availability, and isolation. Additionally, it supports network traffic filtering, routing, segmentation, and integration with other Azure services. Key VNet concepts include:

- Address space a custom private IP address space must be defined (using RFC 1918 addresses)
- Subnets it enables you to segment your network and allocate a portion of address space to each subnet/segment. Resources within subnets can be secured using NSGs

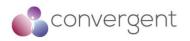

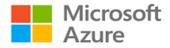

- Regions VNet is scoped to a single region/location but virtual networks from different regions can be connected using Virtual Network peering
- Subscription VNet is scoped to a subscription, multiple VNet can be deployed within each subscription and region

#### 4.1.8.1 Recommended Security Baseline Best Practices for VNet security

- Centralize management of core network functions like ExpressRoute, virtual network and subnet provisioning, and IP addressing.
- Centralize governance of network security elements e.g., ExpressRoute, subnet provisioning, IP addressing etc.
- Do not assign allow rules with broad ranges and use smaller subnets instead
- Use NSGs to protect against unsolicited traffic into Azure subnets
- Simplify network security group rule management by defining Application Security Groups (additional details can be found here)
- Give conditional access to resources based on device, identity, assurance, network location etc. (additional details can be found here)
- Lockdown inbound traffic to Azure using just-in-time VM access (additional details can be found here)
- Consider Azure native controls like Azure Firewall and WAF with Application gateway to protect your perimeter network
- Use Site-to-Site VPN or ExpressRoute to avoid exposure to internet
- Disable direct RDP/SSH access to virtual machines from internet and either dedicated connection from on-premises or bastion-hosts with restricted number of users
- Use Azure Private Link to access Azure PaaS services (e.g., Azure Storage, SQL Database etc.)

Additional security baselines and recommendations for Virtual Networks can be found here and deployment best practices can be found here.

### 4.1.9 Azure ExpressRoute

Azure ExpressRoute is used to extend your on-premises network into Microsoft Cloud services like Azure and Office365 over a private dedicated connection. It can be an any-to-any (IP VPN) network, a point-to-point Ethernet network, or a virtual cross-connection through a connectivity provider at a colocation facility. ExpressRoute connections do not go over the internet and hence provides higher level of security. Different types of ExpressRoute Connectivity models can be found here.

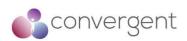

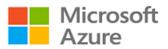

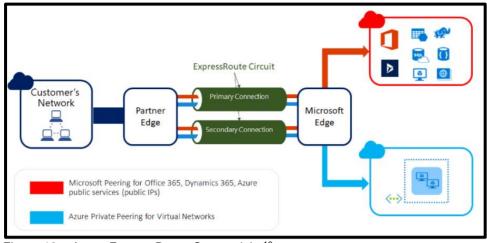

Figure 10 – Azure ExpressRoute Connectivity<sup>13</sup>

Figure 10 – Azure ExpressRoute Connectivity illustrates connectivity from on-premises network to Azure cloud using Azure ExpressRoute. Microsoft edge element in the diagram is the entry point for ExpressRoute circuits into Microsoft's network.

#### 4.1.9.1 Recommended Security Baseline Best Practices for ExpressRoute

- Deploy standard security configurations for ExpressRoute using Azure Policy (additional details can be found here)
- Use tags for your Azure ExpressRoute instances to provide metadata and logical organization
- Use Azure Activity Log to monitor network resource configurations and detect changes to network resources related to ExpressRoute connections. Use Azure Monitor to trigger alerts (additional details for Azure Activity Log can be found here and for Azure Monitor here)
- Enable Azure Activity Log diagnostic settings and send the logs to a Log Analytics workspace, Azure event hub, or Azure storage account for archive (additional details for enabling diagnostic settings is here)
- Set log retention period for Log Analytics in Azure Monitor based on your organization's retention policy
- Enable alerts for anomalous activities using Azure Monitor
- Maintain an inventory of the user accounts that have administrative access to the control plane (e.g., Azure portal) of your Azure ExpressRoute resources.
- Change default passwords where applicable
- Use dedicated admin accounts
- Log and alert on suspicious activities from administrative accounts
- Use Conditional Access Named Locations to allow access to the Azure portal from only specific logical groupings of IP address ranges or countries/regions (additional details can be found here)
- Use Azure AD as the central authentication and authorization system

Additional security baseline recommendations can be found here and ExpressRoute deployment best practices can be found here.

<sup>&</sup>lt;sup>13</sup>https://docs.microsoft.com/en-ca/azure/expressroute/expressroute-introduction

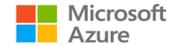

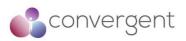

## 4.1.10 Azure VPN Gateway

VPN gateway is a virtual network gateway that can be used to send encrypted traffic between an Azure virtual network and an on-premises location using public internet. It can also be used to send encrypted traffic between Azure VNets using Microsoft's network. A virtual network gateway is made of two or more VMs that are deployed within a gateway subnet. These VMs are automatically created when you create a virtual network gateway, and they contain routing tables and run specific gateway services.

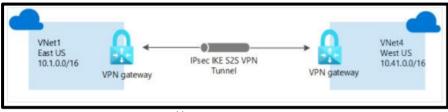

Figure 11 – VNet-to-VNet VPN<sup>14</sup>

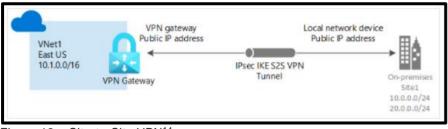

Figure 12 – Site-to-Site VPN<sup>14</sup>

4.1.10.1 Recommended Security Baseline Best Practices for VPN Gateway

- Implement security for internal traffic using NSGs, Azure Firewall and network segmentation
- Protect your VPN Gateway resources against attacks from external networks e.g., DDoS, malicious internet traffic (additional details can be found here)
- Azure VPN uses Azure AD as its default identity and hence ensure Azure AD is standardized and governed for IAM
- Forward VPN gateway logs to your SIEM platform for monitoring and threat detection
- Enable the NSG flow log capability in your deployed VPN gateway (additional details can be found here)
- Configure custom cryptographic policies for VPN gateway using Azure portal, PowerShell or Azure CLI (additional details cryptographic requirements can be found here)

Additional details for Security baseline applicable to VPN Gateway can be found here.

<sup>&</sup>lt;sup>14</sup>https://docs.microsoft.com/en-us/azure/vpn-gateway/design

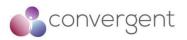

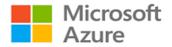

## 4.1.11 Azure CycleCloud

Azure CycleCloud helps to provide secure and flexible cloud HPC and Big Compute environments. It is an orchestration and management tool for the HPC environments in Azure. Using features like dynamic scaling on-demand it provides business with the resources they need as per their requirements. It enables users to create different types of files systems and mount them to the compute cluster nodes to support HPC workloads.

Azure CycleCloud is targeted towards HPC administrators and users who want to deploy HPC environment using specific schedulers e.g., Slurm, PBSPro, LSF, Grind Engine, HT-Condor etc. It is worth noting that Azure CycleCloud is not a scheduler itself but a platform that enables users to deploy their own scheduler in Azure. It deploys autoscaling plugins on top of the supported schedulers, enabling users to interface directly with the familiar scheduler level configuration avoiding implementation of any complex autoscaling functions.

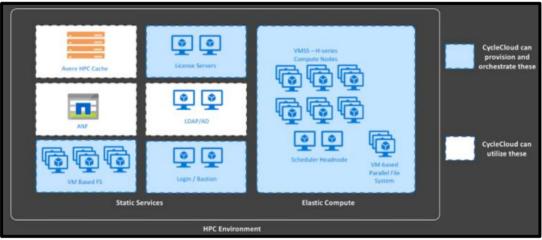

Figure 13 – CycleCloud Deployed Environment<sup>15</sup>

Figure 13 – CycleCloud Deployed Environment is an example deployment. CycleCloud is installed as an application on a VM in Azure which would require outbound access to Azure Resource Provider APIs. HPC systems are then managed by CycleCloud. These systems typically consist of HPC scheduler head nodes, compute nodes as well as (in some instances) may include VM based Network Attached Storage (e.g., NFS cluster, BeeGFS cluster, login nodes, bastion hosts etc.)

#### 4.1.11.1 Recommended Security Baseline Best Practices for Azure CycleCloud

- Disable unencrypted communications and HTTP access to CycleCloud (additional details can be found here)
- Restrict outbound connection to internet from CycleCloud (additional details can be found here)
- CycleCloud should be installed on a drive with only admin-group access
- VNets used to deploy the clusters in should be locked down using NSGs
- Use at least two separate subnets one for CycleCloud installation VM and others for the compute clusters

<sup>&</sup>lt;sup>15</sup>https://docs.microsoft.com/en-gb/azure/cyclecloud/overview?view=cyclecloud-8

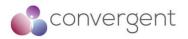

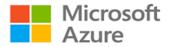

- Use system-assigned or user-assigned managed identities to grant required permission to CycleCloud for communication with Azure Resource Manager (additional details can be found here)
- Use VNet service endpoints or private links to secure communication between CycleCloud and Azure services e.g., storage account etc.

## 4.2 Azure Security Services for VFX Rendering

Security is an important consideration when deploying services in the cloud and Microsoft Azure platform gives security priority by offering critical native services which can be leveraged to ensure your services are deployed securely on Azure. Table 2 – Azure Security Services Implementation Guidance below lists some of the important Azure native security services applicable for VFX Rendering workflow.

| Azure Security Services                                                | Implementation Guidance                                                                         |
|------------------------------------------------------------------------|-------------------------------------------------------------------------------------------------|
| Network Security Groups (NSGs)                                         | NSG - Quick Start<br>NSG - How-to Guide                                                         |
| Azure AD                                                               | Azure AD - Quick Start<br>Azure AD - How-to Guide                                               |
| Microsoft Defender for Cloud (formerly known as Azure Security Centre) | Microsoft Defender for Cloud – Quick Start<br>Microsoft Defender for Cloud – How-to Guide       |
| Microsoft Sentinel (formerly known as Azure Sentinel)                  | Microsoft Sentinel - Quick Start<br>Microsoft Sentinel - How-to Guide                           |
| Azure Policy                                                           | Azure Policy - Quick Start<br>Azure Policy - How-to Guide                                       |
| Azure Key vault                                                        | Azure Key Vault - Quick Start<br>Azure Key Vault - How-to Guide                                 |
| Microsoft Defender for Cloud (formerly known as Azure Defender)        | Microsoft Defender for Cloud – Quick Start Guide<br>Microsoft Defender for Cloud – How-to Guide |
| Azure DDoS Protection Standard                                         | Azure DDoS - Quick Start<br>Azure DDoS - How-to Guide                                           |
| Azure Firewall                                                         | Azure Firewall - Quick Start<br>Azure Firewall - How-to Guide                                   |
| Network Watcher                                                        | Network Watcher - Quick Start<br>Network Watcher - How-to Guide                                 |

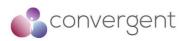

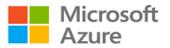

| Azure Security Services | Implementation Guidance                                     |
|-------------------------|-------------------------------------------------------------|
| Bastion Hosts           | Bastion Hosts - Quick Start<br>Bastion Hosts - How-to Guide |
| Azure Monitor           | Azure Monitor - Quick Start<br>Azure Monitor - How-to Guide |

 Table 2 – Azure Security Services Implementation Guidance

## 4.2.1 Azure Network Security Groups (NSG)

Azure NSGs are used to filter network traffic to and from Azure resources in an Azure VNet. It contains deny or allow rules for inbound and outbound traffic. For each rule you define source, destination, port, and protocol. Rules are processed in priority order between 100 and 4096, lower numbers are processed before higher numbers. Once traffic matches a rule, processing stops. NSGs are stateful in nature - a flow record is created for every connection, state of the flow record either allows or denies communication.

Following default rules are created when you create a Network Security Group:

- AllowVNetInBound VNet to VNet any/any allow rule [Allows all inbound traffic from any source VM to Destination VM within the VNet]
- AllowAzureLoadBalancerInBound AzureLoadBalancer to ANY, any/any allow rule [Allows LoadBalancer traffic to Destination VM within the VNet]
- DenyAllInbound Any to Any, any/any deny rule [Deny any source traffic from outside the VNet]
- AllowVnetOutBound VNet to VNet any/any allow rule [Allows all outbound traffic from any source VM to Destination VM within the VNet]
- AllowInternetOutBound Any to Internet, any/any allow rule [Allows all traffic outbound from VM to Internet]
- DenyAllOutBound Any to Any, any/any deny rule [Deny traffic from VM outbound to any destination outside of the VNet]

It should be noted that you cannot remove the default rules, but you can override them by creating rules with lower priorities.

For other Azure platform considerations for NSGs, you can find more information here and to manage your NSGs details are here

#### 4.2.1.1 Recommended Security Baseline Best Practices for NSGs

- Understand the rule priorities and how it affects your traffic flow
- Use a proper naming convention to identify rules and their remit
- Use service tags to minimize complexity (additional details can be found here)
- Use Application Security Groups to group VMs and define security policies based on those groups (additional details can be found here)

32

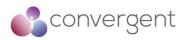

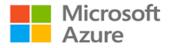

• Enable NSG flow logs (additional details can be found here)

## 4.2.2 Azure Active Directory (AD)

Azure AD is Microsoft's cloud-based Identity and Access Management (IAM) service which helps users and services to authenticate and authorize before accessing resources. It is widely used to automatically help protect user identities and credentials, and to meet an organization's access governance requirements. It is commonly used by IT admins to manage user and service access, by application developers to add single sign-on (SSO) capabilities in applications and SaaS services like Microsoft 365, Azure, Dynamics CRM etc. There are additional paid capabilities that can be considered by upgrading to either Azure AD Premium P1 or Premium P2 licenses, additional details can be found here.

Some of the key features (depending on the type of license you select) include:

- Application Management
- Authentication
- Azure AD for developers
- Business-to-Business (B2B external or guest users)
- Business-to-Customer (B2C how users sign-in when using your services)
- Conditional Access
- Device Management
- Domain Services
- Enterprise Users
- Hybrid identity
- Identity governance
- Identity Protection
- Managed identities for Azure resources
- Privileged Identity Management (PIM)
- Reports and Monitoring

#### 4.2.2.1 Recommended Security Baseline Best Practices for Azure AD

- Enable MFA for your AD users (additional details can be found here)
- Enable security default settings (additional details can be found here)
- Review dependency on legacy authentication and where applicable block legacy authentication (additional details can be found here)
- Review your identity secure score and list of recommended improvements (additional details can be found here)
- Secure remote worker identities by leveraging recommended practices and checklist items here
- Implement security for internal traffic by network segmentation and implementing NSG and/or Azure Firewall rules
- Use Azure ExpressRoute or Azure VPN to create private connections between Azure datacenters and on-premises infrastructure
- Use Azure Private Link to enable private access to Azure AD from your VNets without crossing the internet (additional details can be found here)
- Use WAF, DDoS protection, Azure Content Delivery Network (CDN) to protect against application layer attacks

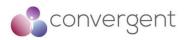

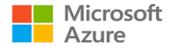

- Simplify network security rules (NSG or Azure Firewall)
- Conduct regular attack simulation (refer to Microsoft Cloud Penetration Testing Rules of Engagement)

Additional details for Azure AD best practices, security baseline, deployment guidance and architecture can be found here

### 4.2.3 Microsoft Defender for Cloud

Azure Security Center and Azure Defender are now known as Microsoft Defender for Cloud. Defender for cloud provides unified security management and threat protections across your hybrid and multi-cloud workloads. It is a tool for security posture management and threat protection, and it can be used for hardening of your resources.

Defender for cloud is available in two modes:

- Defender for Cloud (free version): It can be enabled for free via the Defender dashboard in Azure portal. It provides with secure score, security policy, continuous security assessment and actionable security recommendations to help you protect your Azure resources
- Defender for Cloud (enhanced security features paid version): This extends capabilities of free mode to other workloads running in private or other public cloud platforms. Other key functionalities include Defender for endpoint for comprehensive endpoint detection and response (EDR), vulnerability scanning for virtual machines and container registries, multi-cloud security, hybrid security for on-premises coverage, threat protection alerts, track compliance, access and application controls, container security features and Azure-native breadth threat protection for all your Azure resources. Enhanced protections can be enabled as per instructions here

Figure 14 – Microsoft Defender for Cloud Overview shows the overview screen (free version) that you would see in your Azure portal. To enable Defender for Cloud on all subscriptions refer to instructions here.

#### 4.2.3.1 Recommended Security Baseline Best Practices for Microsoft Defender for Cloud

- Monitor and review your security recommendations regularly (additional details can be found here)
- Remediate any security recommendations
- Use Defender for Cloud to prevent misconfigurations by leveraging deny/enforce options (additional details can be found here)
- Automate responses to security recommendations (additional details can be found here)
- Use Defender for Cloud to manage your multi-cloud environment
- Use security scores within the dashboard to continuous monitor and continuous remediate any security issues
- Use RBAC to grant access to Defender for Cloud portal and ensure that the user accounts are reviewed regularly (additional details can be found here)
- If you use a separate SIEM platform, then ensure logs from Defender for Cloud portal are forwarded to your SIEM tool to setup custom threat detection
- Set the required log retention period (based on your organization's policy) for any system used to store Microsoft Defender for Cloud logs

34

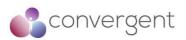

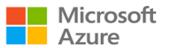

| 🖓 Subscriptions 📑 Wha                                                                                                | at's man                                                                                                    |                                                                                              |                                                                    |                                                                                                    |                      |                                                                                                    |                               |
|----------------------------------------------------------------------------------------------------|----------------------------------------------------------------------------------------------------|----------------------------------------------------------------------------------------------|--------------------------------------------------------------------|----------------------------------------------------------------------------------------------------|----------------------|----------------------------------------------------------------------------------------------------|-------------------------------|
| 73                                                                                                    | . 4                                                                                                    | <b>3</b> 4                                                                                   | 5984                                                               | £ 209                                                                                                    | 0 7336               |                                                                                                    |                               |
| Ver subscriptions  Secure score Unhealthy resources  4101 To handen these score, follow the Current secure score     | AWS accounts                                                                                                    | Resource coverage<br>98%. For full prote<br>Alarts by severity                               | Assessed resources ad protections ection, enable 11 resource plans | Active recommendations  Regulatory compliance  Azura Security Benchmark  at 48 passed controls  Lowet compliance regulatory standard  by passed controls                                |                      | Insights<br>Most prevalent recommendations (by resou<br>and diagnostic setting<br>Append a tag and its value to resou.<br>The Appendix and an appendix of the approximation<br>Appendix to a privat.<br>Appendix to a privat. | ces)<br>102<br>54<br>44<br>44 |
| 544<br>Star Route<br>Improve your secure score                                                                       | COMPLETED I//E     Controls I//E     Controls I//E     Control I//E     Control I//E     Control I//E     Control I//E     Control I//E | -10<br>-10<br>-2<br>-2<br>-2<br>-2<br>-2<br>-2<br>-2<br>-2<br>-2<br>-2<br>-2<br>-2<br>-2     | Protection capabilities >                                          | CMMC Level 3<br>NIST SP 800 53 RS<br>SO 27001                                                                                                    | 0/83<br>2/65<br>1/20 | New security alerts<br>145 new alerts were detected by<br>Defender for Cloud in the last<br>48 hours,                                                                                                    |                               |
| Firewall Mar<br>S Firewall Mar<br>S Firewall<br>Prevails<br>Prevail protection status<br>by recourse<br>Virtual hubs | 4<br>Regions with thewalts                                                                                                    | Universities<br>Universities<br>Universities<br>Universities<br>Universities<br>Universities | ry<br>er protect your organization,<br>mmaned installing agents    | Information protection     Weignated with Phonese  Resource scale coverage      1% For full coverage scale additional ris      Recommendations & Alerts     by classifier an additional |                      | [1] Remediate security configurations +4                                                                                                    | 196 fir<br>196 197            |
| Virtual networks                                                                                                    | 8,240                                                                                                    | Unbealthy (410)<br>Headthy (5435)                                                            |                                                                    | Benge hosen 30, Sentere 30<br>Alets E Recommandations<br>View classified resources in event                                                                                             |                      | ~                                                                                                    |                               |

Figure 14 – Microsoft Defender for Cloud Overview<sup>16</sup>

Additional details for Microsoft Defender for Cloud security baseline can be found here

### 4.2.4 Microsoft Sentinel

Microsoft Sentinel (formerly known as Azure Sentinel) is a scalable, cloud-native security information event management (SIEM) and security orchestration automated response (SOAR) solution. It provides with intelligent security analytics and threat intelligence across your environment acting as a single solution for alert detection, threat visibility, proactive hunting, and threat response. Some of the key capabilities of Microsoft Sentinel include:

- Collect Security data across your enterprise
- Detect threats with vast threat intelligence
- Investigate critical incidents guided by Artificial Intelligence (AI)
- Respond rapidly and automate protection

Figure 15 – Microsoft Sentinel Data Sources below shows some of the data sources that can ingest data from into Sentinel platform.

<sup>&</sup>lt;sup>16</sup>https://docs.microsoft.com/en-us/azure/security-center/get-started

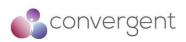

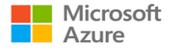

| j-cloud         | Az        | SIEM<br>zure Sentinel |              | 3 <sup>rd</sup> party and |
|-----------------|-----------|-----------------------|--------------|---------------------------|
| Microsoft 365 D | efender   | A                     | zure Defende | er                        |
| Email / docs    | Endpoints | SQL                   | Server VMs   | Containers                |
|                 |           | Network traffic       | Tol          | Apps                      |

Figure 15 – Microsoft Sentinel Data Sources<sup>17</sup>

#### 4.2.4.1 Recommended Security Baseline Best Practices for Azure Sentinel

- Complete pre-deployment activities and prerequisites before deploying Microsoft Sentinel (additional details can be found here)
- Setup weekly tasks for workbook updates (here), Sentinel GitHub repository review (here) and Sentinel platform auditing (here)
- Setup monthly tasks to review user access (here) and log analytics workspace review (here)
- Use Sentinel feature for incident management (additional details can be found here)
- Use separate Sentinel instances for each region if required to meet any compliance requirements

Additional details for Microsoft Sentinel security baseline can be found here.

### 4.2.5 Azure Key Vault

Azure Key Vault can be used for secrets management (securely store and tight control access to tokens, passwords, certificates, API keys etc.), key management (create and secure encryption keys) and certificate management (provision, manage and deploy public and private TLS/SSL certificates). It has two tiers – standard which encrypts with software key and premium tier which includes hardware security module (HSM) protected keys.

Following are some advantages using Azure Key Vault:

- Centralize application secrets
- Securely store secrets and keys
- Monitor access and use

<sup>&</sup>lt;sup>17</sup>https://docs.microsoft.com/en-us/azure/sentinel/best-practices

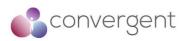

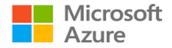

- Simplified administration of application secrets
- Integrates with other Azure services

Figure 16 – Key Vault Request Operation Flow below illustrates the complete authentication and request flow to the Key Vault from an application calling "Get Secret" API.

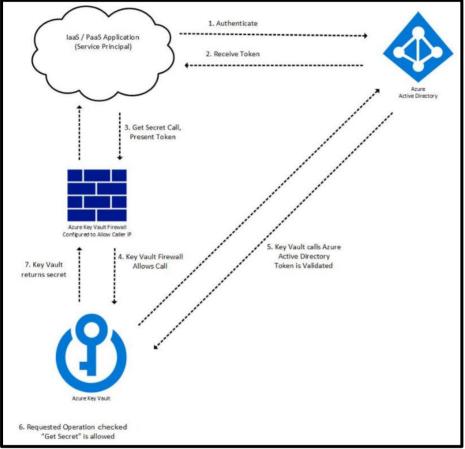

Figure 16 – Key Vault Request Operation Flow<sup>18</sup>

#### 4.2.5.1 Recommended Security Baseline Best Practices for Azure Key vault

- Restrict access to vault by specifying source IP addresses when using VNet service endpoints (additional details can be found here)
- Where possible make use of Azure Private Link to access Key Vault from your VNet (additional details can be found here)
- Use Azure AD conditional access policy to restrict user access (additional details can be found here)
- Azure Key Vault Firewall is disabled by default, this should be enabled and configured with only required access flows (additional details can be found here)
- Disable Azure Key Vault public network access
- Enable resource logs in Key Vault Azure Monitor can be used to enable resource logging and data collection (additional details can be found here)
- Key Vault keys and secrets should have expiration dates

<sup>&</sup>lt;sup>18</sup>https://docs.microsoft.com/en-us/azure/key-vault/general/authentication

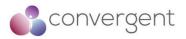

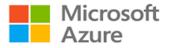

• Key Vaults should have soft delete and purge protection enabled (additional details can be found here)

Additional details for Azure Key Vault security baseline can be found here

## 4.2.6 Azure Policy

Azure Policy helps to enforce organizational standards and to assess compliance at-scale. It is used to create, assign, and manage policies which help to ensure that your resources are compliant with your organization's standards and policy. Properties of resources in Azure are compared to business requirements (rules) using Azure Policy which are described in JSON format known as policy definitions. Rules can be grouped together and are often referred to as policy initiative (or a policySet). Policy definition or initiative is assigned to any scope of resources in Azure including management groups, subscriptions, resource groups or individual resources. Azure Policy data and objects are encrypted at rest.

#### 4.2.6.1 Recommended Security Baseline Best Practices for Azure Policy

- Azure Policy uses Azure AD for IAM and hence you should standardize AD as the central identity and authentication system
- Azure Policy uses Azure-managed identities for services and automation accounts, hence Azure-managed identity feature should be used
- Use MFA or Passwordless for Azure AD based access
- Azure Policy definitions could contain credentials and secrets; hence it is recommended to audit for credentials (additional details can be found here)
- Forward logs from Azure Policy to your SIEM platform for monitoring and threat detection

Complete list of security baseline guidance for Azure Policy can be found here

# 4.2.7 Azure Firewall

Azure Firewall is a full stateful network security service that can be used to protect virtual network resources in your Azure environment. It has built-in HA and unrestricted cloud scalability. It is fully integrated with Azure Monitor for logging and analytics. It enables you to centrally create, enforce and log network and application connectivity policies across subscriptions and virtual networks. Following are key features:

- Built-in HA
- Availability Zones
- Application FQDN filtering rules
- Network traffic filtering rules
- FQDN and Service tags
- Threat intelligence
- Outbound SNAT and inbound DNAT support
- Forced tunnelling
- Web Categories

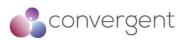

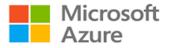

Additionally, Azure Firewall Premium is also available with next generation firewall capabilities e.g., TLS inspection, IDPS, URL filtering etc.

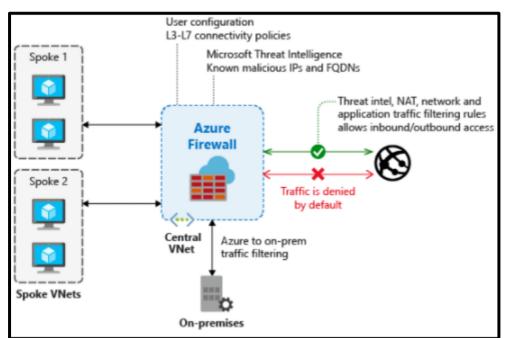

Figure 17 – Azure Firewall<sup>19</sup>

## 4.2.7.1 Recommended Security Baseline Best Practices for Azure Firewall

- Use Microsoft Defender for Cloud and follow recommendations provided for network resources related to Azure Firewall
- Network Watcher should be enabled to monitor and diagnose conditions at network scenario level
- Enable Threat-Intelligence filtering to alert and deny traffic from/to known malicious IP addresses and domains (additional details can be found here)
- Use Azure Firewall service tags to simplify rules (additional details can be found here)
- Azure Firewall Manager can be used to achieve standardization of security configurations (additional details can be found here)
- Use Azure Activity Log to monitor resource configurations and detect changes to your Azure Firewall resources (additional details can be found here)
- Configure central security log management by forwarding your Azure resources log data to your SIEM platform
- Use Microsoft Defender for Cloud for monitoring and alerting on anomalous activity found in security logs and events
- Use PAWs (privileged access workstations) with MFA to log into and configure Azure Firewall and related resources (additional details can be found here)

Additional details for Azure Firewall security baseline can be found here.

<sup>&</sup>lt;sup>19</sup>https://docs.microsoft.com/en-us/azure/firewall/threat-intel

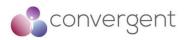

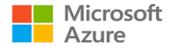

# 4.2.8 Azure DDoS Protection

Distributed Denial of Service (DDoS) attacks attempt to exhaust an application or system's resources, making them unavailable for legitimate users. Any application or endpoint system that is publicly reachable over internet is susceptible to DDoS attacks. Azure DDoS Protection (Basic) is the basic protection for your Azure environment with no additional cost. It requires no user configuration or application changes. It is automatically tuned to help protect your specific Azure resources in a virtual network. It does not store any customer data. Azure DDoS protection (Standard) provides enhanced capabilities at additional cost. Following are some key features for Standard protection:

- Native platform integration
- Turnkey protection
- Always-on traffic monitoring
- Adaptive tuning
- Multi-layered protection
- Extensive mitigation scale
- Attack analytics
- Attack metrics
- Attack Alerting
- DDoS Rapid Response
- Cost guarantee

Figure 18 – Azure DDoS Protection (Basic vs Standard) below shows a comparison between the two offerings.

| Feature                                            | DDoS Protection<br>Basic | DDoS Protection<br>Standard |
|----------------------------------------------------|--------------------------|-----------------------------|
| Active traffic monitoring & always on detection    | •                        | •                           |
| Automatic attack mitigations                       | •                        | •                           |
| Availability guarantee                             |                          | •                           |
| Cost Protection                                    |                          | •                           |
| Mitigation policies tuned to customers application |                          | ٠                           |
| Metrics & alerts                                   |                          | •                           |
| Mitigation reports                                 |                          | •                           |
| Mitigation flow logs                               |                          | •                           |
| DDoS rapid response support                        |                          | •                           |

Figure 18 - Azure DDoS Protection (Basic vs Standard)<sup>20</sup>

4.2.8.1 Recommended Security Baseline Best Practices for Azure DDoS Protection

- Use Microsoft Defender for Cloud to enable threat protection for your DDoS Protection (Standard) resources (additional detail can be found here)
- Forward DDoS Protection logs from Azure to your SIEM platform (additional details can be found here)

<sup>&</sup>lt;sup>20</sup> https://docs.microsoft.com/en-us/azure/ddos-protection/ddos-protection-overview

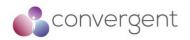

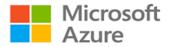

- Log retention should be set for storage accounts or Log Analytics workspaces that store DDoS Protection (Standard) logs
- Document connectivity models between applications and flows via service endpoints that are exposed to public internet
- Have visibility on the baseline of typical traffic volumes
- Ensure that an application or system is resilient enough to handle a denial of service
- Reduce attack surface area by restricting access to required IP addresses and listening ports

Additional details for Azure DDoS Protection (Standard) security baseline can be found here.

## 4.2.9 Azure Network Watcher

Network Watcher provides tools to monitor, diagnose, view metrics, and enable or disable logs resources in a VNet. It is designed for monitoring and repairing the network health issues of IaaS products (e.g., VMs, VNets, Application Gateways, Load balancers etc.). Some of the common tasks it can help with include:

- Diagnosing VM network traffic filter problems
- Diagnosing VM routing problems
- Diagnose VM outbound communication problem
- Diagnose NSG logs and traffic filtering
- Troubleshoot VPN connectivity issues

#### 4.2.9.1 Recommended Security Baseline Best Practices for Azure Network Watcher

- Assign RBAC permissions to the user account to use Network Watcher capabilities (additional details can be found here)
- Forward logs from Network Watcher to your SIEM platform for threat detection
- Forward NSG flow logs to Azure Monitor and then use Traffic Analytics to provide insights
- Use Azure Activity Log to monitor configurations and detect changes for your Network Watcher instances
- Using Azure Policy, define and implement standard security configurations for Network Watcher (additional details can be found here)

Additional details for Network Watcher security baseline can be found here.

## 4.2.10 Azure Bastion Hosts

Azure Bastion is a fully managed (PaaS) service that provides a secure RDP and SSH access over TLS to VMs without any exposure through public IP addresses. There is no requirement for additional software agent or public IP address on your VMs. It protects your VMs from exposing RDP/SSH ports to the outside world whilst still providing secure RDP/SSH access. As it is a fully managed service, Bastion hosts are hardened internally and hence you do not need to apply any NSGs to the Bastion subnet. If you decide to apply NSGs, then follow the details here as specific ports are required.

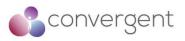

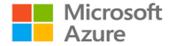

Additional details for security baseline can be found here

Figure 19 – Azure Bastion Host illustrates RDP/SSH connection from a Bastion host to VMs in different VNets.

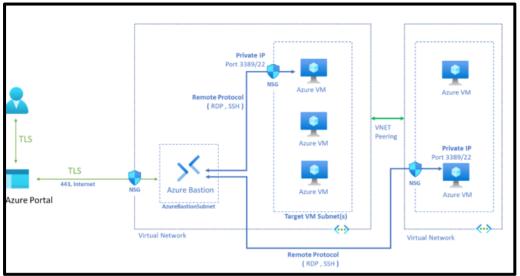

Figure 19 – Azure Bastion Host<sup>21</sup>

## 4.2.11 Azure Monitor

Azure Monitor is a comprehensive solution for collecting, analyzing, and acting on telemetry from cloud and on-premises environments. It helps keep control over the availability and performance of your applications and services. Some of the key functions and capabilities include:

- Detect and diagnose issues across applications and dependencies using Application Insights
- Correlate infrastructure issues using VM insights and Container insights
- Troubleshooting and deep diagnostics using Log Analytics
- Support operations at scale using Smart Alerts and Automated Actions
- Create visualization using Dashboards and Workbooks
- Collect data from monitored resources using Azure Monitor Metrics

Figure 20 – Azure Monitor gives a high-level overview including key components like two types of data stores (logs and metrics), sources of monitoring data and different functions that Azure Monitor performs with the collected data.

<sup>&</sup>lt;sup>21</sup>https://azure.microsoft.com/en-gb/services/azure-bastion/#features

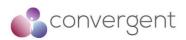

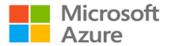

|                    | - 🖰 Azure Monitor | Insights  | <b>P</b><br>Application | Container    | VM         | Monitoring<br>Solutions |
|--------------------|-------------------|-----------|-------------------------|--------------|------------|-------------------------|
| Application        |                   |           |                         |              | 1          |                         |
| Operating System   | $\square$         | Visualize | Dashboards              | Views        | Power BI   | Workbooks               |
| Azure Resources    | Metrics           |           | :                       | iti          | <b>.</b>   |                         |
| Azure Subscription | Logs              | Analyze   |                         | Analytics    | Log Analyt | tics                    |
| Azure Tenant       | <i>@</i>          |           |                         |              | 0          |                         |
| Custom Sources     |                   | Respond   | A                       | lerts        | Autoscal   | e                       |
|                    |                   | Integrate |                         | K<br>ic Apps | Export A   | Pls                     |

Figure 20 – Azure Monitor<sup>22</sup>

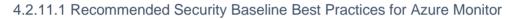

- Create or use existing VNet to deploy Azure Monitor resources
- Use NSGs to protect traffic flows and use service tags to define these rules (additional details can be found here)
- Configure Azure Monitor to use TLS 1.2
- Machines without internet access should use log analytics gateway to communicate with Log Analytics workspace and Azure Automation (additional details can be found here)
- Enable private link to allow access to Azure SaaS services like Azure Monitor and Azure hosted customer/partner services (additional details can be found here)
- Use managed identities for Azure Monitor resources (additional details can be found here)

Additional details on how log data security is maintained by Azure monitor can be found here and security baseline information can be found here.

# 4.3 Azure Deployment Guidance – Automation & Orchestration

As recommended in this guide, it is a security best practice to avoid manual configurations where possible, and automated tools should be used for workload and service deployments. Whereas automated tools can help to automate tasks and resource provisioning, orchestration tools are used to deploy end-to-end workflows. Using these tools, you can standardize the repeatable tasks and integrate security controls ensuring secure deployment of your solution in the cloud.

<sup>&</sup>lt;sup>22</sup>https://docs.microsoft.com/en-us/azure/azure-monitor/overview

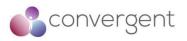

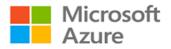

Azure offers various native tools that can be leveraged to deploy and manage resources, respond, and resolve issues, and orchestrate and integrate automation with other Azure or third-party services. Table 3 – Azure Automation & Orchestration Services lists key services and respective implementation guidance.

| Azure Automation & Orchestration Services | Implementation Guidance                                           |
|-------------------------------------------|-------------------------------------------------------------------|
| Azure Automation                          | Azure Automation - Quick Start<br>Azure Automation - How-to Guide |
| Azure Resource Manager (ARM) templates    | ARM - Quick Start<br>ARM - How-to Guide                           |
| Azure Pipelines                           | Azure Pipelines - Quick Start<br>Azure Pipelines - How-to Guide   |
| Azure Blueprints                          | Azure Blueprints - Quick Start<br>Azure Blueprints - How-to Guide |

Table 3 - Azure Automation & Orchestration Services

## 4.3.1 Azure Automation

Azure Automation provides with a cloud-based automation, OS updates and configuration service services that supports consistent management across your Azure and non-Azure environments. It includes process automation, configuration management, update management, shared capabilities, and heterogeneous features. Figure 21 – Azure Automation illustrates the Azure Automation capabilities and key components.

#### **Process Automation**

Process Automation allows you to automate frequent, time-consuming, and manual errorprone management tasks. It allows you author graphical, PowerShell and Python runbooks. You need to deploy hybrid runbook worker to the machine or resources that are your target to run the runbooks on.

Process Automation operating environment is detailed here Different types of automation runbooks can be found here Details for Hybrid Runbook Worker are here

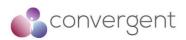

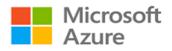

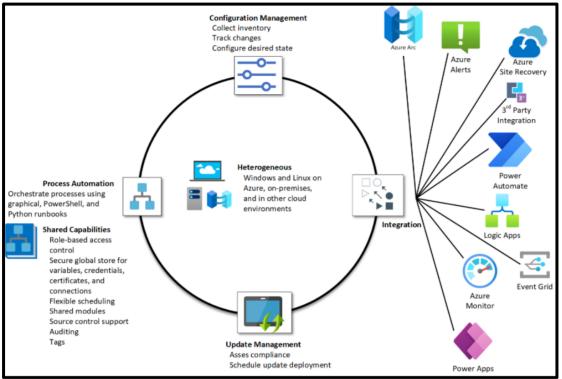

Figure 21 – Azure Automation<sup>24</sup>

#### **Configuration Management**

Configuration management is supported by two capabilities:

- Change Tracking and Inventory allows you to track VMs (Windows and Linux) and server infrastructure changes. Inventory support allows you to query in-guest resources for visibility into installed applications and other configuration items. Additional details can be found here
- Azure Automation State Configuration is a cloud-based feature for PowerShell desired state configuration (DSC) that provides services for enterprise environments. It can be used to manage DSC resources in Azure Automation and apply config to VMs or physical machines. Additional details can be found here

#### Update Management

Update Management gives you visibility into update compliance across Azure and other clouds, and on-premises. It lets you create scheduled deployments that orchestrate the installation of updates within a defined maintenance window. It can also be used to exclude any updates that is not applicable to a specific machine(s).

Figure 22 – Update Management illustrates how Update Management assesses and applies security updates to all connected Windows and Linux servers. Additional details can be found here

<sup>&</sup>lt;sup>24</sup>https://docs.microsoft.com/en-us/azure/automation/overview

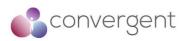

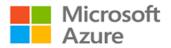

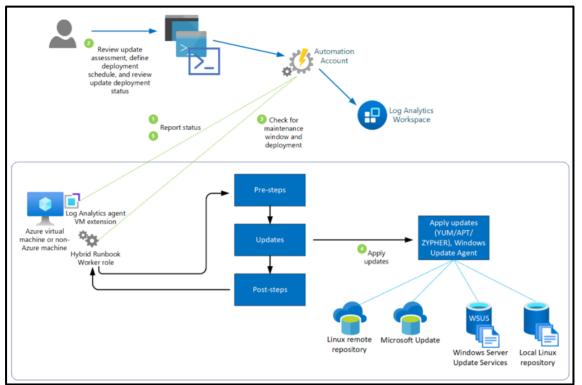

Figure 22 – Update Management<sup>25</sup>

#### **Shared Capabilities**

Azure Automation provides several shared capabilities, including shared resources, rolebased access control, flexible scheduling, source control integration, auditing and tagging. Additional details can be found here

#### Heterogeneous Support (Windows and Linux)

Azure Automation is designed to work across physical servers and VMs on-premises as well as in cloud. With functionalities like Hybrid Runbook Worker (allowing runbook execution directly on the machines) and Arc-enabled servers it provides a consistent deployment and management experience for non-Azure machines. Additional details can be found here

#### **Azure Automation - Security Considerations**

Security is critical consideration especially when using automation capabilities as these features have ability to make changes at scale, and without proper controls in place this could potentially lead to security incidents.

#### 4.3.1.1 Recommended Security Baseline Best Practices for Azure Automation

- 1. Automation account variables should be encrypted
- 2. Azure Automation accounts should use customer-managed keys to encrypt data at rest

<sup>&</sup>lt;sup>25</sup>https://docs.microsoft.com/en-us/azure/automation/update-management/overview

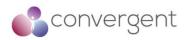

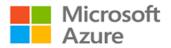

- 3. Use Azure ExpressRoute or Azure VPN to create private connections between Azure datacenters and on-premises infrastructure (additional details for ExpressRoute can be found here and Azure VPN here)
- 4. Establish private network access to Azure services to enable private access to automation from your virtual networks without crossing the internet using Azure Private Link (additional details can be found here)
- 5. Simplify network security rules using service tags (additional details can be found here)
- 6. Use Azure AD for authentication and identity management of resources required for automation (additional details can be found here)
- 7. Use X.509 self-signed certificates to authenticate Automation hybrid workers and desired state configuration (DSC) nodes to Azure Automation
- 8. Eliminate unintended credential exposure use scanning tools to discover credentials from the automation resources and move them to Azure Key Vault where applicable (additional details can be found here and here)
- 9. Review and reconcile user access regularly (additional details can be found here)
- Follow the least privilege principle of just enough administration Azure Automaton integrates with Azure RBAC to manage its resources (additional details can be found here)
- 11. Monitor assets for risks via Microsoft Defender for Cloud (additional details can be found here)
- 12. Use Azure Policy to audit and restrict which services users can provision in your environment (additional details can be found here)
- Enable threat detection for IAM integrate Azure AD logs with Azure Monitor, Azure Sentinel or any other SIEM platform for monitoring and alerting (additional details can be found here)
- 14. Enable logging for Azure resources and network activities (additional details can be found here)
- 15. Establish secure configurations for Azure services use Azure Blueprints to automate deployment and configuration of services and application environments (additional details can be found here)
- 16. Conduct regular attack simulation penetration testing or red team activities

Additional details for the applicable security baseline can be found here and data security can be found here.

# 4.3.2 Azure Resource Manager (ARM) templates

Azure Resource Manager is the deployment and management service. It enables you to create, update and delete resources in your Azure account. Features like access control, locks, and tags are used to secure and organize resources after deployment. Figure 23 – Azure Resource Manager shows the role it plays in handling Azure functionalities.

Resource manager can help to manage your infrastructure through templates and scripts, can manage the resources collectively as group hence reducing the admin overhead, use of templates and scripts ensures resources are deployed in a consistent state, define dependencies between resource, apply access control to all services via RBAC and manage and organize your resources using tags. Additional details can be found here.

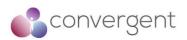

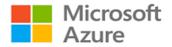

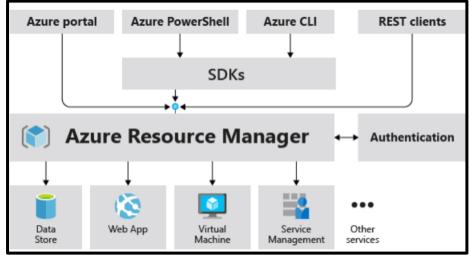

Figure 23 – Azure Resource Manager<sup>26</sup>

#### 4.3.2.1 Recommended Security Baseline Best Practices for ARM

Below are some best practices security guidance which should be considered when ARM is used:

- 1. Use TLS v1.2 or higher version while connecting to Azure Resource manager (additional details can be found here)
- 2. Use Azure Private Link to enable private access to Azure Resource Manager from your virtual networks without crossing the internet (additional details can be found here)
- Use Azure Virtual Network service tags to define network access controls for Azure Resource Manager resources on network security groups or Azure Firewall (additional details can be found here)
- 4. Implement Credential Scanner for your repositories hosting ARM templates this will help you identify and prevent credentials within your code (additional details can be found here and here)
- 5. Review and reconcile user access regularly
- 6. Follow the least privilege principle of just enough administration ARM integrates with Azure RBAC to manage its resources (additional details can be found here)
- 7. Enable MFA for accounts on your subscription
- 8. Maximum of three owners should be designated for your subscription
- 9. External accounts with owner permissions should be removed from your subscription
- Enable threat detection for IAM integrate Azure AD logs with Azure Monitor, Azure Sentinel or any other SIEM platform for monitoring and alerting (additional details can be found here)
- 11. Enable logging for Azure resources and network activities (additional details can be found here and here)
- 12. Conduct regular attack simulation penetration testing or red team activities

<sup>&</sup>lt;sup>26</sup>https://docs.microsoft.com/en-us/azure/azure-resource-manager/management/overview

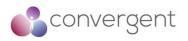

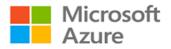

- 13. Azure defender should be enabled for relevant services in use in your subscription
- 14. High severity alerts should have email notification to the subscription owner enabled

Additional details for Azure ARM security baseline can be found here

## 4.3.3 Azure Pipelines

Azure Pipelines automatically builds and tests code projects to make them available to others. It supports majority of languages and code types. It combines continuous integration (CI) and continuous delivery (CD) to test and build your code and ship it to any target. CI is the practice used by developments teams to automate merging and testing code whereas CD is a process used to build code, test it, and deploy it to one or more test and production environments. Continuous testing (CT) is the use of automated build-deploy-test workflows with a choice of technologies and frameworks, which test your changes continuously in a fast, scalable, and efficient manner.

Azure Pipelines provides a quick, easy, and safe way to automate building your projects and making them available to the users. You can use YAML pipeline editor to build pipelines as shown in Figure 24 – Azure Pipeline using YAML editor.

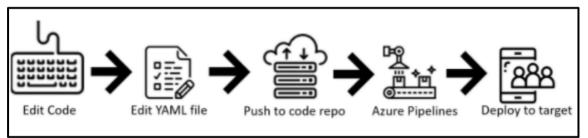

Figure 24 - Azure Pipeline using YAML<sup>27</sup>

Basic steps are:

- 1. Configure Azure Pipelines to use your Git repo.
- 2. Edit your azure-pipelines.yml file to define your build.
- 3. Push your code to your version control repository. This action kicks off the default trigger to build and deploy and then monitor the results.

Alternatively, classic interface can also be used to define pipelines – see Figure 25 - Azure Pipelines using classic interface.

Basic steps include:

- 1. Configure Azure Pipelines to use your Git repo.
- 2. Use the Azure Pipelines classic editor to create and configure your build and release pipelines.
- 3. Push your code to your version control repository. This action triggers your pipeline and runs tasks such as building or testing code.

<sup>&</sup>lt;sup>27</sup>https://docs.microsoft.com/en-us/azure/devops/pipelines/get-started/pipelines-get-started?view=azure-devops

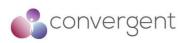

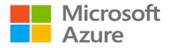

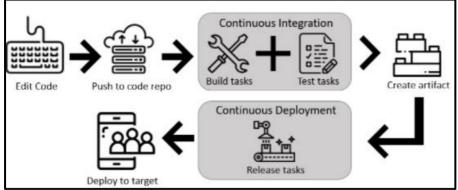

Figure 25 – Azure Pipelines using classic interface<sup>28</sup>

## 4.3.3.1 Recommended Security Baseline Best Practices for Azure Pipelines

You can run scripts or deploy code to production environments using pipelines, but you need to make sure that these pipelines are not used to deploy malicious code and ensure that only intended code is deployed. Hence security for pipelines could bring in new unique challenges which should be considered. Below are some key considerations:

- 1. Permissions and branch policies must be employed to ensure changes to the code and pipeline are safe
- 2. Add a repository resource check to protect your repository resource (additional details can be found here)
- 3. Review default repository permissions (more details are here)
- 4. Do not provide secrets to fork builds
- 5. Consider manually triggering fork builds
- 6. Use Microsoft-hosted agents for fork builds
- 7. Understand Azure Repo permissions model to ensure user branches are created by authorized personnel only
- 8. Consider managing each product and team in a separate project, this will prevent lateral exposure
- 9. Start with "extends" templates which will provide an outer structure hence preventing malicious code from getting into your pipeline
- 10. Restrict what services the Azure Pipelines agent will provide to user steps
- 11. Restrict stages and jobs to run under specific conditions
- 12. Where applicable make the variables in use read-only
- 13. Use Microsoft-hosted pools instead of self-hosted pools this will offer isolation and clean VM for each pipeline

Additional details for Azure Pipelines can be found here

<sup>&</sup>lt;sup>28</sup>https://docs.microsoft.com/en-us/azure/devops/pipelines/get-started/pipelines-get-started?view=azure-devops

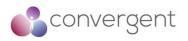

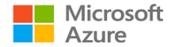

## 4.6.4 Azure Blueprints

Azure Blueprints enables you to define repeatable set of Azure resources that implements and adheres to an organization's standards, patterns, and requirements. Blueprints are a declarative way to orchestrate the deployment of various resource templates and artifacts such as:

- Role Assignments
- Policy Assignments
- Azure Resource Manager (ARM) templates
- Resource Groups

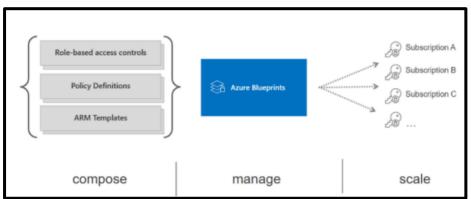

Figure 26 – Azure Blueprints<sup>29</sup>

Blueprint packages these templates and artifacts and allows you to version these packages (including using a CI/CD pipeline). Each package is assigned to subscription(s) in a single operation which can be audited and tracked.

High-level blueprint deployment steps:

- Azure blueprints granted owners' rights
- The blueprints assignment object is created
- Azure Blueprints creates system-assigned managed identity
- The managed identity deploys blueprint artifacts
- Azure blueprints service and system-assigned managed identity rights are revoked

Unlike ARM templates that are only used for deployment and do not preserve any relationships with deployed resources, Azure Blueprints preserve these relationships, support improved tracking and auditing of deployments and ability to upgrade subscriptions governed by the same blueprint.

Additional details on Azure Blueprints can be found here GitHub Azure Blueprints samples can be found here Azure Blueprints Compliance samples can be found here

<sup>&</sup>lt;sup>29</sup>https://techcommunity.microsoft.com/t5/itops-talk-blog/azure-blueprints-vs-azure-resource-manager-templatespecs/ba-p/2176909

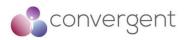

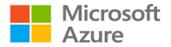

# 4.4 Azure Security Best Practices & Guidance

Microsoft recommend a number of key security best practices to facilitate secure deployments of media related workloads into Azure. The table below summarizes these and provides useful details of which Azure services are required along with links to the relevant Microsoft configuration guidance. Convergent recommends using these Microsoft Azure recommended best practices as a checklist to ensure all best practices are considered. It should be noted that these best practices are further mapped to various standards and frameworks that are applicable to the media and entertainment industry (see Appendix A)

## 4.4.1 Optimize Identity & Access Management

| Azure Security Best Practice                                                                                                    | Treat identity as the primary security pe                                                                                                   | rimeter                                          |
|----------------------------------------------------------------------------------------------------|----------------------------------------------------------------------------------------------------|--------------------------------------------------|
| Background                                                                                                    |                                                                                                    |                                                  |
| Many consider identity to be the primary perimeter for security. This is a shift from the traditional focus on network security. Network perimeters keep getting more porous, and that perimeter defense cannot be as effective as it was before the explosion of BYOD devices and cloud applications. |                                                                                                    |                                                  |
| multitenant, cloud-based directory and                                                                                                    | the Azure solution for identity and access<br>identity management service from Microso<br>ent, and identity protection into a single soluti | oft. It combines core directory                  |
| Microsoft Guidance                                                                                                    |                                                                                                    | Azure Service Enabling                           |
|                                                                                                    | ccess management.<br>directory and identity management service<br>ectory services, application access, and                                  | Azure AD Premium<br>Azure AD Identity Protection |
| For more information, see:                                                                                                    |                                                                                                    |                                                  |
| Azure AD Premium<br>Azure AD Identity Protection                                                                                                    |                                                                                                    |                                                  |

| Azure Security Best Practice                                                                                                   | Centralize identity management                                                                |                                |
|----------------------------------------------------------------------------------------------------|-----------------------------------------------------------------------------------------------|--------------------------------|
| Background                                                                                                    |                                                                                               |                                |
|                                                                                                    | nend that you integrate your on-premises and<br>nts from one location, regardless of where ar |                                |
| Integration also helps your users be mo<br>on-premises resources.                                                              | re productive by providing a common identity                                                  | / for accessing both cloud and |
| Microsoft Guidance                                                                                                    |                                                                                               | Azure Service Enabling         |
| source will increase clarity and reduc<br>configuration complexity.<br>For more information, see:<br>Azure AD Fundamentals     | e. Consistency and a single authoritative<br>ce security risks from human errors and          | Azure AD                       |
| Integrate your on-premises directorie<br>synchronize your on-premises direct<br>For more information, see:<br>Azure AD Connect | es with Azure AD by using AD connect to<br>ory with your cloud directory.                     | Azure AD Connect               |

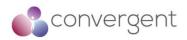

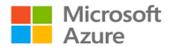

| Do not synchronize accounts to Azure AD that have high privileges in your existing AD instance. (The default AD Connect configuration filters out these | Azure AD Connect |
|----------------------------------------------------------------------------------------------------|------------------|
| accounts)                                                                                                    |                  |
|                                                                                                    |                  |
| This approach mitigates the risk of a malicious actor pivoting from cloud to on-                                                                        |                  |
| premises assets (or vice-versa) which could cause a major incident.                                                                                     |                  |
| For more information, see:                                                                                                    |                  |
| Azure AD Connect                                                                                                    |                  |

| Turn on password hash synchronization.                                                                                                    | Azure AD Connect   |
|----------------------------------------------------------------------------------------------------|--------------------|
| Password hash synchronization is a feature used to sync user password hashes<br>from an on-premises Active Directory instance to a cloud-based Azure AD instance.<br>This sync helps to protect against leaked credentials being replayed from previous<br>attacks. Even if you decide to use federation with Active Directory Federation<br>Services (AD FS) or other identity providers, you can optionally set up password<br>hash synchronization as a backup in case your on-premises servers fail or become<br>temporarily unavailable. This sync enables users to sign-in to the service by using<br>the same password that they use to sign in to their on-premises Active Directory<br>instance. It also allows Identity Protection to detect compromised credentials by<br>comparing synchronized password hashes with passwords known to be<br>compromised, if a user has used the same email address and password on other<br>services that are not connected to Azure AD.<br>For more information, see:<br>Password Hash synchronization |                    |
| For new application development, use Azure AD for authentication.                                                                                                    | Azure AD B2B & B2C |
| Use the correct capabilities to support authentication:<br>- Azure AD for employees<br>- Azure AD B2B for guest users and external partners<br>- Azure AD B2C to control how customers sign up, sign in, and manage their profiles<br>when they use your applications.<br>For more information, see:                                                                                                    |                    |
| Azure AD External Identities<br>Azure AD B2C                                                                                                    |                    |

**Azure Security Best Practice Manage Connected Tenants** Background Your security organization needs visibility to assess risk and to determine whether the policies of your organization, and any regulatory requirements, are being followed. You should ensure that your security organization has visibility into all subscriptions connected to your production environment and network (via Azure ExpressRoute or site-to-site VPN). A Global Administrator/Company Administrator in Azure AD can elevate their access to the User Access Administrator role and see all subscriptions and managed groups connected to your environment. **Microsoft Guidance Azure Service Enabling** Azure AD Leverage "elevate access" to manage all Azure subscriptions and management groups to ensure that you and your security group can view all subscriptions or management groups connected to your environment. You should remove this elevated access after you have assessed risks. For more information, see: Elevate Access Global Admin Azure ExpressRoute VPN Gateway Multi-Site-to-Site Azure AD Built-in Roles Azure AD Built-in Roles - User Access Admin

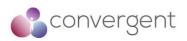

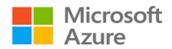

| Azure Security Best Practice                                                                                                    | Enable Single-Sign-On                                                                                                    |                                                                                                    |
|----------------------------------------------------------------------------------------------------|----------------------------------------------------------------------------------------------------|----------------------------------------------------------------------------------------------------|
| Background                                                                                                    |                                                                                                    |                                                                                                    |
| anywhere so your users can be produ<br>manage, this becomes an administration<br>passwords.<br>By using the same identity solution for<br>can leverage the same set of credentian<br>are located on-premises or in the cloud<br>Organizations that don't create a correct of the solution<br>of the solution of the solution of the | nmon identity to establish SSO for their use<br>ave multiple passwords. These scenarios in                                                                        | ve multiple identity solutions to<br>who have to remember multiple<br>ve SSO. In addition, your users<br>by need, whether the resources<br>ers and applications are more |
| Microsoft Guidance                                                                                                    |                                                                                                    | Azure Service Enabling                                                                                                    |
| Enable Azure SSO                                                                                                    |                                                                                                    | Azure AD                                                                                                    |
| For more information, see:<br>Azure Single-Sign-On                                                                                                    |                                                                                                    |                                                                                                    |
|                                                                                                    |                                                                                                    |                                                                                                    |
| Azure Security Best Practice                                                                                                    | Turn on conditional access                                                                                                    |                                                                                                    |
| Background                                                                                                    |                                                                                                    |                                                                                                    |
| admin, you want to make sure that the<br>on who can access a resource is not s                                                                                                    | resources by using a variety of devices and<br>ese devices meet your standards for security<br>ufficient anymore.<br>You need to think about how a resource is ac | and compliance. Just focusing                                                                                                    |

To balance security and productivity, you need to think about how a resource is accessed before you can make a decision about access control. With Azure AD conditional access, you can address this requirement. With conditional access, you can make automated access control decisions—based on conditions—for accessing your cloud apps.

| Microsoft Guidance                                                                                                    | Azure Service Enabling         |
|----------------------------------------------------------------------------------------------------|--------------------------------|
| Manage and control access to corporate resources.                                                                                                    | Azure AD Conditional           |
| Configure Azure AD conditional access based on a group, location, and application sensitivity for SaaS apps and Azure AD–connected apps.                    | Access                         |
| For more information, see:<br>Azure AD Conditional Access                                                                                                   |                                |
| Block legacy authentication protocols.                                                                                                    | Azure AD Conditional<br>Access |
| Attackers exploit weaknesses in older protocols every day, particularly for password spray attacks. Configure conditional access to block legacy protocols. |                                |
| For more information, see:<br>Azure AD Best Practices - Video                                                                                               |                                |

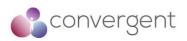

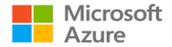

| Azure Security Best Practice                                                                                                    | Enable Password Management                                                                                                    |                                                                                             |
|----------------------------------------------------------------------------------------------------|----------------------------------------------------------------------------------------------------|---------------------------------------------------------------------------------------------|
| Background                                                                                                    |                                                                                                    |                                                                                             |
| If you have multiple tenants or want t<br>appropriate security policies to prevent<br>Enhance password policies in your orga<br>as you do for cloud-based password o<br>Directory agents on-premises to extend | o enable users to reset their own password<br>abuse.<br>Inization by performing the same checks for o<br>hanges. Install Azure AD password protecti<br>banned password lists to your existing infrast<br>mises are required to comply with the same | n-premises password change<br>on for Windows Server Active<br>ructure. Users and admins who |
| Microsoft Guidance                                                                                                    |                                                                                                    | Azure Service Enabling                                                                      |
| - Set up self-service password reset                                                                                                    | eing used by leveraging the "Azure AD                                                                                                    | Azure AD SSPR<br>Azure AD Password<br>Protection                                            |
| For more information, see:<br>Azure AD Password Management Report<br>Azure AD Password Protection                                                                                                    | orting                                                                                                    |                                                                                             |
| For more information, see:                                                                                                    | es to your on-premises infrastructure.                                                                                                    | Azure AD SSPR<br>Azure AD Password<br>Protection                                            |
| Azure AD Password Protection                                                                                                    |                                                                                                    |                                                                                             |
| Option 1 - Enable MFA by on a per us<br>(Not recommended as this can result                                                                                                    |                                                                                                    | Azure AD                                                                                    |
| For more information, see:<br>Enable MFA per user                                                                                                    |                                                                                                    |                                                                                             |
| Option 2- Enable MFA with a Condition (Recommended)                                                                                                    | onal Access Policy.                                                                                                    | Azure AD (Premium)                                                                          |
| Users are prompted for two-step verification untrusted locations or devices that you                                                                                                    |                                                                                                    |                                                                                             |
| For more information, see:<br>Azure AD MFA                                                                                                    |                                                                                                    |                                                                                             |
| Azure AD Conditional Access                                                                                                    |                                                                                                    |                                                                                             |
| Option 3 - Enable MFA with a Conditi<br>risk with Azure AD Identity protection<br>(Recommended)                                                                                                    | onal Access Policy and evaluate sign-on<br>n                                                                                                    | Azure AD (P2)<br>Azure Identity Protection                                                  |
| This option enables you to:                                                                                                    |                                                                                                    |                                                                                             |
| - Detect potential vulnerabilities that aff                                                                                                    | at your organization's identities                                                                                                    |                                                                                             |

Detect potential vulnerabilities that affect your organization's identities.
Configure automated responses to detected suspicious actions that are related to your organization's identities.
Investigate suspicious incidents and take appropriate action to resolve them.
This method uses the Azure AD Identity Protection risk evaluation to determine if two- step verification is required based on user and sign-in risk for all cloud applications.

For more information, see: Azure AD MFA Azure AD Conditional Access Azure AD Identity Protection

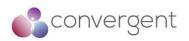

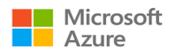

| Azure Security Best Practice                                                                                                    | Use Role Based Access Control                                                                                                    |                                                                                                    |
|----------------------------------------------------------------------------------------------------|----------------------------------------------------------------------------------------------------|----------------------------------------------------------------------------------------------------|
| -                                                                                                    |                                                                                                    |                                                                                                    |
| control (RBAC) helps you manage who h<br>what areas they have access to.<br>Designating groups or individual roles res<br>to human and automation errors that cre<br>privilege security principles is imperative<br>Your security team needs visibility into you<br>operational responsibilities, they need ac                                                                                                    | s to users, groups, and applications at a ce                                                                                                    | an do with those resources, and<br>os avoid confusion that can lead<br>I on the need to know and least<br>irity policies for data access.<br>ate risk. If the security team has |
| Microsoft Guidance                                                                                                    |                                                                                                    | Azure Service Enabling                                                                                                    |
| users that they need to perform the<br>unrestricted permissions in your Azur<br>certain actions at a particular scope.<br>Use built-in RBAC roles in Azure to assig<br>Note: Specific permissions create<br>accumulating into a "legacy" configura<br>breaking something.<br>- Avoid resource-specific permissions.<br>enterprise-wide permissions and res<br>subscriptions.<br>- Avoid user-specific permissions. Instea | unneeded complexity and confusion,<br>tion that's difficult to fix without fear of<br>Instead, use management groups for<br>source groups for permissions within                    | Azure AD                                                                                                    |
| <ul> <li>management group or the segment is scope of responsibilities:</li> <li>Root management group for teams responsibilities</li> </ul>                                                                                                    | rity Reader role. You can use the root<br>management group, depending on the<br>consible for all enterprise resources<br>with limited scope (commonly because of                    |                                                                                                    |
| Grant the appropriate permissions to                                                                                                    | security teams that have direct                                                                                                    | Azure AD                                                                                                    |
| roles don't meet the specific needs of y roles for Azure resources. As with built                                                                                                    | appropriate role assignment. If the built-in<br>your organization, you can create custom<br>-in roles, you can assign custom roles to<br>subscription, resource group, and resource |                                                                                                    |
| Microsoft Defender for Cloud allows<br>remediate risks.<br>Add security teams with these needs to t<br>view security policies, view security stat                                                                                                    | access to security roles that need it.<br>security teams to quickly identify and<br>he RBAC Security Admin role so they can<br>tes, edit security policies, view alerts and         | Azure AD                                                                                                    |
|                                                                                                    | nd recommendations. You can do this by<br>segment management group, depending                                                                                                    |                                                                                                    |

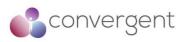

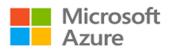

For more information, see:

RBAC - Security Admin

| Azure Security Best Practice                                                                                                    | Lower Exposure of Privileged Accounts                                                                                                    |                                                             |
|----------------------------------------------------------------------------------------------------|----------------------------------------------------------------------------------------------------|-------------------------------------------------------------|
| Background                                                                                                    | -                                                                                                    |                                                             |
| Securing privileged access is a critical<br>who have access to secure information<br>authorized user inadvertently affecting<br>Privileged accounts are accounts that                                                                                                    | administer and manage IT systems. Cyber att<br>a and systems. To secure privileged access,                                                                                                    | ous user getting access, or an ackers target these accounts |
| Microsoft Guidance                                                                                                    | being exposed to a mailcious user.                                                                                                    | Azure Service Enabling                                      |
| Manage, control, and monitor acces<br>Turn on Azure AD Privileged Identity N<br>Identity Management, you will receive<br>access role changes. These notificatio<br>users are added to highly privileged ro<br>For more information, see:                                                                                                    | lanagement. After you turn on Privileged<br>notification email messages for privileged<br>ns provide early warning when additional                                                                                                    | Azure AD Privileged Identity<br>Management                  |
| Security Privileged Access                                                                                                    |                                                                                                    |                                                             |
| Ensure all critical admin accounts a                                                                                                    | re managed Azure AD accounts.                                                                                                    | Azure AD                                                    |
| Remove any consumer accounts from<br>accounts like @hotmail.com, @live.co<br>For more information, see:<br>Azure AD                                                                                                    | critical admin roles (for example, Microsoft<br>m, and @outlook.com).                                                                                                    |                                                             |
| asks to avoid phishing and othe<br>privileges.<br>Create a separate admin account that<br>he administrative tasks. Block the us<br>productivity tools like Microsoft Office 3<br>For more information, see:                                                                                                    | <b>The a separate account for administrative</b><br><b>r attacks to compromise administrative</b><br>is assigned the privileges needed to perform<br>e of these administrative accounts for daily<br>365 email or arbitrary web browsing.                                            | Azure AD                                                    |
| Azure AD                                                                                                    | at are in highly privileged relea                                                                                                    | Azuro AD Brivilagod Idoptitu                                |
| n the global administrator, privileged r<br>roles. Remove any accounts that a<br>categorize the remaining accounts tha<br>- Individually assigned to administr<br>administrative purposes (for example,<br>- Individually assigned to administration<br>purposes only<br>- Shared across multiple users<br>- For emergency access scenarios<br>- For automated scripts<br>- For external users<br>For more information, see: | dentity Management, view the users who are<br>ole administrator, and other highly privileged<br>re no longer needed in those roles, and<br>t are assigned to admin roles:<br>rative users, and can be used for non-<br>personal email)<br>ve users and designated for administrative | Azure AD Privileged Identity<br>Management                  |
| Azure AD Privileged Identity Managem                                                                                                    | ient                                                                                                    |                                                             |
| mplomont "just in time" ( UT) seess                                                                                                    | s to further lower the exposure time of                                                                                                    | Azure AD Privileged Identity                                |
|                                                                                                    | ty into the use of privileged accounts.                                                                                                    | Management                                                  |
| rivileges and increase your visibility                                                                                                    |                                                                                                    |                                                             |

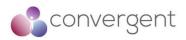

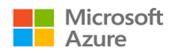

| Azure AD Privileged Identity Management lets you:<br>- Limit users to only taking on their privileges JIT.<br>- Assign roles for a shortened duration with confidence that the privileges are<br>revoked automatically.                                                                                                    |                                  |
|----------------------------------------------------------------------------------------------------|----------------------------------|
| For more information, see:<br>Azure AD Privileged Identity Management                                                                                                    |                                  |
| Define at least two emergency access accounts.                                                                                                    | Azure Active Directory           |
| Emergency access accounts help organizations restrict privileged access in an existing Azure Active Directory environment. These accounts are highly privileged and are not assigned to specific individuals. Emergency access accounts are limited to scenarios where normal administrative accounts cannot be used. Organizations must limit the emergency account's usage to only the necessary amount of time. Evaluate the accounts that are assigned or eligible for the global admin role. If you do not see any cloud-only accounts by using the *.onmicrosoft.com domain (intended for emergency access), create them.                                                                                     |                                  |
| For more information, see:<br>Azure AD - Manage Emergency Access                                                                                                    |                                  |
| Have a "break glass" process in place in case of an emergency.                                                                                                    | Azure Active Directory           |
| For more information, see:<br>Azure AD - Secure Admin Roles                                                                                                    |                                  |
| Require all critical admin accounts to be password-less (preferred) or<br>require Multi-Factor Authentication.                                                                                                    | Azure AD<br>MS Authenticator App |
| Use the Microsoft Authenticator app to sign into any Azure AD account without using<br>a password. Like Windows Hello for Business, the Microsoft Authenticator uses key-<br>based authentication to enable a user credential that's tied to a device and uses<br>biometric authentication or a PIN.<br>Require Azure Multi-Factor Authentication at sign-in for all individual users who are<br>permanently assigned to one or more of the Azure AD admin roles: Global<br>Administrator, Privileged Role Administrator, Exchange Online Administrator, and<br>SharePoint Online Administrator. Enable Multi-Factor Authentication for your admin<br>accounts and ensure that admin account users have registered. |                                  |
| For more information, see:<br>Microsoft Authentication App<br>Enable per user MFA<br>MFA Setup                                                                                                    |                                  |
| For critical admin accounts, have an admin workstation where production tasks are not allowed (for example, browsing and email). This will protect your admin accounts from attack vectors that use browsing and email and significantly lower your risk of a major incident.                                                                                                    | N/A                              |
| Use an admin workstation. Choose a level of workstation security:<br>- Highly secure productivity devices provide advanced security for browsing and<br>other productivity tasks.                                                                                                    |                                  |
| - Privileged Access Workstations (PAWs) provide a dedicated operating system that is protected from internet attacks and threat vectors for sensitive tasks.                                                                                                    |                                  |
| - Privileged Access Workstations (PAWs) provide a dedicated operating system that                                                                                                    |                                  |

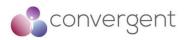

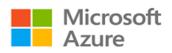

| Have a process in place that disables or deletes admin accounts when employees leave your organization.                                                                                             |                                       |
|----------------------------------------------------------------------------------------------------|---------------------------------------|
| Regularly test admin accounts by using current attack techniques.                                                                                                    | Defender for O365 Attack<br>Simulator |
| Use Defender for Office 365 Attack Simulator or a third-party offering to run realistic attack scenarios in your organization. This can help you find vulnerable users before a real attack occurs. |                                       |
| For more information, see:<br>Defender for O365 Attack Simulator                                                                                                    |                                       |

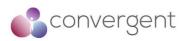

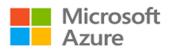

| Take steps to mitigate the most frequently used attacked techniques in line with the following best practices:                                                                                                    | Azure AD<br>O365 Activity Monitoring |
|----------------------------------------------------------------------------------------------------|--------------------------------------|
| <ul> <li>Identify Microsoft accounts in administrative roles that need to be switched to work accounts.</li> <li>Ensure separate user accounts and mail forwarding for global administrator accounts.</li> <li>Ensure that the passwords of administrative accounts have recently changed.</li> <li>Turn on password hash synchronization.</li> <li>Require Multi-Factor Authentication for users in all privileged roles as well as exposed users.</li> <li>Obtain your Office 365 Secure Score (if using Office 365).</li> <li>Review the Office 365 security and compliance guidance (if using Office 365)</li> <li>Configure Office 365 Activity Monitoring (if using Office 365).</li> <li>Establish incident/emergency response plan owners.</li> <li>Secure on-premises privileged administrative accounts.</li> </ul> Links for the above: Role Security Planning Azure AD - Secure Admin Roles Turn on password hash synchronization Require MFA for users in all privileged roles Obtain your office 365 secure is using office 365 Review the office 365 secure score if using office 365 Configure office 365 secure score if using office 365 Establish incident emergency response plan owners. Secure on premises privileged administrative accounts. |                                      |

| Azure Security Best Practice                         | Control locations where resources are c                                                                                | reated                 |
|------------------------------------------------------|----------------------------------------------------------------------------------------------------|------------------------|
| Background                                           |                                                                                                    |                        |
| <b>e</b> 1 1                                         | isks while preventing them from breaking or<br>is very important. Organizations that want<br>these locations.          |                        |
|                                                      | ow resources are created are more suscept<br>than they need. Hardening the resource cr                                 |                        |
| Microsoft Guidance                                   |                                                                                                    | Azure Service Enabling |
| describe the actions or resources the                | eate security policies whose definitions<br>at are specifically denied.<br>ne desired scope, such as the subscription, | Azure Resource Manager |
| the resource group, or an individual reso            | ource.<br>ne as RBAC. They actually use RBAC to                                                                        |                        |
| For more information, see:<br>Azure Resource Manager |                                                                                                    |                        |

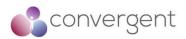

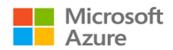

| Azure Security Best Practice A                                                                                                    | ctively monitor for suspicious activities                                         | S                                                |
|----------------------------------------------------------------------------------------------------|-----------------------------------------------------------------------------------|--------------------------------------------------|
| Background                                                                                                    |                                                                                   |                                                  |
| An active identity monitoring system can                                                                                                    | n quickly detect suspicious behavior ar                                           | nd trigger an alert for further                  |
| investigation.<br>Microsoft Guidance                                                                                                    |                                                                                   | Azure Service Enabling                           |
| Leverage Azure AD premium anomaly                                                                                                    | reports to identify suspicious user                                               | Azure AD Premium                                 |
| account activity                                                                                                    |                                                                                   | Azure AD Identity Protection                     |
| <ul> <li>Have a method to identify:</li> <li>Attempts to sign in without being traced.</li> <li>Brute force attacks against a particular ac</li> <li>Attempts to sign in from multiple locations</li> <li>Sign-ins from infected devices.</li> <li>Suspicious IP addresses.</li> </ul> Use Azure AD Premium anomaly reports. If for IT admins to run these reports on a concident response scenario). | s.<br>Have processes and procedures in place                                      |                                                  |
| For more information, see:<br>AD View access usage reports<br>Reports monitoring - how to find activity re                                                                                                    | ports                                                                             |                                                  |
| Have an active monitoring system that<br>risk level (high, medium, or low) to your                                                                                                    |                                                                                   | Azure AD Premium<br>Azure AD Identity Protection |
| Use Azure AD Identity Protection, which fla<br>and sends daily summary notifications via e<br>identities, you can configure risk-based<br>detected issues when a specified risk level                                                                                                    | email. To help protect your organization's policies that automatically respond to |                                                  |
| For more information, see:<br>Active Directory Identity Protection                                                                                                    |                                                                                   |                                                  |

| Azure Security Best Practice                                         | Use Azure AD for storage authenticatio                                                                                                    | n                           |
|----------------------------------------------------------------------|----------------------------------------------------------------------------------------------------|-----------------------------|
| Background                                                           |                                                                                                    |                             |
| Azure AD authentication, you can use A                               | and authorization with Azure AD for Blob sto<br>Azure role-based access control to grant spe<br>scope of an individual blob container or que | cific permissions to users, |
| Microsoft Guidance                                                   |                                                                                                    | Azure Service Enabling      |
| Microsoft recommend that you use A storage.                          | Azure AD for authenticating access to                                                                                                    | Azure AD                    |
| For more information, see:<br>Azure Storage - Azure Active Directory | based access control                                                                                                    |                             |

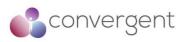

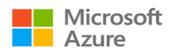

# 4.4.2 Use Strong Network Controls

| Azure Security Best Practice Logically segment subnets                                                                                                    |                                                   |
|----------------------------------------------------------------------------------------------------|---------------------------------------------------|
| Background                                                                                                    |                                                   |
| Azure virtual networks are similar to LANs on your on-premises network. The idea b<br>is that you create a network, based on a single private IP address space, on which<br>virtual machines. The private IP address spaces available are in the Class A (10.0.0<br>and Class C (192.168.0.0/16) ranges.                                                                                                    | n you can place all your Azure                    |
| Microsoft Guidance                                                                                                    | Azure Service Enabling                            |
| Do not assign allow rules with broad ranges (for example, allow 0.0.0.0 through 255.255.255.255<br>Ensure troubleshooting procedures discourage or ban setting up these types of rules. These allow rules lead to a false sense of security and are frequently found and exploited by red teams.                                                                                                    | Azure Network Security<br>Groups<br>Azure Subnets |
| For more information, see:<br>Virtual Network Subnet<br>Azure Network Security Groups                                                                                                    |                                                   |
| Segment the larger address space into subnets.                                                                                                    | Azure Network Security<br>Groups                  |
| Use CIDR-based subnetting principles to create your subnets.                                                                                                    | Azure Subnets                                     |
| For more information, see:<br>Virtual Network Subnet<br>Azure Network Security Groups                                                                                                    |                                                   |
| Create network access controls between subnets.<br>Routing between subnets happens automatically, and you don't need to manually<br>configure routing tables. By default, there are no network access controls between<br>the subnets that you create on an Azure virtual network. Use a network security<br>group to protect against unsolicited traffic into Azure subnets. Network security<br>groups are simple, stateful packet inspection devices that use the 5-tuple approach<br>(source IP, source port, destination IP, destination port, and layer 4 protocol) to<br>create allow/deny rules for network traffic. You allow or deny traffic to and from a<br>single IP address, to and from multiple IP addresses, or to and from entire subnets.<br>When you use network security groups for network access control between subnets,<br>you can put resources that belong to the same security zone or role in their own<br>subnets.<br>For more information, see:<br>Azure Virtual Network<br>Azure Network Security Groups | Azure Network Security<br>Groups<br>Azure Subnets |
| Avoid small virtual networks and subnets to ensure simplicity and flexibility.<br>Most organizations add more resources than initially planned, and re-allocating<br>addresses is labor intensive. Using small subnets adds limited security value and<br>mapping a network security group to each subnet adds overhead. Define subnets<br>broadly to ensure that you have flexibility for growth.<br>For more information, see:<br>Azure Virtual Network<br>Azure Network Security Groups                                                                                                    | Azure Network Security<br>Groups<br>Azure Subnets |

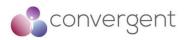

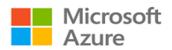

| Simplify network security group rule management by defining Application<br>Security Groups.<br>Define an Application Security Group for lists of IP addresses that you think might<br>change in the future or be used across many network security groups. Be sure to<br>name Application Security Groups clearly so others can understand their content<br>and purpose.<br>For more information, see: | Azure Network Security<br>Groups<br>Azure Subnets |
|----------------------------------------------------------------------------------------------------|---------------------------------------------------|
| Application Security Groups<br>Azure Virtual Network<br>Azure Network Security Groups                                                                                                    |                                                   |

| Azure Security Best Practice                                                                                                    | Adopt a Zero Trust Approach                                                                                                    |                                                                                                    |
|----------------------------------------------------------------------------------------------------|----------------------------------------------------------------------------------------------------|----------------------------------------------------------------------------------------------------|
| Background                                                                                                    |                                                                                                    |                                                                                                    |
| employees access their organization's r<br>perimeter security controls irrelevant. A<br>enough. To master the balance betwee<br>resource is being accessed.<br>Networks need to evolve from traditional<br>can compromise a single endpoint withi<br>entire network. Zero Trust networks elin<br>Instead, Zero Trust architectures use de<br>resources. For new initiatives, adopt Zero | ne assumption that all systems within a networ<br>esources from anywhere on a variety of devic<br>ccess control policies that focus only on who<br>in security and productivity, security admins a<br>all defenses because networks might be vulne<br>in the trusted boundary and then quickly expan-<br>ninate the concept of trust based on network<br>evice and user trust claims to gate access to<br>the trust approaches that validate trust at the | ces and apps, which makes<br>can access a resource are not<br>lso need to factor in how a<br>trable to breaches: an attacker<br>and a foothold across the<br>location within a perimeter.<br>organizational data and<br>time of access. |
| Microsoft Guidance                                                                                                    |                                                                                                    | Azure Service Enabling                                                                                                    |
| Security Groups.<br>Define an Application Security Group for<br>change in the future or be used across<br>name Application Security Groups clear<br>and purpose.<br>For more information, see:<br>Application Security Groups                                                                                                    | management by defining Application<br>or lists of IP addresses that you think might<br>many network security groups. Be sure to<br>rly so others can understand their content                                                                                                    | Azure Conditional Access<br>Azure Just-in-time access<br>Azure Privileged Identity<br>Management                                                                                                    |
|                                                                                                    | ow approval.<br>Azure Security Center to lock down inbound<br>osure to attacks while providing easy access                                                                                                    | Azure Conditional Access<br>Azure Just-in-time access<br>Azure Privileged Identity<br>Management                                                                                                    |
| permissions have expired. Access is gr                                                                                                    | zed users from gaining access after the<br>anted only when users need it. Use just-in-<br>ntity Management or in a third-party solution                                                                                                    | Azure Conditional Access<br>Azure Just-in-time access<br>Azure Privileged Identity<br>Management                                                                                                    |

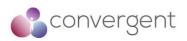

Azure Marketplace

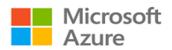

|                                                                                                    | Control Routing Behavior                                                                                                    |                                                                                                    |
|----------------------------------------------------------------------------------------------------|----------------------------------------------------------------------------------------------------|----------------------------------------------------------------------------------------------------|
| Background                                                                                                    |                                                                                                    |                                                                                                    |
| virtual network, even if the other VMs<br>enabled by default allows this type o<br>to initiate connections with each othe<br>Although the default system routes a                                                                                                    | an Azure virtual network, the VM can connect<br>are on different subnets. This is possible beca<br>f communication. These default routes allow v<br>er, and with the internet (for outbound commun<br>are useful for many deployment scenarios, th<br>or your deployments. You can configure the ne | use a collection of system route<br>/Ms on the same virtual network<br>ications to the internet only).<br>ere are times when you want to |
| Microsoft Guidance                                                                                                    |                                                                                                    | Azure Service Enabling                                                                                                    |
| Configure user-defined routes whe<br>virtual network.<br>For more information, see:<br>Virtual Networks UDR Overview                                                                                                    | en you deploy a security appliance for a                                                                                                    | Azure User Defined Routing                                                                                                    |
| Azure Security Best Practice                                                                                                    | Use virtual network appliances                                                                                                    |                                                                                                    |
| and transport layers of the OSI mode                                                                                                    | fined routing can provide a certain measure o<br>el. But in some situations, you want or need to                                                                                                    | enable security at high levels of                                                                                                    |
| and transport layers of the OSI mode<br>the stack. In such situations, we reco<br>partners.                                                                                                    | fined routing can provide a certain measure o<br>el. But in some situations, you want or need to<br>mmend that you deploy virtual network securi                                                                                                    | enable security at high levels of<br>ty appliances provided by Azure                                                                     |
| and transport layers of the OSI mode<br>the stack. In such situations, we reco<br>partners.<br>Microsoft Guidance                                                                                                    | el. But in some situations, you want or need to                                                                                                    | enable security at high levels of                                                                                                    |
| and transport layers of the OSI mode<br>the stack. In such situations, we reco<br>partners.<br>Microsoft Guidance<br>Azure network security appliances<br>network-level controls provide.<br>Network security capabilities of virtua<br>- Firewalling<br>- Intrusion detection/intrusion preven<br>- Vulnerability management<br>- Application control<br>- Network-based anomaly detection<br>- Web filtering<br>- Antivirus<br>- Botnet protection | el. But in some situations, you want or need to<br>ommend that you deploy virtual network securi<br>s can deliver better security than what<br>al network security appliances include:<br>tion                                                                                                    | enable security at high levels o<br>ty appliances provided by Azure<br>Azure Service Enabling                                            |
| and transport layers of the OSI mode<br>the stack. In such situations, we reco<br>partners.<br>Microsoft Guidance<br>Azure network security appliances<br>network-level controls provide.<br>Network security capabilities of virtua<br>- Firewalling<br>- Intrusion detection/intrusion preven<br>- Vulnerability management<br>- Application control<br>- Network-based anomaly detection<br>- Web filtering<br>- Antivirus<br>- Botnet protection | el. But in some situations, you want or need to<br>ommend that you deploy virtual network securi<br>s can deliver better security than what<br>al network security appliances include:<br>tion                                                                                                    | enable security at high levels o<br>ty appliances provided by Azur<br>Azure Service Enabling                                             |

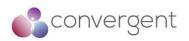

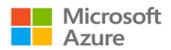

| Azure Security Best Practice                                                                                                    | Deploy perimeter networks for security a                                                                                                    | zones                                                           |
|----------------------------------------------------------------------------------------------------|----------------------------------------------------------------------------------------------------|-----------------------------------------------------------------|
| Background                                                                                                    |                                                                                                    |                                                                 |
| <b>Background</b><br>A perimeter network (also known as a DMZ) is a physical or logical network segment that provides an additional layer of security between your assets and the internet. Specialized network access control devices on the edge of a perimeter network allow only desired traffic into your virtual network.<br>Perimeter networks are useful because you can focus your network access control management, monitoring, logging, and reporting on the devices at the edge of your Azure virtual network. A perimeter network is where you typically enable distributed denial of service (DDoS) prevention, intrusion detection/intrusion prevention systems (IDS/IPS), firewall rules and policies, web filtering, network antimalware, and more. The network security devices sit between the internet and your Azure virtual network and have an interface on both networks.<br>Although this is the basic design of a perimeter network, there are many different designs, like back- to-back, trihomed, and multi-homed. |                                                                                                    |                                                                 |
| Microsoft Guidance                                                                                                    |                                                                                                    | Azure Service Enabling                                          |
| consider using a perimeter networ<br>enhance the level of network secu<br>resources.                                                                                                    | ntioned earlier, we recommend that you<br>k for all high security deployments to<br>rity and access control for your Azure                                                               | Azure Firewall<br>Azure Virtual Networking<br>Azure Marketplace |
| You can use Azure or a third-party solut<br>between your assets and the internet:                                                                                                    | ion to provide an additional layer of security                                                                                                    |                                                                 |
| Gateway offer basic security with a full                                                                                                    | nd the web application firewall in Application<br>y stateful firewall as a service, built-in high<br>y, FQDN filtering, support for OWASP core<br>ration.                                |                                                                 |
| (NGFW) and other third-party offering<br>significantly enhanced levels of netwo                                                                                                    | re Marketplace for next-generation firewall<br>is that provide familiar security tools and<br>ork security. Configuration might be more<br>at allow you to use existing capabilities and |                                                                 |
| For more information, see:<br>Azure Firewall<br>Azure Virtual Networking<br>Azure Marketplace                                                                                                    |                                                                                                    |                                                                 |
|                                                                                                    |                                                                                                    |                                                                 |
| Azure Security Best Practice                                                                                                    | Avoid exposure to the internet with dedi                                                                                                    | cated WAN links                                                 |
| Background                                                                                                    |                                                                                                    |                                                                 |
| Many organizations have chosen the hybrid IT route. With hybrid IT, some of the company's information assets are<br>in Azure, and others remain on-premises. In many cases, some components of a service are running in Azure while<br>other components remain on-premises.<br>In a hybrid IT scenario, there's usually some type of cross-premises connectivity. Cross-premises connectivity allows<br>the company to connect its on-premises networks to Azure virtual networks.                                                                                                    |                                                                                                    |                                                                 |

| Microsoft Guidance                                                                 | Azure Service Enabling |
|------------------------------------------------------------------------------------|------------------------|
| Configure secure connections into Azure                                            | Azure ExpressRoute     |
|                                                                                    | Azure Site-to-Site VPN |
| There are two options to achieve this:                                             |                        |
|                                                                                    |                        |
| - Site-to-site VPN. It is a trusted, reliable, and established technology, but the |                        |
| connection takes place over the internet. Bandwidth is constrained to a maximum    |                        |
| of about 200 Mbps. Site-to- site VPN is a desirable option in some scenarios.      |                        |
| - Azure ExpressRoute. We recommend that you use ExpressRoute for your cross-       |                        |
| premises connectivity. ExpressRoute lets you extend your on-premises networks      |                        |
| into the Microsoft cloud over a private connection facilitated by a connectivity   |                        |
| provider. With ExpressRoute, you can establish connections to Microsoft cloud      |                        |
| services like Azure, Office 365, and Dynamics 365. ExpressRoute is a dedicated     |                        |
| WAN link between your on-premises location or a Microsoft Exchange hosting         |                        |

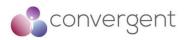

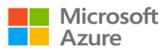

| provider. Because this is a telco connection, your data does not travel over the internet, so it isn't exposed to the potential risks of internet communications. The location of your ExpressRoute connection can affect firewall capacity, scalability, reliability, and network traffic visibility. You will need to identify where to terminate ExpressRoute in existing (on-premises) networks. You can:                                      |  |
|----------------------------------------------------------------------------------------------------|--|
| <ul> <li>Terminate outside the firewall (the perimeter network paradigm) if you require visibility into the traffic, if you need to continue an existing practice of isolating datacenters, or if you're solely putting extranet resources on Azure.</li> <li>Terminate inside the firewall (the network extension paradigm). This is the default recommendation. In all other cases, we recommend treating Azure as an nth datacenter.</li> </ul> |  |
| For more information, see:<br>Azure ExpressRoute<br>Azure Site-to-Site VPN                                                                                                    |  |

| Azure Security Best Practice                                                                                                    | Optimize uptime and performance                                                                                                    |                                                                                                    |  |
|----------------------------------------------------------------------------------------------------|----------------------------------------------------------------------------------------------------|----------------------------------------------------------------------------------------------------|--|
| Background                                                                                                    |                                                                                                    |                                                                                                    |  |
| From a security perspective, you need to do whatever you can to make sure that your services have optimal uptime and performance.                                                                                                    |                                                                                                    |                                                                                                    |  |
| A popular and effective method for enh<br>method of distributing network traffic ac                                                                                                    | A popular and effective method for enhancing availability and performance is load balancing. Load balancing is a method of distributing network traffic across servers that are part of a service. For example, if you have front-end web servers as part of your service, you can use load balancing to distribute the traffic across your multiple front- |                                                                                                    |  |
| This distribution of traffic increases available balancer stops sending traffic to that set                                                                                                    | ailability because if one of the web servers leaver and redirects it to the servers that are sessor, network, and memory overhead for se                                                                                                    | till online. Load balancing also                                                                                      |  |
| Microsoft Guidance                                                                                                    |                                                                                                    | Azure Service Enabling                                                                                                |  |
| <ul> <li>appropriate for your services.</li> <li>The following scenarios at both the Azu along with load-balancing options for ea</li> <li>Secure access to an application the internet using Azure Applic</li> <li>Load balancing of incoming con Azure using Azure External Lo</li> <li>Load balance connections for or DB Services using Azure Internet Internet Interne</li></ul> | on hosted within Azure or on-premises from<br>cation Gateway<br>onnections from the internet to resources in<br>ad Balancer<br>n VM's not on the internet. e.g from VM's<br>ternal Load Balancer<br>different geographic regions with maximum                                                                                                    | Azure Application Gateway<br>Azure External Load<br>Balancer<br>Azure Internal Load Balancer<br>Azure Traffic Manager |  |
| For more information, see:<br>Azure Application Gateway<br>Azure External (Public) Load Balancer<br>Azure Internal (private) Load Balancer<br>Azure Traffic Manager                                                                                                    |                                                                                                    |                                                                                                    |  |

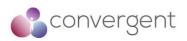

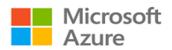

| Azure Security Best Practice                                                                                                    | Disable RDP/SSH access to virtual mach | nines                                                                   |  |
|----------------------------------------------------------------------------------------------------|----------------------------------------|-------------------------------------------------------------------------|--|
| Background                                                                                                    |                                        |                                                                         |  |
| It is possible to reach Azure virtual machines by using Remote Desktop Protocol (RDP) and the Secure Shell (SSH) protocol. These protocols enable the management VMs from remote locations and are standard in datacenter computing.<br>The potential security problem with using these protocols over the internet is that attackers can use brute force techniques to gain access to Azure virtual machines. After the attackers gain access, they can use your VM as a launch point for compromising other machines on your virtual network or even attack networked devices outside Azure. |                                        |                                                                         |  |
| Microsoft Guidance                                                                                                    |                                        | Azure Service Enabling                                                  |  |
| virtual machines from the internet.                                                                                                    | -                                      | Azure Point-to-Site VPN<br>Azure Site-to-Site VPN<br>Azure ExpressRoute |  |

| Azure Security Best Practice                                      | Secure your critical Azure service resources to only your virtual networks                   |                                            |
|-------------------------------------------------------------------|----------------------------------------------------------------------------------------------|--------------------------------------------|
| Background                                                        |                                                                                              |                                            |
|                                                                   | cal Azure service resources to only your virtu<br>ays remains on the Microsoft Azure backbon |                                            |
| Microsoft Guidance Azure Service                                  |                                                                                              | Azure Service Enabling                     |
|                                                                   | ts to extend your virtual network private<br>our virtual network to the Azure services,      | Azure Virtual Network<br>Service Endpoints |
| For more information, see:<br>Virtual Network - Service Endpoints |                                                                                              |                                            |

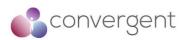

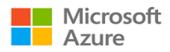

# 4.4.3 Lock down and secure VM and computer operating systems

| Azure Security Best Practice                                                                                                    | Protect VMs by using authentication and                                                                                     | d access control                                                                                          |
|----------------------------------------------------------------------------------------------------|----------------------------------------------------------------------------------------------------|----------------------------------------------------------------------------------------------------|
| -                                                                                                    |                                                                                                    |                                                                                                    |
| Background                                                                                                    | to ansure that only authorized upore can get                                                                                | up now \/Ma and access \/Ma                                                                               |
| The first step in protecting your vivis is                                                                                                    | to ensure that only authorized users can set u                                                                              | up new vivis and access vivis.                                                                            |
|                                                                                                    | VMs on Azure, you can integrate with Azure<br>VMs, you centrally control and enforce policie                                |                                                                                                    |
| Microsoft Guidance                                                                                                    |                                                                                                    | Azure Service Enabling                                                                                    |
|                                                                                                    | lance below in order to secure virtual                                                                                      | Azure Management Groups                                                                                   |
| machines:<br>• Control VM Access by lever<br>Policies and Azure Resource (                                                                                                    | aging Azure Management Groups, Azure                                                                                        | Azure Policies<br>Azure Resource Groups<br>Azure Resource Manager<br>Azure Roles                          |
| For more information, see:<br>Azure Policy<br>Azure Resource Group<br>Azure ARM - Management Groups<br>Azure ARM - Resource Group Authorin<br>Implementing Least Privilege Administr<br>RBAC - Virtual Machine Contributor<br>RBAC - Virtual Machine Contributor (cla<br>RBAC - Security Manager<br>RBAC - DevTest Labs User<br>Linux AD Authentication:<br>Login to Linux Azure VM using Azure A | ative Models<br>assic)                                                                                                    |                                                                                                    |
| Login to Linux Azure VM using Azure A                                                                                                    | D                                                                                                    |                                                                                                    |
| Reduce variability in your setup and<br>Resource Manager<br>For more information, see:<br>Azure ARM - Management<br>Azure Policy<br>Azure Resource Groups<br>Azure Roles                                                                                                    | deployment of VMs by using Azure                                                                                            | Azure Management Groups<br>Azure Policy<br>Azure Resource Groups<br>Azure Resource Manager<br>Azure Roles |
| Secure Privileged Access                                                                                                    |                                                                                                    | Azure Management Groups                                                                                   |
| Use a least privilege approach and built and set up VMs.                                                                                                    | -in Azure roles to enable users to access<br>nd setup improve their overall VM security.                                    | Azure Policy<br>Azure Resource Groups<br>Azure Resource Manager<br>Azure Roles                            |
| For more information regarding Azure r                                                                                                    | oles, see:                                                                                                    |                                                                                                    |
| https://docs.microsoft.com/en-us/azure/                                                                                                    | role-based-access-control/built-in-roles                                                                                    |                                                                                                    |
|                                                                                                    | o-admins can change this setting, making<br>subscription. Be sure that you trust all your<br>og in to any of your machines. |                                                                                                    |
| For more information, see:<br>Azure ARM - Management<br>Azure Policy<br>Azure Resource Groups<br>Azure Roles                                                                                                    |                                                                                                    |                                                                                                    |

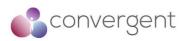

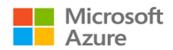

| Azure Security Best Practice                                                                                                 | Use multiple VMs for better availability                                                                                                    |                                                                                                    |
|----------------------------------------------------------------------------------------------------|----------------------------------------------------------------------------------------------------|----------------------------------------------------------------------------------------------------|
| Background                                                                                                    | -                                                                                                    |                                                                                                    |
| If your VM runs critical applications tha<br>VMs. For better availability, use an ava                                        | t need to have high availability, we strongly re<br>ailability set.                                                                                                    | ecommend that you use multiple                                                                       |
| it are isolated from each other when<br>place in an availability set run across n<br>If a hardware or Azure software failure | that you can use in Azure to ensure that the<br>they are deployed in an Azure datacenter. A<br>nultiple physical servers, compute racks, stora<br>occurs, only a subset of your VMs are affect<br>tomers. Availability sets are an essential cap | zure ensures that the VMs you<br>ige units, and network switches<br>ed, and your overall applicatior |
| Microsoft Guidance                                                                                                    |                                                                                                    | Azure Service Enabling                                                                               |
| We recommend you use multiple VI<br>with an Availability Set.<br>For more information see:<br>Azure VM Availability Set      | I's for better availability in conjunction                                                                                                    | Azure availability sets                                                                              |
| Azure Security Best Practice                                                                                                 | Protect against malware                                                                                                    |                                                                                                    |
| Background                                                                                                    |                                                                                                    |                                                                                                    |
|                                                                                                    | on to help identify and remove viruses, spywar                                                                                                    | e, and other malicious software                                                                      |
|                                                                                                    | re and partner solutions with Azure Defender f                                                                                                    |                                                                                                    |
| Microsoft Guidance                                                                                                    |                                                                                                    | Azure Service Enabling                                                                               |
| Install anti-malware protection onto                                                                                         | laaS virtual machines & integrate with                                                                                                    | Microsoft Defender                                                                                   |

| Microsoft Guidance                                                                                                    | Azure Service Enabling |
|----------------------------------------------------------------------------------------------------|------------------------|
| Install anti-malware protection onto laaS virtual machines & integrate with                                                                                                    | Microsoft Defender     |
| Microsoft Defender for Cloud                                                                                                    |                        |
| You can install Microsoft Antimalware or a Microsoft partner's endpoint protection solution (Trend Micro, Symantec, McAfee, Windows Defender, and System Center Endpoint Protection). |                        |
| For more information see:<br>Microsoft Defender for Cloud                                                                                                    |                        |

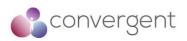

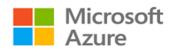

| Azure Security Best Practice                                                                                                    | Manage your VM Updates                                                                                                    |                           |
|----------------------------------------------------------------------------------------------------|----------------------------------------------------------------------------------------------------|---------------------------|
| Background                                                                                                    |                                                                                                    | which Windows we detected |
| them. You need to manage your VM up                                                                                                    | re meant to be user managed. Azure doesn't<br>dates.                                                                                                    | push windows updates to   |
| Microsoft Guidance                                                                                                    |                                                                                                    | Azure Service Enabling    |
| Ensure at deployment that images yo<br>Windows updates.                                                                                            | ou built include the most recent round of                                                                                                    | Azure Marketplace         |
| measure is especially important to appl<br>either you or your own library. Althoug<br>updated automatically by default, there<br>a public release. | es as a first step of every deployment. This<br>y when you deploy images that come from<br>h images from the Azure Marketplace are<br>can be a lag time (up to a few weeks) after<br>loy your VMs to force a fresh version of the |                           |
| For more information, see:<br>Azure Marketplace                                                                                                    |                                                                                                    |                           |
| Install the latest security updates                                                                                                    |                                                                                                    | Azure Automatic VM        |
| facing systems. If your Azure VMs host accessible to the internet, be vigilant al                                                                  | ners move to Azure are labs and external-<br>st applications or services that need to be<br>bout patching. Patch beyond the operating<br>rtner applications can also lead to problems<br>gement is in place.                      | Patching                  |
| For more information, see:<br>Azure VM Guest Patching                                                                                              |                                                                                                    |                           |
| Deploy and test a backup solution.                                                                                                    |                                                                                                    | Azure Backup              |
|                                                                                                    | e way that you handle any other operation.<br>our production environment extending to the<br>p address your backup requirements.                                                                                                  |                           |
| For more information, see:<br>Azure Backup                                                                                                    |                                                                                                    |                           |

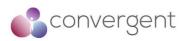

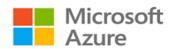

| Azure Security Best Practice                                                                                             | Manage your VM security posture                                                                  |                        |
|----------------------------------------------------------------------------------------------------|--------------------------------------------------------------------------------------------------|------------------------|
| Background                                                                                                    |                                                                                                  |                        |
|                                                                                                    | g your VMs requires a monitoring capability t<br>sources, trigger alerts, and reduce false posit |                        |
| Microsoft Guidance                                                                                                    |                                                                                                  | Azure Service Enabling |
| Defender for Cloud.<br>In Defender for Cloud, safeguard your<br>capabilities:<br>- Apply OS security settings with recor | y and critical updates that might be missing.<br>nt antimalware protection.                      | Defender For Cloud     |
|                                                                                                    | itor for threats, and potential threats are reats are aggregated in a single view called         |                        |
| For more information, see:<br>Defender for Cloud                                                                         |                                                                                                  |                        |

| Azure Security Best Practice                                                                                                    | Monitor VM Performance                                                                      |                        |
|----------------------------------------------------------------------------------------------------|---------------------------------------------------------------------------------------------|------------------------|
| Background                                                                                                    |                                                                                             |                        |
| Resource abuse can be a problem when VM processes consume more resources than they should. Performance issues with a VM can lead to service disruption, which violates the security principle of availability. This is particularly important for VMs that are hosting IIS or other web servers because high CPU or memory usage might indicate a denial of service (DoS) attack. It's imperative to monitor VM access not only reactively while an issue is occurring, but also proactively against baseline performance as measured during normal operation. |                                                                                             |                        |
| Microsoft Guidance                                                                                                    |                                                                                             | Azure Service Enabling |
| resource's health.<br>Azure Monitor features:<br>- Resource diagnostic log files: Monitors<br>issues that might compromise performa<br>- Azure Diagnostics extension: Provides                                                                                                    | s monitoring and diagnostics capabilities on apabilities by including the extension as part | Azure Monitor          |

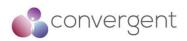

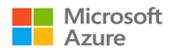

| Azure Security Best Practice                                                                                                    | Encrypt your virtual hard disk files                                                                                                    |                                                                                                    |
|----------------------------------------------------------------------------------------------------|----------------------------------------------------------------------------------------------------|----------------------------------------------------------------------------------------------------|
| Background                                                                                                    |                                                                                                    |                                                                                                    |
| Azure Disk Encryption helps you encryp<br>uses the industry-standard BitLocker f<br>encryption for the OS and the data dis<br>manage the disk-encryption keys and s<br>on the virtual machine disks are encryp                                | t your Windows and Linux IaaS virtual machir<br>eature of Windows and the DM-Crypt featu<br>ks. The solution is integrated with Azure Key<br>ecrets in your key vault subscription. The sol<br>ted at rest in Azure Storage.                           | re of Linux to provide volume<br>/ Vault to help you control and<br>ution also ensures that all data |
| Microsoft Guidance                                                                                                    |                                                                                                    | Azure Service Enabling                                                                               |
| Managing encryption keys in your ke<br>Create an Azure AD application for this                                                                                                    | vrites the encryption keys to your key vault.<br>y vault requires Azure AD authentication.<br>purpose. For authentication purposes, you<br>nentication or client certificate-based Azure                                                               | Azure Disk Encryption                                                                                |
| For more information, see:<br>Azure Disk Encryption VMS VMSS<br>Azure AD Certificate based authentication                                                                                                    | ion                                                                                                    |                                                                                                    |
| Use a key encryption key (KEK)<br>encryption keys. Add a KEK to your                                                                                                    | for an additional layer of security for<br>key vault.                                                                                                    | Azure Key Vault                                                                                      |
| You can also import a KEK from your on<br>for key management. When a key encry<br>uses that key to wrap the encryption s                                                                                                    | create a key encryption key in the key vault.<br>-premises hardware security module (HSM)<br>ption key is specified, Azure Disk Encryption<br>ecrets before writing to Key Vault. Keeping<br>n-premises key management HSM offers<br>deletion of keys. |                                                                                                    |
| For more information, see:<br>Azure Key Vault<br>Azure Key Vault - HSM Protected Keys                                                                                                    |                                                                                                    |                                                                                                    |
| Take a snapshot and/or backup befo<br>Backups provide a recovery option<br>encryption.                                                                                                    | re disks are encrypted.<br>if an unexpected failure happens during                                                                                                    | Azure Backup                                                                                         |
|                                                                                                    | up before encryption occurs. After a backup<br>DiskEncryptionExtension cmdlet to encrypt<br>/mBackup parameter.                                                                                                    |                                                                                                    |
| For more information, see:<br>Backup Azure VMS Encryption                                                                                                    |                                                                                                    |                                                                                                    |
| <ul> <li>encrypted.</li> <li>To make sure the encryption secrets of Encryption needs the key vault and the When you apply Azure Disk Encryption needs:</li> <li>laaS VMs are secured at the technology to address of requirements.</li> </ul> | on, you can satisfy the following business<br>rest through industry-standard encryption<br>rganizational security and compliance<br>er-controlled keys and policies, and you can                                                                       | Azure Key Vault                                                                                      |
| For more information, see:<br>Azure Key Vault                                                                                                    | aun.                                                                                                    |                                                                                                    |

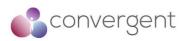

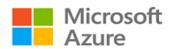

| Azure Security Best Practice                                                                                                    | Restrict Direct Internet Connectivity                                                                                                    |                                |
|----------------------------------------------------------------------------------------------------|----------------------------------------------------------------------------------------------------|--------------------------------|
| Background                                                                                                    |                                                                                                    |                                |
| Attackers constantly scan public cloud<br>common passwords and known unpatch                                                                                                    | IP ranges for open management ports ar<br>ned vulnerabilities.                                                                                                    | nd attempt "easy" attacks like |
| Microsoft Guidance                                                                                                    |                                                                                                    | Azure Service Enabling         |
| Prevent inadvertent exposure to netw                                                                                                    | ork routing and security.                                                                                                    | Azure RBAC                     |
| Use Azure RBAC to ensure that only th to networking resources.                                                                                                    | e central networking group has permission                                                                                                    |                                |
| Identify and remediate exposed VMs address.                                                                                                    | that allow access from "any" source IP                                                                                                    | Defender for Cloud             |
| Use Defender for Cloud. Defender for Cloud will recommend that you restrict access through internet-facing endpoints if any of your network security groups has one or more inbound rules that allow access from "any" source IP address. Security Center will recommend that you edit these inbound rules to restrict access to source IP addresses that actually need access. |                                                                                                    |                                |
| For more information, see:<br>Protect network resources                                                                                                    |                                                                                                    |                                |
| Restrict management ports (RDP, SS                                                                                                    | H)                                                                                                    | Azure Privileged Access        |
| VMs, reducing exposure to attacks while<br>when needed. When JIT is enabled, Se<br>your Azure VMs by creating a network                                                                                                    | d to lock down inbound traffic to your Azure<br>e providing easy access to connect to VMs<br>curity Center locks down inbound traffic to<br>security group rule. You select the ports on<br>ocked down. These ports are controlled by | Management                     |
| For more information, see:<br>Secure your management ports with jus                                                                                                    | t-in-time access                                                                                                    |                                |

### 4.4.4 Protect Data

| Azure Security Best Practice                                                    | Manage with secure workstations                                                                                                    |                                                            |
|---------------------------------------------------------------------------------|----------------------------------------------------------------------------------------------------|------------------------------------------------------------|
| Background                                                                      |                                                                                                    |                                                            |
| An attacker who compromises the endp<br>Most endpoint attacks take advantage of | get the end user, the endpoint becomes one<br>oint can use the user's credentials to gain ac<br>of the fact that users are administrators in the<br>as can help you mitigate some of these attack | cess to the organization's data.<br>ir local workstations. |
| Microsoft Guidance                                                              |                                                                                                    | Azure Service Enabling                                     |
| Use a privileged access workstat<br>workstations                                | tion to reduce the attack surface in                                                                                                    | N/A                                                        |
| For more information, see:<br>Securing devices as part of the privilege         | ed access story                                                                                                    |                                                            |
| Enforce security policies across all regardless of the data location (cloud     | devices that are used to consume data,<br>d or on-premises)                                                                                                    | N/A                                                        |

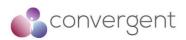

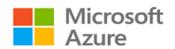

| Azure Security Best Practice                                                                                                    | Protect data at rest                                                                                                    |                        |
|----------------------------------------------------------------------------------------------------|----------------------------------------------------------------------------------------------------|------------------------|
| Background                                                                                                    |                                                                                                    |                        |
| Data encryption at rest is a recommend                                                                                                    | ed step toward data privacy, compliance, and                                                                                                    | d data sovereignty.    |
| Microsoft Guidance                                                                                                    |                                                                                                    | Azure Service Enabling |
| We recommend that you deploy Azur<br>Azure Disk Encryption enables IT admin<br>VM disks. Disk Encryption combines<br>feature and the Linux dm-crypt feature t<br>the data disks.<br>Azure Storage and Azure SQL Databas | istrators to encrypt Windows and Linux IaaS<br>the industry-standard Windows BitLocker<br>o provide volume encryption for the OS and<br>e encrypt data at rest by default, and many<br>You can use Azure Key Vault to maintain<br>your data. | Azure Disk Encryption  |

| Azure Security Best Practice                                                                                                    | Protect data in transit                                  |                                                                                                |
|----------------------------------------------------------------------------------------------------|----------------------------------------------------------|------------------------------------------------------------------------------------------------|
| Background                                                                                                    |                                                          |                                                                                                |
| Protecting data in transit should be an essential part of your data protection strategy. Because data is moving bac<br>and forth from many locations, we generally recommend that you always use SSL/TLS protocols to exchange data<br>across different locations. In some circumstances, you might want to isolate the entire communication channed<br>between your on-premises and cloud infrastructures by using a VPN.<br>For data moving between your on-premises infrastructure and Azure, consider appropriate safeguards such a<br>HTTPS or VPN. When sending encrypted traffic between an Azure virtual network and an on-premises location over<br>the public internet, use Azure VPN Gateway. |                                                          | LS protocols to exchange data<br>entire communication channel<br>opropriate safeguards such as |
| Microsoft Guidance                                                                                                    | •                                                        | Azure Service Enabling                                                                         |
| Secure access from multiple workst<br>virtual network by using a site-to-site                                                                                                    | ations located on-premises to an Azure<br>• VPN.         | Azure VPN Gateway                                                                              |
| For more information, see:<br>Create a Site-to-Site connection in the A                                                                                                    | Azure portal                                             |                                                                                                |
| Secure access from an individual y<br>Azure virtual network by using a poir                                                                                                    | workstation located on-premises to an<br>nt-to-site VPN. | Azure VPN Gateway                                                                              |
| For more information, see:<br>Configure a Point-to-Site connection by                                                                                                    | using certificate authentication (classic)               |                                                                                                |

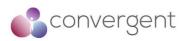

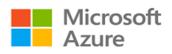

| Azure Security Best Practice                                                                                                    | Secure email, documents, and sensitive                                                                                                    | data                                                           |  |
|----------------------------------------------------------------------------------------------------|----------------------------------------------------------------------------------------------------|----------------------------------------------------------------|--|
| Background                                                                                                    | Background                                                                                                    |                                                                |  |
| You want to control and secure email, documents, and sensitive data that you share outside your company. Azure<br>Information Protection is a cloud-based solution that helps an organization to classify, label, and protect its<br>documents and emails. This can be done automatically by administrators who define rules and conditions, manually<br>by users, or a combination where users get recommendations.<br>Classification is identifiable at all times, regardless of where the data is stored or with whom it's shared. The labels<br>include visual markings such as a header, footer, or watermark. Metadata is added to files and email headers in<br>clear text. The clear text ensures that other services, such as solutions to prevent data loss, can identify the<br>classification and take appropriate action.<br>The protection technology uses Azure Rights Management (Azure RMS). This technology is integrated with othe<br>Microsoft cloud services and applications, such as Office 365 and Azure Active Directory. This protection technology<br>uses encryption, identity, and authorization policies. Protection that is applied through Azure RMS stays with the<br>documents and emails, independently of the location—inside or outside your organization, networks, file servers<br>and applications.<br>Organizations that are weak on data classification and file protection might be more susceptible to data leakage o<br>data misuse. With proper file protection, you can analyze data flows to gain insight into your business, detect risky |                                                                                                    |                                                                |  |
| behaviors and take corrective measures, track access to documents, and so on.  Microsoft Guidance  Azure Service Enabling                                                                                                    |                                                                                                    | Azure Service Enabling                                         |  |
| content owner requirements. In addition<br>Organizations that are weak on data cla<br>susceptible to data leakage or data mi                                                                                                    | ta assets into categories that reflect your<br>, Configure usage logging for Azure RMS.<br>ssification and file protection might be more<br>isuse. With proper file protection, you can<br>your business, detect risky behaviors and<br>to documents, and so on. | Azure Information Protection<br>Usage Logging for Azure<br>RMS |  |

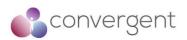

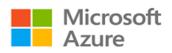

### 4.4.5 Secure Databases

| Azure Security Best Practice                                                                                                    | Protect your data by using encryption                                                                                                    |                        |
|----------------------------------------------------------------------------------------------------|----------------------------------------------------------------------------------------------------|------------------------|
| Background                                                                                                    |                                                                                                    |                        |
| Azure SQL Database transparent data encryption helps protect data on disk and protects against unauthorized access to hardware. It performs real-time encryption and decryption of the database, associated backups, and transaction log files at rest without requiring changes to the application. Transparent data encryption encrypts the storage of an entire database by using a symmetric key called the database encryption key. Even when the entire storage is encrypted, it is important to also encrypt the database itself. This is an implementation of the defense-in-depth approach for data protection. If you are using Azure SQL Database and want to protect sensitive data (such as credit card or social security numbers), you can encrypt databases with FIPS 140-2 validated 256-bit AES encryption. This encryption meets the requirements of many industry standards (for example, HIPAA and PCI).                                                                                                    |                                                                                                    |                        |
| Microsoft Guidance                                                                                                    |                                                                                                    | Azure Service Enabling |
| <ul> <li>database by using transparent data e encryption tools like BitLocker or the Enfiles.</li> <li>Because an authorized user like a secur can access the data even if the data encryption, you should also follow these - Enable SQL Server authentication at t - Use Azure AD authentication by using - Make sure that users and applications way, you can limit the permissions granted to us malicious activity.</li> <li>Implement database-level security db_datareader or db_datawriter). Or application to grant explicit permissions For other ways to encrypt your data, coi - Cell-level encryption to encrypt specific encryption keys.</li> <li>Always Encrypted, which allows clie applications and never reveal the encry Database or SQL Server). As a result between those who own the data (and c (but should have no access).</li> <li>Row-Level Security, which enables database table based on the characteri (Example characteristics are group mer Organizations that are not using data susceptible to attacks that compromise</li> </ul> | PE) are not encrypted when you encrypt a<br>ncryption. You must use file-system-level<br>crypting File System (EFS) for BPE-related<br>ity administrator or a database administrator<br>abase is encrypted with transparent data<br>erecommendations:<br>he database level.<br>RBAC roles.<br>use separate accounts to authenticate. This<br>ers and applications and reduce the risk of<br>by using fixed database roles (such as<br>you can create custom roles for your<br>to selected database objects.<br>hsider:<br>columns or even cells of data with different<br>nts to encrypt sensitive data inside client<br>yption keys to the Database Engine (SQL<br>, Always Encrypted provides a separation<br>can view it) and those who manage the data<br>customers to control access to rows in a<br>stics of the user who is executing a query.<br>hbership and execution context.) | Azure SQL TDE          |

76

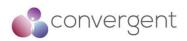

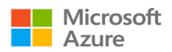

| Azure Security Best Practice                                                                                                    | Enable Database Auditing                                                                        |                        |
|----------------------------------------------------------------------------------------------------|-------------------------------------------------------------------------------------------------|------------------------|
| Azure Security Best Fractice                                                                                                    | Enable Database Auditing                                                                        |                        |
| Background                                                                                                    |                                                                                                 |                        |
| Auditing can help you maintain regulatory compliance, understand database activity, and find discrepancies and anomalies that might point to business concerns or security violations. Auditing facilitates adherence to compliance standards but does not guarantee compliance.<br>Auditing an instance of the SQL Server Database Engine or an individual database involves tracking and logging events. For SQL Server, you can create audits that contain specifications for server-level events and specifications |                                                                                                 |                        |
|                                                                                                    | ts can be written to the event logs or to audit                                                 |                        |
| Microsoft Guidance                                                                                                    |                                                                                                 | Azure Service Enabling |
| Enable SQL Database Auditing                                                                                                    |                                                                                                 | Azure SQL Database     |
|                                                                                                    |                                                                                                 |                        |
| For more information, see:                                                                                                    |                                                                                                 |                        |
| SQL Database Auditing                                                                                                    |                                                                                                 |                        |
|                                                                                                    |                                                                                                 |                        |
| Azuro Socurity Post Prostico                                                                                                    | Enable Database Threat Protection                                                               |                        |
| Azure Security Best Practice                                                                                                    | Enable Database Threat Protection                                                               |                        |
| Background                                                                                                    |                                                                                                 |                        |
| Threat protection goes beyond detection                                                                                                    | n. Database threat protection includes:                                                         |                        |
|                                                                                                    | sensitive data so you can protect your data.                                                    |                        |
|                                                                                                    | n your database so you can protect your data                                                    |                        |
|                                                                                                    | threats as they occur so you can quickly resp                                                   | oond and               |
| remediate.                                                                                                    |                                                                                                 |                        |
| Microsoft Guidance                                                                                                    |                                                                                                 | Azure Service Enabling |
| Discover, classify, and label the sens                                                                                                    | sitive data in your databases.                                                                  | Azure SQL Database     |
|                                                                                                    | abase by enabling Data Discovery and<br>You can monitor access to your sensitive<br>ad reports. |                        |
| For more information, see:                                                                                                    |                                                                                                 |                        |
| SQL Data Discovery & Classification                                                                                                    |                                                                                                 | 1                      |

| Track database vu      | nerabilities so you can proactively improve your database | Azure Defender for SQL |
|------------------------|-----------------------------------------------------------|------------------------|
| <mark>security.</mark> |                                                           |                        |
| Line the Azura SOL     | Database Vulnerability Assessment service which scans for |                        |

| est tiel de la carde de la carde de |
|----------------------------------------------------------------------------------------------------|
| potential database vulnerabilities. The service employs a knowledge base of rules                                                                                                    |
| that flag security vulnerabilities and show deviations from best practices, such as                                                                                                    |
| misconfigurations, excessive permissions, and unprotected sensitive data.                                                                                                    |
| The rules are based on Microsoft best practices and focus on the security issues                                                                                                    |
| that present the biggest risks to your database and its valuable data. They cover                                                                                                    |
| both database-level issues and server-level security issues, like server firewall                                                                                                    |
| settings and server-level permissions. These rules also represent many of the                                                                                                    |
| requirements from regulatory bodies to meet their compliance standards.                                                                                                    |
|                                                                                                    |
|                                                                                                    |

For more information, see: SQL Vulnerability Assessment

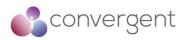

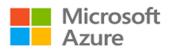

| Deploy Azure Defender for SQL                                                                                                    | Azure Defender for SQL |
|----------------------------------------------------------------------------------------------------|------------------------|
| <ul> <li>ATP for Azure is unified package for advanced SQL security capabilities. It includes the services mentioned earlier: Data Discovery and Classification, Vulnerability Assessment, and Threat Detection. It provides a single location for enabling and managing these capabilities.</li> <li>Enabling these capabilities helps you:</li> <li>Meet data privacy standards and regulatory compliance requirements.</li> <li>Control access to your databases and harden their security.</li> <li>Monitor a dynamic database environment where changes are hard to track.</li> <li>Detect and respond to potential threats.</li> <li>In addition, Threat Detection integrates alerts with Azure Defender for Cloud for a central view of the security state of all of your Azure resources.</li> </ul> |                        |
| For more information, see:<br>Azure Defender for SQL                                                                                                    |                        |

## 4.4.6 Define and deploy strong operational security practices

| Azure Security Best Practice                                                                                                    | Manage & Monitor User Passwords             |                           |
|----------------------------------------------------------------------------------------------------|---------------------------------------------|---------------------------|
| Background                                                                                                    |                                             |                           |
| Effectively manage passwords, monitor a                                                                                                    | nd detect suspicious behavior.              |                           |
| Microsoft Guidance                                                                                                    |                                             | Azure Service Enabling    |
| Ensure you have the proper level of pa                                                                                                    | ssword protection in the cloud.             | Azure AD                  |
| Follow the guidance in Microsoft Password Guidance, which is scoped to users of the Microsoft identity platforms (Azure Active Directory, Active Directory, and Microsoft account).                                                        |                                             |                           |
| For more information, see:<br>Password Guidance                                                                                                    |                                             |                           |
| Monitor for suspicious actions related<br>Directory Reports.                                                                                                    | d to your user accounts using Azure         | Active Directory Reports  |
| Monitor for users at risk and risky sign-ins                                                                                                    | by using Azure Directory Reports.           |                           |
| For more information, see:<br>AD User at Risk Monitoring<br>AD Risk Events Monitoring<br>AD Monitoring - Security Reports                                                                                                    |                                             |                           |
| Automatically detect and remediate high                                                                                                    | gh-risk passwords.                          | Azure Identity Protection |
| Azure AD Identity Protection is a feature<br>enables you to:<br>- Detect potential vulnerabilities that affec<br>- Configure automated responses to detec<br>your organization's identities<br>- Investigate suspicious incidents and take | cted suspicious actions that are related to |                           |
| For more information, see:<br>AD Identity Protection                                                                                                    |                                             |                           |

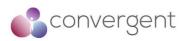

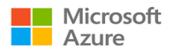

| Azure Security Best Practice                                                                                                    | Receive incident notifications from Micro | osoft                  |
|----------------------------------------------------------------------------------------------------|-------------------------------------------|------------------------|
| Background                                                                                                    |                                           |                        |
| Be sure your security operations team receives Azure incident notifications from Microsoft. An incident notification lets your security team know you have compromised Azure resources so they can quickly respond to and remediate potential security risks.              |                                           |                        |
| Microsoft Guidance Azure Service Enab                                                                                                    |                                           | Azure Service Enabling |
| Configure incident notifications in In the Azure enrolment portal<br>You can ensure admin contact information includes details that notify security<br>operations. Contact information is an email address and phone number.<br>For more information, see:<br>Azure Portal |                                           | Azure Portal           |
|                                                                                                    |                                           |                        |

| Azure Security Best Practice                                                                                                    | Organize Azure subscriptions into management groups                                                                                                    |                                                                     |
|----------------------------------------------------------------------------------------------------|----------------------------------------------------------------------------------------------------|---------------------------------------------------------------------|
| Background                                                                                                    |                                                                                                    |                                                                     |
| If your organization has many subscri<br>compliance for those subscriptions. Azu<br>You organize subscriptions into contain<br>management groups. All subscriptions<br>the management group. | ptions, you might need a way to efficiently<br>ire management groups provide a level of sco<br>ers called management groups and apply you<br>within a management group automatically ir | ope that is above subscriptions.<br>ur governance conditions to the |
| Microsoft Guidance                                                                                                    |                                                                                                    | Azure Service Enabling                                              |
| Ensure that new subscriptions apply permissions as they are added.                                                                                                    | y governance elements like policies and                                                                                                    | Azure Management Groups                                             |
| Use the root management group to ass<br>apply to all Azure assets. Policies and p                                                                                                    | sign enterprise- wide security elements that<br>permissions are examples of elements.                                                                                                   |                                                                     |
| For more information, see:<br>Azure ARM - Management                                                                                                    |                                                                                                    |                                                                     |
| Align the top levels of managemen<br>provide a point for control and policy                                                                                                    | t groups with segmentation strategy to<br>y consistency within each segment.                                                                                                    | Azure Management Groups                                             |
| Create a single management group for group. Don't create any other managen                                                                                                    | each segment under the root management nent groups under the root.                                                                                                    |                                                                     |
| For more information, see:<br>Azure ARM - Management                                                                                                    |                                                                                                    |                                                                     |
| Limit management group depth to operations and security.                                                                                                    | o avoid confusion that hampers both                                                                                                    | Azure Management Groups                                             |
| Limit your hierarchy to three levels, incl                                                                                                    | uding the root.                                                                                                    |                                                                     |
| For more information, see:<br>Azure ARM - Management                                                                                                    |                                                                                                    |                                                                     |
| Carefully select which items to app<br>management group.                                                                                                    | ly to the entire enterprise with the root                                                                                                    | Azure Management Groups                                             |
| every resource and that they are low im<br>Good candidates include:                                                                                                    | nts have a clear need to be applied across<br>apact.<br>e a clear business impact (for example,                                                                                         |                                                                     |
| restrictions related to data sovereignty)<br>- Requirements with near-zero potentia                                                                                                    |                                                                                                    |                                                                     |
|                                                                                                    |                                                                                                    | I                                                                   |

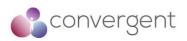

Azure Security Best Practice

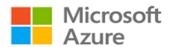

| For more information, see:<br>Azure ARM - Management                                                                                                    |                         |
|----------------------------------------------------------------------------------------------------|-------------------------|
| Carefully plan and test all enterprise- wide changes on the root management group before applying them (policy, RBAC model, and so on).                                                                                                    | Azure Management Groups |
| Changes in the root management group can affect every resource on Azure. While<br>they provide a powerful way to ensure consistency across the enterprise, errors or<br>incorrect usage can negatively affect production operations. Test all changes to the<br>root management group in a test lab or production pilot. |                         |
| For more information, see:<br>Azure ARM - Management                                                                                                    |                         |

| Background                                                                                                    |                  |  |  |
|----------------------------------------------------------------------------------------------------|------------------|--|--|
| The Azure Blueprints service enables cloud architects and central information technology groups to define a repeatable set of Azure resources that implements and adheres to an organization's standards, patterns, and requirements. Azure Blueprints makes it possible for development teams to rapidly build and stand-up new environments with a set of built-in components and the confidence that they're creating those environments within organizational compliance. |                  |  |  |
| Microsoft Guidance Azure Service Enablir                                                                                                    |                  |  |  |
| Leverage Azure Blueprints to simplify largescale Azure deployments.                                                                                                    | Azure Blueprints |  |  |
| Leverage Azure Resource Manager templates and role-based access controls and policies in a single blueprint definition.                                                                                                    |                  |  |  |
| For more information, see:<br>Azure Blueprints                                                                                                    |                  |  |  |

Streamline environment creation with blueprints

| Azure Security Best Practice                                                                                                    | Monitor storage services for unexpected changes in behavior                                                                                                    |                                                                       |
|----------------------------------------------------------------------------------------------------|----------------------------------------------------------------------------------------------------|-----------------------------------------------------------------------|
| Background                                                                                                    |                                                                                                    |                                                                       |
| complex than it is in traditional environ premises, on a mobile device, or in some                                                                                                    | s in a distributed application hosted in a clo<br>ments. Applications can be deployed in a Pa<br>e combination of these environments. Your ap<br>nd your application might use multiple storage                                                                                       | aaS or laaS infrastructure, on-<br>pplication's network traffic might |
| Microsoft Guidance                                                                                                    |                                                                                                    | Azure Service Enabling                                                |
| unexpected changes in behavior (sur<br>Use logging to collect more detailed da<br>diagnostics information that you obtain<br>to determine the root cause of the issu<br>you can troubleshoot the issue and deter<br>Azure Storage Analytics performs loggi | ata and to analyze a problem in depth. The<br>from both monitoring and logging helps you<br>ue that your application encountered. Then<br>ermine the appropriate steps to remediate it.<br>ing and provides metrics data for an Azure<br>you use this data to trace requests, analyze | Azure Storage Analytics                                               |

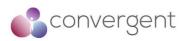

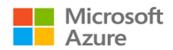

| Azure Security Best Practice                                                                                                    | Prevent, detect, and respond to threats                                                              |                              |
|----------------------------------------------------------------------------------------------------|----------------------------------------------------------------------------------------------------|------------------------------|
| Background                                                                                                    |                                                                                                    |                              |
| Defender for Cloud is a tool for security posture management and threat protection. It strengthens the security posture of your cloud resources, and with its integrated Microsoft Defender plans, Defender for Cloud protects workloads running in Azure, hybrid, and other cloud platforms. Defender for Cloud provides the tools needed to harden your resources, track your security posture, protect against cyber-attacks, and streamline security management. Because it's natively integrated, deployment of Defender for |                                                                                                    |                              |
| Microsoft Guidance                                                                                                    | e auto provisioning to secure your resources                                                         | Azure Service Enabling       |
| Leverage Microsoft Defender for Clo<br>environment                                                                                                    | oud to continuously monitor your Azure<br>eeds as you manage the security of your<br>nd on-premises: | Microsoft Defender for Cloud |

| Azure Security Best Practice                                                                                                    | Prevent, detect, and respond to threats                                         |                               |
|----------------------------------------------------------------------------------------------------|---------------------------------------------------------------------------------|-------------------------------|
| Background                                                                                                    |                                                                                 |                               |
| Microsoft Azure Sentinel is a scalable, cloud-native, security information event management (SIEM) and security orchestration automated response (SOAR) solution. Azure Sentinel delivers intelligent security analytics and threat intelligence across the enterprise, providing a single solution for alert detection, threat visibility, proactive hunting, and threat response.                                                                                                    |                                                                                 |                               |
| Azure Sentinel is your birds-eye view attacks, increasing volumes of alerts, ar                                                                                                    | across the enterprise alleviating the stress<br>ad long resolution time frames. | of increasingly sophisticated |
| Microsoft Guidance                                                                                                    |                                                                                 | Azure Service Enabling        |
| Leverage Azure Sentinel to detect ma<br>and on-premises environments<br>Sentinel includes the following capabiliti                                                                                                    | alicious activity within your Azure cloud                                       | Microsoft Sentinel            |
| <ul> <li>Collect data at cloud scale across all users, devices, applications, and infrastructure, both on-premises and in multiple clouds.</li> <li>Detect previously undetected threats and minimize false positives using Microsoft's analytics and unparalleled threat intelligence.</li> <li>Investigate threats with artificial intelligence, and hunt for suspicious activities at scale, tapping into years of cyber security work at Microsoft.</li> <li>Respond to incidents rapidly with built-in orchestration and automation of common tasks.</li> </ul> |                                                                                 |                               |
| For more information, see:<br>Microsoft Sentinel                                                                                                    |                                                                                 |                               |

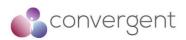

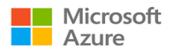

| Azure Security Best Practice                                                                                                    | Prevent, detect, and respond to threats                                     |                        |
|----------------------------------------------------------------------------------------------------|-----------------------------------------------------------------------------|------------------------|
| Background                                                                                                    |                                                                             |                        |
| Find the most serious security vulnerab                                                                                                    | ilities so you can prioritize investigation.                                |                        |
| Microsoft Guidance                                                                                                    |                                                                             | Azure Service Enabling |
| Review your Azure secure score to s<br>the Azure policies and initiatives bui                                                                                                    | see the recommendations resulting from<br>It into Azure Defender for Cloud. | Azure Secure Score     |
| These recommendations help address top risks like security updates, endpoint protection, encryption, security configurations, missing WAF, internet connected VMs, and many more.<br>The secure score, which is based on Center for Internet Security (CIS) controls, lets you benchmark your organization's Azure security against external sources.<br>External validation helps validate and enrich your team's security strategy. |                                                                             |                        |
| For more information, see:<br>Secure score in Microsoft Defender for Cloud                                                                                                    |                                                                             |                        |

| Azure Security Best Practice                                                                                                    | Prevent, detect, and respond to threats |                              |
|----------------------------------------------------------------------------------------------------|-----------------------------------------|------------------------------|
| Background                                                                                                    |                                         |                              |
| Integrate alerts to ensure the appropriat                                                                                                    | e action is taken                       |                              |
| Microsoft Guidance                                                                                                    |                                         | Azure Service Enabling       |
| Integrate Defender for Cloud alerts i<br>management (SIEM) solution.                                                                                                    | nto your security information and event | Microsoft Defender for Cloud |
| Most organizations with a SIEM use it as a central clearinghouse for security alerts that require an analyst response. Processed events produced by Defender for Cloud are published to the Azure Activity Log, one of the logs available through Azure Monitor. Azure Monitor offers a consolidated pipeline for routing any of your monitoring data into a SIEM tool. |                                         |                              |
| For more information, see:<br>Secure score in Microsoft Defender for<br>Connect security alerts from Microsoft E                                                                                                    |                                         |                              |

| Azure Security Best Practice                                                                                                    | Prevent, detect, and respond to threats |                                     |
|----------------------------------------------------------------------------------------------------|-----------------------------------------|-------------------------------------|
| Background                                                                                                    |                                         |                                     |
| Integrate Azure logs with your SIEM                                                                                                    |                                         |                                     |
| Microsoft Guidance                                                                                                    | Azure Service Enabling                  |                                     |
| Use Azure Monitor to gather and export data                                                                                                    |                                         | Azure Monitor<br>Microsoft Sentinel |
| This practice is critical for enabling security incident investigation, and online log retention is limited. If you are using Azure Sentinel, see the link below:<br>Microsoft Sentinel data connectors |                                         |                                     |

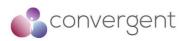

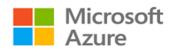

| Azure Security Best Practice                                                     | Prevent, detect, and respond to threats                              |                       |               |       |
|----------------------------------------------------------------------------------|----------------------------------------------------------------------|-----------------------|---------------|-------|
| Background                                                                       |                                                                      |                       |               |       |
| Speed up your investigation and huntin<br>and Response (EDR) capabilities into y | ng processes and reduce false positives by our attack investigation. | integrating E         | ndpoint Dete  | ction |
| Microsoft Guidance                                                               |                                                                      | Azure Serv            | vice Enabling | 3     |
| Enable Windows Defender ATP integ<br>policy.                                     | ration via your Security Center security                             | Microsoft<br>Endpoint | Defender      | for   |
| Consider using Azure Sentinel for threa                                          | t hunting and incident response.                                     |                       |               |       |
| For more information, see:<br>Microsoft Defender for Endpoint                    |                                                                      |                       |               |       |

| Azure Security Best Practice                                                                                                    | Monitor end-to-end scenario-based network monitoring                                                                                            |                                |
|----------------------------------------------------------------------------------------------------|----------------------------------------------------------------------------------------------------|--------------------------------|
| Background                                                                                                    |                                                                                                    |                                |
| Customers build an end-to-end network in Azure by combining network resources like a virtual r<br>ExpressRoute, Application Gateway, and load balancers. Monitoring is available on each of the network res<br>Azure Network Watcher is a regional service. Use its diagnostic and visualization tools to monitor and d<br>conditions at a network scenario level in, to, and from Azure. |                                                                                                    | each of the network resources. |
| Microsoft Guidance                                                                                                    |                                                                                                    | Azure Service Enabling         |
| Automate remote network monitoring                                                                                                    | g with packet capture.                                                                                                    | Azure Network Watcher          |
| Network Watcher. Trigger packet captu                                                                                                    | es without logging in to your VMs by using<br>re by setting alerts and gain access to real-<br>cket level. When you see an issue, you can<br>s. |                                |
| For more information, see:<br>Azure Network Watcher                                                                                                    |                                                                                                    |                                |
| Gain insight into your network traffic                                                                                                    | by using flow logs.                                                                                                    | Azure Flow Logs                |
| Build a deeper understanding of your security group flow logs. Information compliance, auditing, and monitoring yo                                                                                                    | network traffic patterns by using network<br>in flow logs helps you gather data for<br>our network security profile.                            |                                |
| For more information, see:<br>Azure Network Watcher NSG Flow Log                                                                                                    | ging                                                                                                    |                                |
| Diagnose VPN connectivity issues.                                                                                                    |                                                                                                    | Azure Network Watcher          |
|                                                                                                    | your most common VPN Gateway and entify the issue but also use detailed logs to                                                                 |                                |
| For more information, see:<br>Network Watcher - Diagnose on-premis                                                                                                    | es connectivity                                                                                                    |                                |

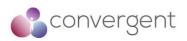

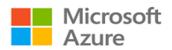

| ure Security Best Practice Secure deployment by using proven DevOps tools                                                                                                    |                                                                                                    |                            |
|----------------------------------------------------------------------------------------------------|----------------------------------------------------------------------------------------------------|----------------------------|
| Background                                                                                                    |                                                                                                    |                            |
|                                                                                                    | nat your enterprise and teams are productive                                                                                                    | and efficient              |
| Microsoft Guidance                                                                                                    |                                                                                                    | Azure Service Enabling     |
| Automate the build and deployment of                                                                                                    | of services.                                                                                                    | Azure Resource Manager     |
| the burden of day-to-day build and n<br>enables IT pros to build and maintain the<br>is like how software developers build an<br>You can use Azure Resource Manage<br>declarative template. In a single templa<br>with their dependencies. You use the<br>application in every stage of the applica<br>For more information, see:      | r to provision your applications by using a<br>ate, you can deploy multiple services along<br>same template to repeatedly deploy your<br>tion lifecycle.                                                                         |                            |
| Azure ARM - Resource Group Authoring                                                                                                    | -                                                                                                    |                            |
| Automatically build and deploy to Az                                                                                                    | ure web apps or cloud services.                                                                                                    | Azure Pipelines            |
| Azure web apps or cloud services. Azure after doing a build to Azure after every of                                                                                                    | projects to automatically build and deploy to<br>a DevOps automatically deploys the binaries<br>code check-in. The package build process is<br>Visual Studio, and the publishing steps are<br>fisual Studio.                     |                            |
| Automate release management.                                                                                                    |                                                                                                    | Azure Pipelines            |
| managing the release process. Create to release quickly, easily, and often. Wi                                                                                                    | tomating multiple- stage deployment and<br>managed continuous deployment pipelines<br>ith Azure Pipelines, you can automate your<br>redefined approval workflows. Deploy on-<br>customize as required.                           |                            |
|                                                                                                    | ore you launch it or deploy updates to                                                                                                    | N/A                        |
| <ul> <li>production.</li> <li>Run cloud-based load tests to: <ul> <li>Find performance problems in</li> <li>Improve deployment quality.</li> <li>Make sure that your app is alw</li> <li>Make sure that your app can h</li> <li>your next launch or marketing</li> <li>Apache JMeter is a free, popula backing.</li> </ul> </li> </ul> | ays available.<br>andle traffic for                                                                                                    |                            |
| Monitor Application Performance                                                                                                    |                                                                                                    | Azure Application Insights |
| (APM) service for web developers on m<br>monitor your live web application. It aut<br>It includes analytics tools to help you dia<br>actually do with your app. It is des<br>performance and usability.                                                                                                    | sible application performance management<br>ultiple platforms. Use Application Insights to<br>comatically detects performance anomalies.<br>Ignose issues and to understand what users<br>igned to help you continuously improve |                            |
| For more information, see:                                                                                                    |                                                                                                    |                            |

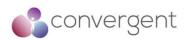

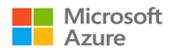

| Azure Security Best Practice                                                                                                    | Mitigate and protect against DDoS                                                                                                    |                                                                  |
|----------------------------------------------------------------------------------------------------|----------------------------------------------------------------------------------------------------|------------------------------------------------------------------|
| Background                                                                                                    | L                                                                                                    |                                                                  |
| Distributed denial of service (DDoS) is a type of attack that tries to exhaust application resources. The goal is t affect the application's availability and its ability to handle legitimate requests. These attacks are becoming mor sophisticated and larger in size and impact. They can be targeted at any endpoint that is publicly reachable throug the internet.<br>Designing and building for DDoS resiliency requires planning and designing for a variety of failure modes. |                                                                                                    | se attacks are becoming more<br>at is publicly reachable through |
| Microsoft Guidance                                                                                                    |                                                                                                    | Azure Service Enabling                                           |
|                                                                                                    | throughout the entire lifecycle of an<br>entation to deployment and operations.                                                                                                  | Azure Secure Development<br>Lifecycle                            |
| lot of resources, resulting in a service o<br>Microsoft Azure, you should have a<br>architecture and focus on the five pillars<br>traffic volumes, the connectivity mo<br>applications, and the service endpoints<br>Ensuring that an application is resilient<br>targeted at the application itself is most<br>the Azure platform, beginning with the<br>addresses security at every develop<br>continually updated to make it even mo                                                 | enough to handle a denial of service that's<br>important. Security and privacy are built into<br>Security Development Lifecycle. The SDL<br>ment phase and ensures that Azure is |                                                                  |
| For more information, see:<br>Microsoft Azure Well-Architected Frame<br>Microsoft Security Development Lifecyc                                                                                                    |                                                                                                    |                                                                  |

| Azure Security Best Practice                                                                                                    | Mitigate and protect against DDoS                                                                                                    |                                                                                    |
|----------------------------------------------------------------------------------------------------|----------------------------------------------------------------------------------------------------|------------------------------------------------------------------------------------|
| Background                                                                                                    |                                                                                                    |                                                                                    |
| If your application depends on a single instances makes your system more res                                                                                            | instance of a service, it creates a single point ilient and more scalable.                                                                                                    | of failure. Provisioning multiple                                                  |
| Microsoft Guidance                                                                                                    |                                                                                                    | Azure Service Enabling                                                             |
| amplified load, specifically in the ever<br>For Azure App Service, select an App S<br>For Azure Cloud Services, configure ea<br>For Azure Virtual Machines, ensure that | Service plan that offers multiple instances.<br>Ich of your roles to use multiple instances.<br>at your VM architecture includes more than<br>in an availability set. We recommend using | Azure App Service<br>Azure Virtual Machines<br>Azure Virtual Machine Scale<br>Sets |
| For more information, see:<br>Azure App Service<br>Azure App Service plan<br>Overview of Azure Cloud Services (classic)<br>Azure Virtual Machine Scale Sets             |                                                                                                    |                                                                                    |

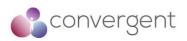

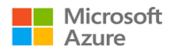

| Azure Security Best Practice                                                                                                    | Mitigate and protect against DDoS                                                                                                    |                                                                                                    |
|----------------------------------------------------------------------------------------------------|----------------------------------------------------------------------------------------------------|----------------------------------------------------------------------------------------------------|
| Background                                                                                                    |                                                                                                    |                                                                                                    |
|                                                                                                    | ation reduces the chance of a successful atta                                                                                                    | ick.                                                                                                    |
| Microsoft Guidance                                                                                                    |                                                                                                    | Azure Service Enabling                                                                                                    |
| <b>capabilities of the Azure platform</b><br>The risk of attack increases with the siz<br>the surface area by using whitelisting to<br>and listening ports that are not needed of<br>and Azure Application Gateway).<br>Network security groups are another wa<br>service tags and application security<br>groups to minimize complexity for creat<br>security, as a natural extension of an app<br>You should deploy Azure services in<br>practice allows service resources to con<br>Azure service traffic from a virtual network<br>addresses by default.<br>Using service endpoints switches ser<br>addresses as the source IP addresses<br>from a virtual network.<br>We often see customers' on-premises | a virtual network whenever possible. This<br>ommunicate through private IP addresses.<br>ork uses public IP addresses as source IP<br>vice traffic to use virtual network private<br>when they are accessing the Azure service<br>resources getting attacked along with their<br>ing an on-premises environment to Azure, | Azure Load Balancer<br>Azure Application Gateway<br>Network Security Groups<br>Azure Service Tags<br>Application Security Groups<br>Azure Service Endpoints |
| For more information, see:<br>Azure Load Balancer<br>Azure Application Gateway<br>Azure Virtual Network Security<br>Virtual Network Security - Service Tags<br>Virtual Network Security - Application Security Groups<br>Virtual Network - Service Endpoints                                                                                                    |                                                                                                    |                                                                                                    |

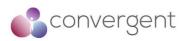

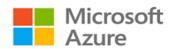

| Azure Security Best Practice                                                                                                    | Mitigate and protect against DDoS                                                                                                    |                        |
|----------------------------------------------------------------------------------------------------|----------------------------------------------------------------------------------------------------|------------------------|
| Background                                                                                                    | 1                                                                                                    |                        |
| Implement DDoS Protection to mitigate                                                                                                    | against attacks that target service availability                                                                                                    | ý                      |
| Microsoft Guidance                                                                                                    |                                                                                                    | Azure Service Enabling |
| Leverage Azure DDoS Protection                                                                                                    |                                                                                                    | Azure DDoS Protection  |
| <ul> <li>Basic protection is integrated<br/>The scale and capacity of the<br/>defense against common netw<br/>monitoring and real-time mitig<br/>or application changes and the<br/>PaaS services like Azure DNS</li> <li>Standard protection provides<br/>against network attacks. It is<br/>Azure resources. Protection is</li> </ul> | s advanced DDoS mitigation capabilities<br>automatically tuned to protect your specific<br>s simple to enable during the creation of<br>be done after creation and requires no |                        |

| Azure Security Best Practice                                                                                                    | Enable Azure Policy                                                                                                    |                                 |
|----------------------------------------------------------------------------------------------------|----------------------------------------------------------------------------------------------------|---------------------------------|
| Background                                                                                                    |                                                                                                    |                                 |
| Azure Policy is a service in Azure that you use to create, assign, and manage policies. These pol<br>and effects over your resources, so those resources stay compliant with your corporate standards<br>agreements. Azure Policy meets this need by evaluating your resources for non-compliance with |                                                                                                    | ate standards and service-level |
| Microsoft Guidance                                                                                                    |                                                                                                    | Azure Service Enabling          |
| <ul> <li>Follow the guidance below to facilitate t</li> <li>Start policy deployments in au remediate. Test and review the to deny or remediate.</li> <li>Have the assigned role monito the command line.</li> <li>Document mapping in your or</li> </ul>                                               | dit mode and then later progress to deny or<br>e results of the audit effect before you move<br>r compliance through the Azure portal or via<br>ganization's documentation or in the Azure<br>nee to the organizational policy in the Azure | Azure Policy                    |
| Azure Policy - Rule Structure<br>Create and manage policies to enforce                                                                                                    | compliance                                                                                                    |                                 |

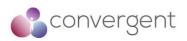

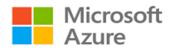

| Azure Security Best Practice                                                                                                    | Monitor Azure AD risk reports |                        |
|----------------------------------------------------------------------------------------------------|-------------------------------|------------------------|
| Background                                                                                                    |                               |                        |
| The vast majority of security breaches take place when attackers gain access to an environment by stealing a user's identity. Discovering compromised identities is no easy task. Azure AD uses adaptive machine learning algorithms and heuristics to detect suspicious actions that are related to your user accounts. Each detected suspicious action is stored in a record called a risk event. |                               |                        |
| Microsoft Guidance                                                                                                    |                               | Azure Service Enabling |
| Monitor Azure AD Risk Reports                                                                                                    |                               | Azure AD Risk Reports  |
| Refer to the "Users at Risk" and the "Risky Sign-In" reports.                                                                                                    |                               |                        |
| For more information, see:<br>Azure Operational Security best practice<br>User at Risk Monitoring Report<br>Risky Sign-ins Monitoring Report                                                                                                    | es                            |                        |

## 4.4.7 Design, build, and manage secure cloud applications

| Azure Security Best Practice                                                                                                    | Adopt a policy of identity as the primary                                                                                                    | security perimeter              |
|----------------------------------------------------------------------------------------------------|----------------------------------------------------------------------------------------------------|---------------------------------|
| Background                                                                                                    |                                                                                                    |                                 |
| approach to an identity-centric approac<br>control everything yourself to sharing re                                                                                                    | cloud applications, it's important to change yo<br>h to perimeter security. With PaaS deployme<br>sponsibility with Microsoft.                                                                                                    | ents, you shift from needing to |
| Microsoft Guidance                                                                                                    |                                                                                                    | Azure Service Enabling          |
| Secure your keys and credentials to                                                                                                    | secure your PaaS deployment.                                                                                                    | Azure Key Vault                 |
| Losing keys and credentials is a common problem. You can use a centralized solution where keys and secrets can be stored in hardware security modules. Azure provides you an HSM in the cloud with Azure Key Vault. |                                                                                                    |                                 |
| For more information, see:<br>https://docs.microsoft.com/azure/key-va                                                                                                    | ult/key-vault-whatis                                                                                                    |                                 |
| Do not put credentials and other secrets in source code or GitHub.                                                                                                    |                                                                                                    | N/A                             |
| unauthorized party gain access to the                                                                                                    | our keys and credentials is having an<br>em. Attackers can take advantage of bot<br>tored in code repositories such as GitHub.<br>lic code repositories.                                                                          |                                 |
| Protect your VM management interfaces on hybrid PaaS and laaS services by using a management interface that enables you to remote manage these VMs directly.                                                        |                                                                                                    | Azure MFA                       |
| be used. In general, we recommend tha<br>VMs from the internet.<br>If possible, use alternate approaches lik<br>virtual network. If alternative approach                                                            | s SSH, RDP, and PowerShell remoting can<br>t you do not enable direct remote access to<br>e using virtual private networks in an Azure<br>es are not available, ensure that you use<br>authentication (such as Azure Multi-Factor |                                 |
| For more information, see:<br>Azure AD MFA                                                                                                    |                                                                                                    |                                 |

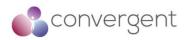

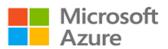

| Use strong authentication and authorization platforms.                                                                                                    | Azure MFA |
|----------------------------------------------------------------------------------------------------|-----------|
| Use federated identities in Azure AD instead of custom user stores. When you use federated identities, you take advantage of a platform- based approach and you delegate the management of authorized identities to your partners. A federated identity approach is especially important when employees are terminated, and that information needs to be reflected through multiple identity and authorization systems. Use platform-supplied authentication and authorization mechanisms instead of custom code. The reason is that developing custom authentication code can be error prone. Most of your developers are not security experts and are unlikely to be aware of the subtleties and the latest developments in authentication and authorization. Commercial code (for example, from Microsoft) is often extensively security reviewed. Use two-factor authentication because it avoids the security weaknesses inherent in username and password types of authentication. Access to both the Azure management (portal/remote PowerShell) interfaces and customer-facing services should be designed and configured to use Azure Multi- Factor Authentication. Use standard authentication protocols, such as OAuth2 and Kerberos. These protocols have been extensively peer reviewed and are likely implemented as part of your platform libraries for authentication and authorization and authorization and authorization here and are likely implemented as part of your platform libraries for authentication and authorization. | Azure MFA |
| For more information, see:<br>Azure AD MFA                                                                                                    |           |

| Azure Security Best Practice                                                                                                    | Use threat modelling during application design |                                              |
|----------------------------------------------------------------------------------------------------|------------------------------------------------|----------------------------------------------|
| Background                                                                                                    |                                                |                                              |
| • •                                                                                                    | Lifecycle specifies that teams should enga     | ge in a process called threat                |
| modelling during the design phase.                                                                                                    |                                                |                                              |
| Microsoft Guidance                                                                                                    |                                                | Azure Service Enabling                       |
| Leverage the Microsoft SDL<br>To help facilitate this process, Microsoft has created the SDL Threat Modelling Tool.<br>Modelling the application design and enumerating STRIDE threats across all trust<br>boundaries can catch design errors early on.<br>Refer to the Microsoft SDL and the Azure Threat Modelling Tool to help with this.<br>For more information, see:<br>Microsoft Security Development Lifecycle |                                                | Microsoft SDL<br>Azure Threat Modelling Tool |

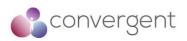

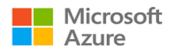

| Azure Security Best Practice                                                                                                    | Develop on Azure App Service                                                                                                    |                              |
|----------------------------------------------------------------------------------------------------|----------------------------------------------------------------------------------------------------|------------------------------|
| Pooleground                                                                                                    |                                                                                                    |                              |
| Background<br>Azure App Service is a PaaS offering that lets you create web and mobile apps for any platform or device an<br>connect to data anywhere, in the cloud or on-premises. App Service includes the web and mobile capabilities the<br>were previously delivered separately as Azure Websites and Azure Mobile Services. It also includes new capabilities<br>for automating business processes and hosting cloud APIs. As a single integrated service, App Service brings a rice<br>set of capabilities to web, mobile, and integration scenarios. |                                                                                                    |                              |
| Microsoft Guidance                                                                                                    |                                                                                                    | Azure Service Enabling       |
| Authenticate through Azure Active D                                                                                                    | lirectory.                                                                                                    | Azure AD                     |
| focuses on client developer simplicity w                                                                                                    | ervice for your identity provider. OAuth 2.0<br>hile providing specific authorization flows for<br>and mobile phones. Azure AD uses OAuth<br>o mobile and web applications.                                                                                             |                              |
| For more information, see:<br>Azure AD                                                                                                    |                                                                                                    |                              |
| Restrict access based on the need principles.                                                                                                    | d to know and least privilege security                                                                                                    | Azure Active Directory RBAC  |
|                                                                                                    | rganizations that want to enforce security<br>BAC to assign permissions to users, groups,                                                                                                    |                              |
| For more information, see:<br>Azure AD RBAC                                                                                                    |                                                                                                    |                              |
| Protect your keys.                                                                                                    |                                                                                                    | Azure Key Vault              |
| applications and services use. With Ke<br>(such as authentication keys, storage<br>files, and passwords) by using keys<br>modules (HSMs). For added assurance                                                                                                    | yptographic keys and secrets that cloud<br>ey Vault, you can encrypt keys and secrets<br>account keys, data encryption keys, .PFX<br>that are protected by hardware security<br>e, you can import or generate keys in HSMs.<br>bu can also use Key Vault to manage your |                              |
| For more information, see:<br>Azure Key Vault                                                                                                    |                                                                                                    |                              |
| Restrict incoming source IP address                                                                                                    | es.                                                                                                    | Azure App Service            |
| restrict incoming source IP addresses<br>networks enable you to place Azure re                                                                                                    | network integration feature that helps you<br>s through network security groups. Virtual<br>sources in a non-internet, routable network<br>lore, see Integrate your app with an Azure                                                                                   |                              |
| For more information, see:<br>Azure App Service<br>Azure App Service - Web sites integrate                                                                                                    | e with VNet                                                                                                    |                              |
| Monitor the security state of your Ap                                                                                                    | p Service environments.                                                                                                    | Microsoft Defender for Cloud |
| Defender identifies potential security that guide you through the process of c                                                                                                    | nitor your App Service environments. When<br>vulnerabilities, it creates recommendations<br>onfiguring the needed controls.<br>view and available only on the Standard tier                                                                                             |                              |
| For more information, see:                                                                                                    |                                                                                                    |                              |

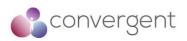

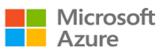

#### Microsoft Defender for Cloud

| Azure Security Best Practice                                                                                                    | Install a web application firewall                                                                                                    |                                                                                                    |
|----------------------------------------------------------------------------------------------------|----------------------------------------------------------------------------------------------------|----------------------------------------------------------------------------------------------------|
| Background                                                                                                    |                                                                                                    |                                                                                                    |
| Web applications are increasingly targets of malici<br>among these exploits are SQL injection attacks, c<br>in application code can be challenging and may<br>layers of the application topology. A centralized<br>simpler and gives better assurance to application<br>also react to a security threat faster by patching a<br>individual web applications. Existing application g<br>application gateway easily. | ross site scripting attacks to name a few. Pr<br>require rigorous maintenance, patching an<br>web application firewall helps make securit<br>administrators against threats or intrusions<br>a known vulnerability at a central location ve | eventing such attacks<br>d monitoring at many<br>y management much<br>a A WAF solution can<br>rsus securing each of |
| Microsoft Guidance                                                                                                    |                                                                                                    | Azure Service<br>Enabling                                                                                           |
| Deploy Azure Web Application Firewall.                                                                                                    |                                                                                                    | Azure Web                                                                                                    |
| Web application firewall (WAF) is a feature of App<br>protection of your web applications from common<br>on rules from the OWASP (Open Web Applicati<br>2.2.9.                                                                                                    | exploits and vulnerabilities. WAF is based                                                                                                    | Application Firewall                                                                                                |
| For more information, see:                                                                                                    |                                                                                                    |                                                                                                    |

| Azure Security Best Practice                                                                                                    | Monitor the performance of your application                                                                                                    | tions                      |
|----------------------------------------------------------------------------------------------------|----------------------------------------------------------------------------------------------------|----------------------------|
| Background                                                                                                    |                                                                                                    |                            |
| Monitoring is the act of collecting and analyzing data to determine the performance, health, and availability of your application. An effective monitoring strategy helps you understand the detailed operation of the components of your application. It helps you increase your uptime by notifying you of critical issues so that you can resolve them before they become problems. It also helps you detect anomalies that might be security related. |                                                                                                    |                            |
| Microsoft Guidance                                                                                                    |                                                                                                    | Azure Service Enabling     |
| health of your applications.<br>Use Azure Application Insights to moni<br>your application, whether it is hosted<br>Application Insights, you can quickly ider<br>without waiting for a user to report them<br>can make informed choices on your app<br>Application Insights has extensive tools<br>Application Insights stores its data in a                                                                                                    | to monitor availability, performance and<br>tor availability, performance, and usage of<br>I in the cloud or on-premises. By using<br>ntify and diagnose errors in your application<br>by With the information that you collect, you<br>plication's maintenance and improvements.<br>for interacting with the data that it collects.<br>common repository. It can take advantage<br>ashboards, and deep analysis with the Log | Azure Application Insights |

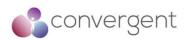

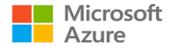

| Azure Security Best Practice                                                                                                    | Perform security penetration testing |  |  |  |  |  |  |  |  |
|----------------------------------------------------------------------------------------------------|--------------------------------------|--|--|--|--|--|--|--|--|
| Background                                                                                                    |                                      |  |  |  |  |  |  |  |  |
| Validating security defenses is as important as testing any other functionality. Make penetration testing a standard part of your build and deployment process. Schedule regular security tests and vulnerability scanning on deployed applications, and monitor for open ports, endpoints, and attacks.<br>Fuzz testing is a method for finding program failures (code errors) by supplying malformed input data to program interfaces (entry points) that parse and consume this data. Microsoft Security Risk Detection is a cloud-based too that you can use to look for bugs and other security vulnerabilities in your software before you deploy it to Azure. The tool is designed to catch vulnerabilities before you deploy software, so you don't have to patch a bug, deal with crashes, or respond to an attack after the software is released. |                                      |  |  |  |  |  |  |  |  |
| Microsoft Guidance Azure Service Enabling                                                                                                    |                                      |  |  |  |  |  |  |  |  |
| Perform Pen testing as part of the bu                                                                                                    | N/A                                  |  |  |  |  |  |  |  |  |

## 4.5 Azure CAF Top 11 Security Best Practices

A detailed guidance for Azure best practice security recommendations is provided via Security Best Practices for Azure Solutions, and Azure Security Best Practices and Patterns. But additionally, Cloud Adoption Framework (CAF) provides with a Top 11 Security Best Practices that have been formulated by Microsoft based on lessons learned from their customers as well their own Azure environments.

Following are the Azure Top 11 Security Best Practices<sup>23</sup>:

#### 1. People: Educate People about the cloud security journey

It is important that your team is aware about your cloud strategy, roadmap, and the overall cloud environment's shared responsibility model. Microsoft has published following lessons learned by their customers on their cloud journey:

- How security roles and responsibilities are evolving here
- Evolution of threat environments, roles and digital strategies here
- Transformation of security strategies, tools and threats here
- Learnings from Microsoft experience securing hyperscale cloud environment here

#### 2. People: Educate people on cloud security technology

To make sound informed decisions, it is important that technical teams have access to training and good understanding of the technologies in use for the services you provide to your customers. Microsoft provides with a learning path specifically focused on Azure Security technologies which can be found here

#### 3. Process: Assign accountability for cloud security decisions

Designate who is responsible for each aspect of the security within your Azure environment. Typical areas wherein security decisions are required include – Network Security, Network Management, Server Endpoint Security, Incident Monitoring and Response, IAM Policy Management, and Identity Security and Standards.

#### 4. Update incident response process for cloud

Update processes, prepare your team and practice with simulated attacks so that there is enough confidence and know-how during incident investigation, remediation, and threat hunting

<sup>&</sup>lt;sup>23</sup>https://docs.microsoft.com/en-us/azure/cloud-adoption-framework/secure/security-top-10

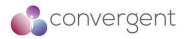

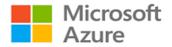

#### 5. Process: Establish security posture management

Ensure that you are actively monitoring and managing your security posture within your Azure environment by assigning clear ownership of responsibilities and automating and simplifying tasks. Responsibilities are further divided into – security posture management (using Azure Security Centre scores) and security remediation which should achieved by assigning accountability to teams managing the respective resources

#### 6. Technology: Require Passwordless or Multi-Factor Authentication (MFA)

Mandate user authentication where possible (especially admin users) is enforced via MFA. Required for MFA should be mandated in the organization's IAM policy. Instructions for enabling MFA on Azure can be found here, Passwordless (via Windows Hello) can be found here and Passwordless (via authenticator app) here

#### 7. Technology: Integrate native firewall and network security

Simplify systems and data protection against network attacks by integrating Azure Firewall, Azure Web Application Firewall (WAF) and Distributed Denial of Service (DDoS) mitigations into your network security approach. These security services are important basic security controls that can be implemented to protect applications and services from malicious attacks, and as these are native Azure capabilities it further simplifies implementation and operations. Additionally, Azure Marketplace includes many other third-party firewall providers. Following are some useful documentations for Azure native services:

- Azure Firewall here
- Azure WAF here
- Azure DDoS protection here

#### 8. Technology: Integrate native threat detection

By leveraging native threat detection and response capabilities with your existing SOC and SIEM platforms, you can simplify your overall threat detection and response strategy. Azure Security Centre (ASC) integrates with Azure Defender to provide cloud workload protection (CWP). Further details on enabling threat detection in ASC can be found here

#### 9. Architecture: Standardize on a single directory and identity

Simplify and standardize on a single directory and identity using Azure AD. Ensure to have single identity for each user and application in Azure. Managing multiple accounts and directories creates an incentive for poor security practices e.g., same password across accounts etc. which can be further exploited by attackers. Further details on standardizing Azure AD can be found here

#### **10.** Architecture: Use identity-based access control (instead of keys)

Use Azure AD instead of key-based authentication wherever possible (e.g., Azure services, applications, APIs etc.). Key-based authentication involves management of keys securely and its on-going maintenance. Identity-based authentication can provide mature capabilities to tackle challenges like secret rotation, lifecycle management, administrative delegation etc. with key-based authentication. Further details for managing application identities securely and automatically can be found here

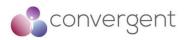

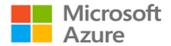

#### **11. Architecture: Establish a single unified security strategy**

Ensure all teams are aligned to a single strategy that both enables and secures enterprise systems and data. Build and implement a security strategy for cloud that includes the input and active participation of all teams. Further details to build the overall strategy can be found here and to build a security strategy can be found here

Additionally, you can refer to detailed security best practices for Azure services using following documentation:

- Security Best Practices for Azure Solutions here
- Azure Security Best Practices and Patterns here
- Azure Security baselines here
- Azure security Benchmark here

#### 4.6 Convergent's Cloud Security Best Practices

Convergent is the leading provider of risk assessment and compliance services for the media & entertainment sector, providing assurance to vendors and content owners that systems and applications on site and in cloud workflows are correctly configured and operated securely. The cloud security assessment is based on a well-defined list of security controls put together using cloud service provider best practices, CIS benchmarks, MPA best practices and application hardening guidelines. These controls along with Azure recommendations in previous sections can provide with a comprehensive list of security recommendations and controls checklist that can be used when deploying services in Azure cloud platform.

Following is the list of Convergent recommended cloud security best practices:

#### 1. Personnel: Train staff on cloud technologies

Cloud misconfigurations remain one of the biggest risks to the services running on cloud platforms, and user error when configuring these services can potentially lead to security incidents that could be catastrophic for an organization. Training requirements might differ based on roles and responsibilities within an organization.

Recommendations: You can find more information on Microsoft learning pathways for Azure here

#### 2. Governance: Processes should be implemented and documented in policies

All the important and relevant processes like change management, incident management, security monitoring & alerting, patch management, secure development, risk management, vulnerability management, hardening guidelines, joiner-mover-leaver process, key management, architectural diagrams, and content workflow diagrams should be all documented with process in place periodically review and update them as required.

**3.** Governance: Policies should be in place to prevent misconfigurations It is important to have appropriate tooling and procedures in place in-line with the policies that prevent misconfigurations when deploying services in Azure.

Recommendations: Azure Governance solution can be used leveraging features like Azure Management Groups, Azure Policy, Azure Blueprints, Azure Resource Graph, and Cost Management & Billing. Microsoft Defender for Cloud can also be used to add

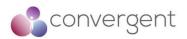

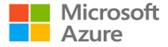

continuous monitoring. Further details for Azure Governance features can be found here

#### 4. Data Protection: Ensure data is protected in transit and at rest

To protect your data and to maintain confidentiality and integrity, some form of encryption functionality should be used.

Recommendations: Azure can support encryption at rest (enabling encryption on VMs, containers, databases etc.) and in transit functionalities (via TLS). Azure services like Azure Key vault and Customer Lockbox for Azure are commonly used. Further details on Azure encryption features can be found here

5. Key Management: Keys and secrets should be securely stored and regularly rotated

Ensure that appropriate procedures are in place to manage and maintain keys and secrets as per policy.

Recommendations: Azure Key Vault service can be used for key management purposes. Further details for key vault can be found here

6. Network Security: Use network segmentation and protect network resources with firewalls and DDoS protection

Cloud networks should be segmented and secured (e.g., subnets, VPCs, firewalls and DDoS protection). In addition, outbound internet access for virtual servers and containers should be controlled to only required destinations and service ports.

Recommendations: Azure Virtual Network (Vnet), Azure Network Security Groups (NSGs), Azure Firewall and Azure DDoS protection are some of the azure services that can be leveraged. Further details on Azure network security can be found here

7. Network Security: Use Web Application Firewalls (WAF) to protect internet facing applications and services

WAF services should be implemented to protect external facing applications and services. WAF rules should be implemented in-line with OWASP Top10 recommendations.

Recommendations: Azure WAF service can be leveraged following the best practice implementation guidelines. Further details for Azure WAF can be found here

8. Vulnerability Management: Automated scanning and continuous monitoring tools should be in place

Virtual workloads, internet facing services, database, source codes, and compiled images for container-based applications should all be periodically scanned for vulnerabilities. Additionally, there should be tooling in place to monitor security misconfigurations and alerting functionality.

Recommendations: Microsoft defender for endpoint and Microsoft Defender for Cloud are services that can be leveraged for vulnerability management for the workloads. Microsoft Defender for Cloud can be used for continuous monitoring and alerting functionality. Further details for vulnerability management functions in Azure can be found here

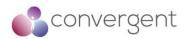

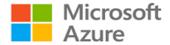

9. Patch Management: Ensure that proper patch management process is in place for application and OS on VMs as well as for container-based applications Appropriate patch management processes in place will ensure that the workloads all have up-to-date patch and updates installed and are regularly checked for vulnerabilities.

Recommendations: Azure update management service can be used to install updates on Windows and Linux VMs. Further details on patch management can be found here

# 10. Anti-Malware: Deploy centrally managed anti-malware solution for virtual machines

Appropriate endpoint protection should in place for virtual machines. Selected solution must have central management capabilities.

Recommendations: Microsoft Antimalware for cloud services and VMs is a free service that can be leveraged for an anti-malware solution. Further details on this solution can be found here

**11. Security Logging: Enable audit logging for all the key services in use in Azure** All the key services used in Azure should be monitored and log retentions should be set for 12 months.

Recommendations: Azure Activity logs, Azure resource logs, Azure AD reporting logs, VMs and Cloud services logs, Azure storage analytics, NSG flow logs (Azure Network Watcher), Application Insight, Azure Monitor and Microsoft Defender for Cloud are the different types of logs that can be available on Azure. Further details for logging can be found here

# 12. Active Security Monitoring: Ensure tooling is in place to monitor and detect malicious activity

Tools should be in place to monitor and detect malicious activity. Tools should have ability to corelate events and trigger alerts based on set conditions

Recommendations: Microsoft Sentinel and Microsoft Defender for Cloud are the services that can be leveraged for security monitoring. Further details for security monitoring using sentinel can be found here

# 13. Active Security Monitoring: Ensure tools in place have appropriate alerting functionality in place to notify personnel

Depending on the tools used, it is important to ensure that there is some form alerting rules in place which notifies key personnel. In some instances, you can utilize automation or orchestration functionalities for remediation.

Recommendations: Azure Sentinel and Azure ASC are the services that can be leveraged for this control. Further details for security monitoring using sentinel can be found here

#### 14. IAM: Deploy a centralized identity provider

Use a centrally deployed identity provider for user and application identities and access authentication. Ensure to enable multi-factor authentication (MFA) where possible and secure access into your cloud environment.

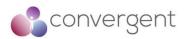

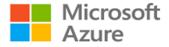

Recommendations: Azure AD service can be leveraged for IAM deployment. Further details can be found here

#### 15. Secure Testing: Engage 3<sup>rd</sup> party to perform security testing

Ensure 3<sup>rd</sup> party engagement is in place for annual cloud security assessment and penetration testing

#### 16. Secure Testing: Perform regular testing of controls

Ensure regular testing of controls is completed including simulation of malicious activity. This can form part of cyber security incident response plan of your organization.

#### 17. Secure Coding: Store code securely and scan code for vulnerabilities

It is important to ensure that any code is stored in a secure repository and that it is regularly scanned for vulnerabilities.

Recommendations: Azure Repos can be leveraged for this control. Further details can be found here

18. Secure Pipeline: Avoid manual configuration where possible, CI/CD tools should be leveraged

Where possible, configurations should be deployed using automated CI/CD tools.

Recommendations: Azure pipeline is a service that can be leveraged for this control. Further details can be found here

#### 19. Hardening: Ensure appropriate hardening guidelines are in place

Hardening guidelines for servers, cloud services, container-based workloads and applications used for ingest/egest of content should be in place.

Recommendations: CIS benchmarks provide recommendations for hardening azure environment along with CIS hardened images. Admin guides for the relevant 3<sup>rd</sup> party applications used should be referred for application hardening guidelines. Further details regarding CIS can be found here

**20.** Database Security: Ensure database auditing and security monitoring is enabled Database services in use should be secured including the data at rest on them. Appropriate security monitoring should be in place for database services.

Recommendations: Azure Key Vault service can be used to manage encryption keys used to protect data at rest and TLS for data in transit. Database security checklist can be found here.

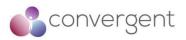

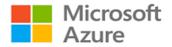

## 4.7 Shared Responsibility Model

As you decide on a public cloud platform for your services, it is critical to understand which part of the environment you have full responsibility for, and which elements are looked after by your cloud service provider. Depending on the type of services you chose to consume, the shared responsibility model might apply to you differently e.g., if you are using IaaS based services on Azure – the responsibility of the physical hosts, network and datacenter is with Microsoft whereas everything else is your responsibility as the consumer of the service. Figure 27 – Azure Shared Responsibility Model below gives a high-level overview of the model.

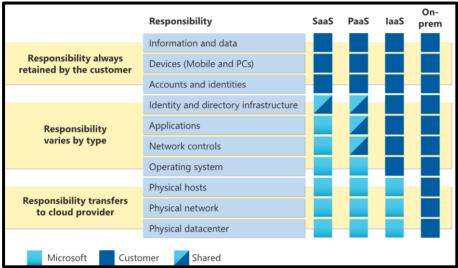

Figure 27 – Azure Shared Responsibility Model<sup>30</sup>

In any scenario, your data, and identities (along with on-prem resources) are your responsibility including their security and ensuring they are protected. Following are some of the responsibilities that always sits with the cloud consumer regardless of the type of services you are consuming:

- Data
- Endpoints
- Account
- Access Management

There are many advantages of leveraging a public cloud platform and one of them is how it helps with solving some of the information security challenges. Customers can leverage Azure's cloud native security capabilities to meet organization and compliance security controls and standards. Figure 28 – Cloud Security Advantages, gives a high-level overview on how cloud-enabled security is beneficial compared to traditional approach.

<sup>&</sup>lt;sup>30</sup>https://docs.microsoft.com/en-us/azure/security/fundamentals/shared-responsibility

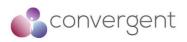

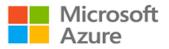

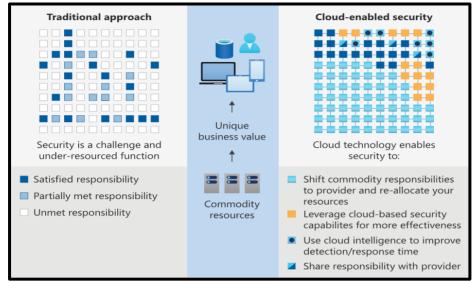

Figure 28 – Cloud Security Advantages<sup>30</sup>

<sup>30</sup>https://docs.microsoft.com/en-us/azure/security/fundamentals/shared-responsibility

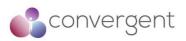

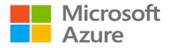

## 5. Microsoft Cybersecurity Reference Architecture

Microsoft Cybersecurity Reference Architecture (MCRA) describes Microsoft's cybersecurity capabilities. These reference architectures cover a lot of different areas and describe how Microsoft security capabilities integrate with other Microsoft platforms e.g., Office365, Azure, etc. and 3<sup>rd</sup> party cloud platforms e.g., AWS, Google GCP etc. Figure 29 – Microsoft Security Capabilities gives a high-level overview on the key security capabilities on offer from Microsoft.

| Microsoft Endpoint Manager<br>Unified Endpoint Manager<br>Unified Endpoint Stature<br>Endpoint Data Los Protection<br>Unified Endpoint Stature<br>Endpoint Manager<br>Unified Endpoint Stature<br>Endpoint Data Los Protection<br>Unified Endpoint Stature<br>Endpoint Data Los Protection<br>Unified Endpoint Stature<br>Endpoint Data Los Protection<br>Unified Endpoint Stature<br>Endpoint Data Los Protection<br>Banager<br>Acture Endpoint<br>Constraint<br>Endpoint Data Los Protection<br>Banager<br>Acture Endpoint<br>Constraint<br>Endpoint Data Los Protection<br>Banager<br>Acture Endpoint<br>Constraint<br>Endpoint Data Los Protection<br>Banager<br>Acture Endpoint<br>Constraint<br>Endpoint Data Los Protection<br>Banager<br>Acture Endpoint<br>Constraint<br>Endpoint Constraint<br>Constraint<br>Endpoint Constraint<br>Endpoint Constraint<br>Endpoint Constraint<br>Endpoint Constraint<br>Endpoint Constraint<br>Endpoint Constraint<br>Endpoint Constraint<br>Endpoint Constraint<br>Endpoint Constraint<br>Endpoint Constraint<br>Endpoint Constraint<br>Endpoint Constraint<br>Endpoint Constraint<br>Endpoint<br>Endpoint Constraint<br>Endpoint Constraint<br>Endpoint Constraint<br>Endpoint Constraint<br>Endpoint Constraint<br>Endpoint Constraint<br>Endpoint Constraint<br>Endpoint Constraint<br>Endpoint Constraint<br>Endpoint Constraint<br>Endpoint Constraint<br>Endpoint Constraint<br>Endpoint Constraint<br>Endpoint Constraint<br>Endpo | Security Operations / SOC                                                                                                    | Microsoft                                                                                                    | Software as a Service (SaaS)                                                                                                    |                                                                                                    |  |
|----------------------------------------------------------------------------------------------------|----------------------------------------------------------------------------------------------------|----------------------------------------------------------------------------------------------------|----------------------------------------------------------------------------------------------------|----------------------------------------------------------------------------------------------------|--|
| Microsoft Endpoint Manager<br>Under Endpoint Manager<br>Under Endp                      | Azure Sentinel - Cloud Native SIEM, SOAR, and UEBA for IT, OT, and IoT           Azure Sentinel - Scloud Native SIEM, SOAR, and UEBA for IT, OT, and IoT           Azure Sentinel - Scloud Native SIEM, SOAR, and UEBA for IT, OT, and IoT           Azure Sentinel - Scloud Native SIEM, SOAR, and UEBA for IT, OT, and IoT           Extended Detection and Response (DDR)           Azure Defender         Microsoft 365 Defender                                                                                                    | · ·                                                                                                    | App Security<br>App Discovery & Risk Scaring<br>(Indoka 117)<br>Threat Detection & Regnonse<br>Policy Audit & Enforcement<br>Session mailtoning & antrol<br>Information Protection & B<br>Data Case Prevention (DAP)<br>Conditional Access – Zero Tra | ust Access Control decisions                                                                                                    |  |
| Securing Privileged Access – Secure Accounts, Devices, Intermediaries, and interfaces to enable and protect privileged users  Privileged Access Verkatations (PAWs) - Secure workstations for administration, developer, and other sensitive uses  Microsoft Socure Score – Measure your security posture, and plan/prioritize rapid improvement with included guidance  Microsoft Compliance Score – Prioritize, measure, and plan improvement actions against controls  Microsoft Compliance Score – Prioritize, measure, and plan improvement actions against controls  Microsoft Compliance Score – Prioritize, measure, and plan improvement actions against controls  Microsoft Compliance Score – Prioritize, measure, and plan improvement actions against controls  Microsoft Compliance Score – Prioritize, measure, and plan improvement actions against controls  Microsoft Compliance Score – Prioritize, measure, and plan improvement actions against controls  Microsoft Compliance Score – Prioritize, measure, and plan improvement actions against controls  Microsoft Compliance Score – Prioritize, measure, and plan improvement actions against controls  Microsoft Compliance Score – Microsoft Compliance Score – Microsoft                                                                                                    | Microsoft Endpoint Manager<br>Unified Endpoint Manager<br>Inture Configuration Manager<br>Microsoft Defender for Endpoint<br>Unified Endpoint Security<br>Microsoft Defender for Endpoint<br>Unified Endpoint Security<br>Indigital Decention & Response (CD)<br>Web Constra Filtering<br>There & Vid Management<br>Endpoint Date Reserves (CD)                                                                                                    | Security Posture Management (CSPM)<br>8 PaoS Microsoft Azure<br>Azure Marketplace                                                                                           | Azure Purview<br>Microsoft Information<br>Protection (MP)<br>Foreast<br>File Scanner<br>File Scanner<br>Data Governance<br>Advanced eDiscovery                                                                                                    | Helo for Business<br>Austhericitator App<br>Conception<br>Identity Protection<br>Behaviora Analytics<br>Conception<br>Identity Governance<br>Identity Governance<br>Azure AD PIM<br>Azure AD R2B & B2C |  |
| Microsoft Secure Score - Messure Your security posture, and parypromizer apid improvement with include guidance                                                                                                    | Securing Privileged Access - Secure Accounts, Devices, Intermediaries, and interfaces to enable                                                                                                    | e and protect privileged users Privileged Access Workstations (PAW                                                                                                    | s) - Secure workstations for administrators, deve                                                                                                    | lopers, and other sensitive users                                                                                                    |  |
|                                                                                                    | Windows 10 Security         Age reard         Total and Operational Technology           Normal prediction         Age reard         Age reard         Age reard           Control prediction         Age reard         Age reard         Age reard           Age reard         Age reard         Age reard         Age reard           Age reard         Age reard         Age reard         Age reard           Age reard         Age reard         Age reard         Age reard           Age reard         Age reard         Age reard         Age reard           Age reard         Age reard         Age reard         Age reard           Age reard         Age reard         Age reard         Age reard | Arure Defender - Cross-Platform Cross-Coud XDR     Multi-ester detection and reports for infestituation and platform     ar a series (Jack 2 Aud), Notative Thread definant | Attack Simulator                                                                                                    | ecurity<br>nent Communication Compliance                                                                                                    |  |

Figure 29 – Microsoft Cybersecurity Capabilities<sup>31</sup>

Anything that you decide to provision on a cloud platform should have an underlying security policy and strategy around it that ensures secure deployment of your services in cloud. Azure offers various native security control features that help you achieve this. It is also a common practice in large enterprises to have a multi-cloud deployment as part of their overall cloud strategy. Microsoft understands the importance of both these elements and hence has an MCRA in place for both Azure Native Security offerings and Multi-Cloud and Cross-Platform integration with Azure.

MCRAs are usually used for one of the following scenarios:

- A starting reference architecture for your environment's security architecture
- A comparison mechanism to understand what you currently have deployed and what does the reference architecture recommend
- Learn more about the respective Microsoft security capabilities on offer and how they can be applied to your environment
- Understand the different integration capabilities with third-party apps and cloud platforms and how you can align and integrate with your existing investment

<sup>&</sup>lt;sup>31</sup>https://docs.microsoft.com/en-us/security/cybersecurity-reference-architecture/mcra

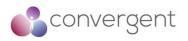

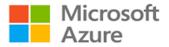

• A tool used to learn and improve understanding on various cybersecurity concepts

The complete list of MCRAs and respective documentations can be found here.

## 5.1 MCRA – Azure Native Security

As discussed earlier in the document, there are a lot of different Azure native security offerings that can be leveraged when deploying your services securely in the cloud. Figure 30 – MCRA Native Security for Azure gives a high-level overview of the reference architecture that outlines key Azure cloud native security features that can be used as applicable to your organization's deployment.

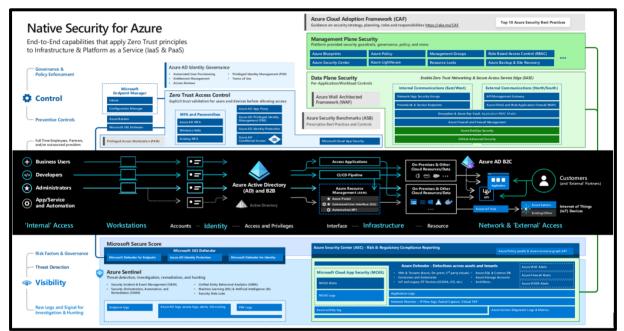

Figure 30 – MCRA Native Security for Azure<sup>31</sup>

MCRA Native Security for Azure breaks down different security services in several key areas that should be considered when deploying services in Azure, these include<sup>32</sup>:

- Visibility & Control: This will ensure that you can maintain Confidentiality, Integrity and Availability of the systems and data. Services like Azure Sentinel, Azure Security Centre (ASC), Azure Defender, Application Logs, Network Watcher, Azure Activity Logs, Azure Service Diagnostic Logs & Metrics and Microsoft Cloud Application Security (MCAS) Alerts and Logs can be used to achieve complete visibility and maintain proper control over your cloud environment.
- **Protecting Access to Azure:** Using extended detection and response capabilities (XDR) e.g., Microsoft O365 Defender, logs for endpoint, identity etc. and zero trust access control practices that validates trust before granting access to Azure resources can help to ensure that identities and devices connecting to Azure are secure.

<sup>&</sup>lt;sup>31</sup>https://docs.microsoft.com/en-us/security/cybersecurity-reference-architecture/mcra

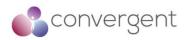

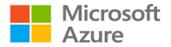

- Data Plane Security: This is important for workload security using network security (Firewalls, DDoS protection etc.), host OS security, code security, key management, web application security etc. Azure offers various native security controls that can be leveraged to achieve workload security. Azure Well Architected Frameworks (WAF) provides guidance on architecting workloads focused on security, high-performance etc.
- Management Plane Security: Using software-defined data center capabilities security policies, roles and other controls are applied to the Azure workloads. This enables creation of guardrails for developers and workload users enforcing consistent security approach across your Azure environment. Azure Blueprints, Azure Policy, Management groups, RBAC, Azure Security Centre (ASC), Azure Lighthouse, Resource locks, and Azure Backup & Site Recovery are some of the native security offerings for management plane security.

Additionally, it is worth considering Azure Cloud Adoption Framework (CAF) which provides guidance on cloud adoption strategy, performance, planning, governance, cost optimization, security etc. and Azure Security Baseline (ASB) which provides guidance on architecting workloads focusing on security, performance, cost optimization, reliability etc.

## 5.2 MCRA – Multi-Cloud & Cross-Platform

Multi-Cloud deployment is a standard cloud strategy that is commonly considered by large and medium enterprise customers. Whereas you might have a valid business case and justification for multi-cloud deployment, it is important to have a central monitoring and crossplatform integration between your choice of public cloud platforms.

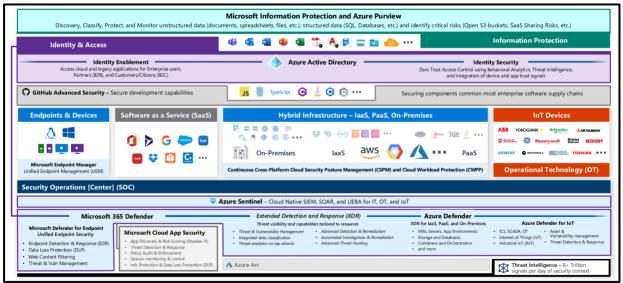

Figure 31 – MCRA Multi-Cloud & Cross-Platform<sup>31</sup>

<sup>31</sup>https://docs.microsoft.com/en-us/security/cybersecurity-reference-architecture/mcra

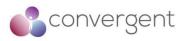

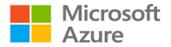

Microsoft has built security for multi-cloud deployment by leveraging their partnership with global network of customers and partners spanning solution integration and MDR/MSSP partners, including organizations like NIST, CIS, The Open Group, CERTS, ISACs, Law Enforcement agencies (for botnet takedowns) etc. which can enable their customers to reduce risks in complex environments.

MCRA for Multi-Cloud & Cross-Platform breaks down key architecture components in the following sections<sup>31</sup>:

- Endpoint and Cloud Management: Microsoft endpoint manager provides a unified endpoint management (UEM) to manage endpoint devices across Mac, Android, iOS and Windows OS. Cloud Security Posture Management (CSPM) provides insight into your multi-cloud and on-prem data center as well as Cloud Workload Protection capabilities (CWPP).
- SIEM & XDR Strategy: Azure sentinel (SIEM) platform ingests any logs from any source, correlates them and reasons over them with machine learning (ML) and user and entity behavioral analytics (UEBA), and automates response with Security Orchestration, Automation and Response (SOAR) which helps to provide a broad visibility across your environment. Extended Detection and Response (XDR) capabilities provide detection and response functionality which can be used to generate high quality alerts.
- Infrastructure XDR: Azure Defender is the XDR for Azure services including VMs, App services, storage, SQL, Kubernetes, container registries etc. Using Azure Arc, you can extend Azure Defender to other public cloud platforms like AWS, GCP etc. and on-prem resources by projecting them into Azure objects, enabling management and security of those resources.
- **Productivity and Identity XDR:** Microsoft O365 Defender provides an extensive library of pre-built SOAR capabilities as well as Web Content Filtering and integrated Threat and Vulnerability Management etc.
- Identity Enablement and Security: Azure AD provides comprehensive list of solutions for Identity Enablement for employees, partners (B2B) and customers (B2C) across any platform or cloud as well as Identity Security for use cases with Zero-Trust access control that explicitly verifies trust (via XDR) and users (via UEBA), Threat intelligence and analytics.
- Information Protection: Microsoft Information Protection and Azure Purview provide a full lifecycle approach to discovering, classifying, protecting, and monitoring structured (SQL, databases etc.) and unstructured data (documents, spreadsheets, files etc.) as well as identifying critical risks (e.g., Open S3 buckets, SaaS sharing risks etc.).

<sup>&</sup>lt;sup>31</sup>https://docs.microsoft.com/en-us/security/cybersecurity-reference-architecture/mcra

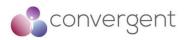

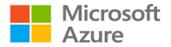

## 6. Current and Future Technologies

There are various technologies which are worth considering improving your services' performance, availability, and overall user experience. Some of these include evolution to 5G networks for better network connection speeds, passwordless to improve your organization's overall IAM posture, and use of AI and ML to improve your processes and data analytics within your workflows. This section gives a high-level overview of these technologies and how Azure cloud platform can be leveraged for their implementation.

## 6.1 5G Networks

5G is the 5<sup>th</sup> generation wireless mobile network that can provide high speed network connections with low latency, better reliability improving overall availability for the end users. With technologies like IoT more devices are dependent on high-speed network connections than ever before. It is based on OFDM (Orthogonal frequency-division multiplexing) which modulates a digital signal across several different channels to reduce interference.

Azure Edge Zones and Azure Private Edge Zones deliver consistent Azure services, app platform and management to the edge with 5G providing support for additional use cases like development of distributed applications across cloud, on-prem and edge, local data processing for latency critical media services workloads, acceleration of IoT, AI and real-time analytics<sup>32</sup>.

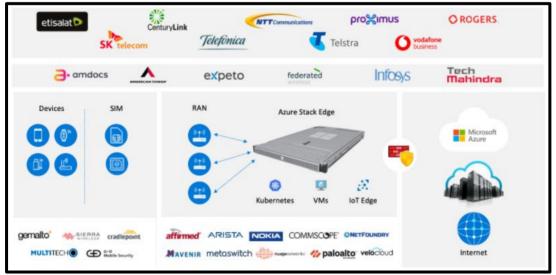

Figure 32 – Azure Private Edge Zones<sup>32</sup>

Azure private multi-access edge compute (MEC) is an evolution of Private Edge Zone. It is a solution that leverages multiple platforms and capabilities including edge services and applications, edge network functions, edge compute option and edge radios and devices.

Additional details for Azure Private MEC can be found here.

<sup>&</sup>lt;sup>32</sup>https://azure.microsoft.com/en-gb/blog/microsoft-partners-with-the-industry-to-unlock-new-5g-scenarios-withazure-edge-zones/

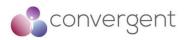

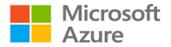

## 6.2 Artificial Intelligence & Machine Learning

Machine Learning (ML) is the concept of machines being able to learn and adapt through experience and modelling processes (studying patterns in the data) whereas Artificial Intelligence (AI) makes use of ML, deep learning, and other capabilities to solve problems or tasks efficiently. So, ML is an enabler for AI. A high-level process of how AI and ML work together includes<sup>33</sup>:

- 1. An AI system is built using machine learning and other technique
- 2. Machine learning models are created by studying patterns in the data
- 3. Data scientists optimize the machine learning models based on patterns in the data
- 4. The process repeats and is refined until the models' accuracy is high enough for the tasks that need to be done

Some of the common use case for AI/ML on Azure includes:

- Predictive analytics
- Recommendation engines
- Speech recognition and natural language understanding
- Image and video processing
- Sentiment Analysis

Azure's cloud provides various AI and ML based offerings for media and entertainment industry which are worth exploring or adding on your organization's future development roadmap and strategy. Video Analyzer for Media (formerly known as Video Indexer) is one such example that extracts insights and metadata such as spoken words, faces, emotions, topics, and brands from media files. Some of the additional capabilities and improved model updates include functionalities like multilingual identification and transcription, extraction of people and locations entities, editorial shot detection model etc<sup>34</sup>.

Details for Video Analyzer for Media (formerly known as Video Indexer) can be found here Details for Azure Video Analyzer (formerly known as Video Analytics) can be found here

### 6.3 Passwordless

User authentication remains one of the key security controls that is usually in place to protect systems, application, and data from different types of identity attacks. Functionalities like multi-factor authentication (MFA) has been in play for a while now to add additional layer of defense against the different types of attacks that passwords are susceptible to. Whereas features like MFA does provide the additional security layer, it can become frustrating and inconvenient for the end user. Recent introduction of Passwordless technology might be a solution to this problem.

<sup>&</sup>lt;sup>33</sup>https://azure.microsoft.com/en-gb/overview/artificial-intelligence-ai-vs-machine-learning/#introduction

<sup>&</sup>lt;sup>34</sup>https://azure.microsoft.com/en-us/blog/azure-media-services-new-ai-powered-innovation/

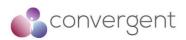

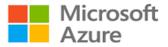

|              | High Security                          |                             |
|--------------|----------------------------------------|-----------------------------|
| Inconvenient | Passwords + 2 Factor<br>Authentication | Passwordless authentication |
| inconvenient |                                        | Passwords                   |
|              | Low Security                           |                             |

Figure 33 – Passwordless<sup>35</sup>

Passwordless is the process of verifying user identity without requiring user to provide a password. Instead, it depends on biometric verification and public/private key cryptography. Open standards like W3C WebAuthn and Fast Identity Online 2 (FIDO2) are enabling passwordless authentication across platforms using combination of authenticator devices and biometrics (fingerprint scanner, facial recognition etc.)<sup>35</sup>.

Azure AD provides passwordless functionality in cloud using authentication methods like Windows Hello for Business, Microsoft Authenticator App and FIDO2 security keys. Additional details regarding use of passwordless on Azure are here and implementation details can be found here.

<sup>35</sup>https://www.microsoft.com/en-gb/security/business/identity-access-management/passwordless-authentication

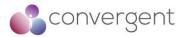

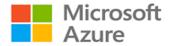

## 7. Appendices

## 7.1 Appendix A – Compliance Matrix

As part of this guide, Convergent have reviewed relevant compliance standards and architecture frameworks that are applicable to the media and entertainment industry. These include:

- CIS
- CAIQ
- CDSA
- MPA/TPN
- MovieLabs ECPP
- MovieLabs Zero-Trust Architecture

Azure Security Best Practices were mapped to each of the controls from the respective compliance standards and controls framework. The details in this section can be used evaluate how your Azure cloud environment meets different compliance standards and controls framework requirements that are applicable to the media and entertainment industry.

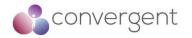

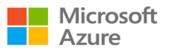

## 7.1.1 Use Strong Network Controls

| Azure Security<br>Best Practice                        | Azure Service<br>Enabling                                                                                       | CIS v8.0           | TPN / MPA<br>v4.10                | CAIQ/CCM<br>v4.03                       | CDSA    | MovieLabs ECPP            | MovieLabs Zero Trust              |
|--------------------------------------------------------|----------------------------------------------------------------------------------------------------|--------------------|-----------------------------------|-----------------------------------------|---------|---------------------------|-----------------------------------|
| Treat identity as the<br>primary security<br>perimeter | Azure AD<br>Azure AD Connect                                                                                    | No                 | Not aligned<br>but<br>recommended | No                                      | No      | 3.4.1                     | Security Architecture Pt1 -3.1    |
| Centralize identity management                         | Azure AD<br>Azure AD Connect<br>Azure AD B2B &<br>B2C                                                           | 5.6, 6.7 &<br>12.5 | No                                | No                                      | 05.17.1 | Recommended<br>Practice 6 | Security Architecture Pt1 -5.1    |
| Manage connected tenants                               | Azure AD                                                                                                    | No                 | MS-12.5                           | No                                      | No      | No                        | No                                |
| Enable single sign-<br>on                              | Azure AD                                                                                                    | No                 | No                                | No                                      | No      | Recommended<br>Practice 6 | Security Architecture Pt1 -6.1    |
| Turn on conditional access                             | Azure AD<br>Conditional Access                                                                                  | No                 | No                                | No                                      | No      | No                        | No                                |
| Enable password management                             | Azure AD SSPR<br>Azure AD Password<br>Protection                                                                | 5.2                | DS-8.1                            | IAM-02.1                                | 05.15.6 | No                        | Security Architecture Pt1 -6.2    |
| Enforce multi-factor<br>verification for<br>users      | Azure AD<br>Azure AD<br>(Premium)<br>Azure AD (P2)<br>Azure Identity<br>Protection                              | 6.4 & 6.5          | DS-8.1                            | No                                      | No      | No                        | No                                |
| Use role-based access control                          | Azure AD                                                                                                    | 6.1                | MS-3.0                            | IAM-09.1                                | 05.17.3 | No                        | Security Architecture Pt1 - 5.3.1 |
| Lower exposure of privileged accounts                  | Azure AD PIM<br>MS Authenticator<br>App Defender for<br>O365 Attack<br>Simulator<br>O365 Activity<br>Monitoring | No                 | No                                | IAM-09.1, IAM-<br>09.2 and IAM-<br>09.3 | 05.17.4 | No                        | No                                |

108

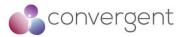

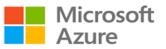

| Azure Security<br>Best Practice                     | Azure Service<br>Enabling                           | CIS v8.0 | TPN / MPA<br>v4.10 | CAIQ/CCM<br>v4.03 | CDSA    | MovieLabs ECPP | MovieLabs Zero Trust           |
|-----------------------------------------------------|-----------------------------------------------------|----------|--------------------|-------------------|---------|----------------|--------------------------------|
| Control locations<br>where resources<br>are created | Azure Resource<br>Manager                           | No       | No                 | DSP-19.1          | No      | No             | No                             |
| Actively monitor for<br>suspicious<br>activities    | Azure AD Premium<br>Azure AD Identity<br>Protection | 13.3     | DS-9.1             | LOG-03.1          | 05.16.4 | 3.5            | Security Architecture Pt1 -6.5 |
| Use Azure AD for<br>storage<br>authentication       | Azure AD                                            | No       | No                 | No                | No      | No             | No                             |

## 7.1.2 Lock down and secure VM and computer operating systems

| Azure Security<br>Best Practice                              | Azure Service Enabling                                                                                         | CIS v8.0           | TPN / MPA<br>v4.10  | CAIQ/CCM<br>v4.03 | CDSA    | MovieLabs ECPP | MovieLabs Zero Trust            |
|--------------------------------------------------------------|----------------------------------------------------------------------------------------------------|--------------------|---------------------|-------------------|---------|----------------|---------------------------------|
| Protect VMs by<br>using authentication<br>and access control | Azure Management<br>Groups<br>Azure Policies<br>Azure Resource Groups<br>Azure Resource Manager<br>Azure Roles | No                 | DS-8.0              | No                | No      | No             | Security Architecture Pt1 - 3.3 |
| Use multiple VMs for better availability                     | Azure availability sets                                                                                        | 12.1               | No                  | No                | No      | No             | No                              |
| Protect against malware                                      | Microsoft Defender                                                                                             | 10.1               | DS-6.0              | TVM-02.1          | 05.5.18 | No             | No                              |
| Manage your VM<br>updates                                    | Azure Automatic VM<br>Patching<br>Azure Backup<br>Azure Marketplace                                            | 7.3, 7.4 &<br>16.4 | DS-6.4              | TVM-05.1          | 05.8.2  | No             | No                              |
| Manage your VM<br>security posture                           | Defender for Cloud                                                                                             | 16.2               | DS-1.12 &<br>DS-3.9 | No                | 05.8.2  | 7.2.2          | No                              |
| Monitor VM<br>performance                                    | Azure Monitor                                                                                                  | No                 | No                  | No                | No      | No             | No                              |

109

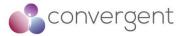

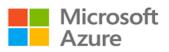

| Azure Security<br>Best Practice             | Azure Service Enabling                                                      | CIS v8.0 | TPN / MPA<br>v4.10   | CAIQ/CCM<br>v4.03 | CDSA                             | MovieLabs ECPP | MovieLabs Zero Trust              |
|---------------------------------------------|-----------------------------------------------------------------------------|----------|----------------------|-------------------|----------------------------------|----------------|-----------------------------------|
| Encrypt your virtual hard disk files        | Azure Disk Encryption<br>Azure Key Vault<br>Azure Backup<br>Azure Key Vault | 3.6      | DS-6.7 & DS-<br>11.0 | UEM-08.1          | 05.11.11                         | 7.2.1          | Security Architecture Pt1 - 5.3.2 |
| Restrict direct<br>internet<br>connectivity | Azure RBAC<br>Defender For Cloud<br>Azure Privileged Access<br>Management   | No       | DS-2.0               | No                | 05.6.10,<br>05.10.1 &<br>05.10.2 | No             | No                                |

## 7.1.3 Protect Data

| Azure Security<br>Best Practice                   | Azure Service Enabling                                                                                            | CIS v8.0                       | TPN / MPA<br>v4.10                | CAIQ/CCM<br>v4.03 | CDSA                                         | MovieLabs ECPP | MovieLabs Zero Trust                          |
|---------------------------------------------------|----------------------------------------------------------------------------------------------------|--------------------------------|-----------------------------------|-------------------|----------------------------------------------|----------------|-----------------------------------------------|
| Choose a key<br>management<br>solution            | Azure Key Vault<br>Azure RBAC                                                                                     | No                             | DS-11.5                           | No                | 5.24.16                                      | No             | Securing the Vision - Security<br>Principle 5 |
| Manage with secure workstations                   | N/A                                                                                                    | 12.8                           | No                                | No                | No                                           | No             | No                                            |
| Protect data at rest                              | Azure Disk Encryption                                                                                             | 3.1                            | DS-6.7, DS-<br>11.1 & DS-<br>11.4 | CEK-03.1          | 05.3.2,<br>05.6.12,<br>05.11.11 &<br>05.19.1 | 7.2.1          | Security Architecture Pt1 - 5.3.2             |
| Protect data in transit                           | Azure Site-to-site VPN<br>Azure Point-to-site VPN<br>Azure ExpressRoute<br>Azure Portal<br>Azure Storage REST API | 3.11                           | DS-11.4                           | CEK-03.1          | 05.11.11 &<br>05.11.2                        | 7.2.1          | Security Architecture Pt1 - 5.3.2             |
| Secure email,<br>documents, and<br>sensitive data | Azure Information<br>Protection<br>Usage Logging for Azure<br>RMS                                                 | 9.6, 9.7,<br>5.4, 3.12,<br>3.3 | DS-2.0, DS-<br>2.1, DS-15.11,     | DSP-01.1          | 05.3.2,<br>05.6.12,<br>05.11.11 &<br>05.19.1 | 7.2.1          | No                                            |

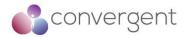

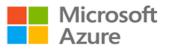

### 7.1.4 Secure Databases

| Azure Security<br>Best Practice                | Azure Service Enabling                                                 | CIS v8.0 | TPN / MPA<br>v4.10 | CAIQ/CCM<br>v4.03 | CDSA | MovieLabs ECPP | MovieLabs Zero Trust                 |
|------------------------------------------------|------------------------------------------------------------------------|----------|--------------------|-------------------|------|----------------|--------------------------------------|
| Use firewall rules to restrict database access | Azure Firewall<br>Azure NSG's                                          | 13.1     | No                 | No                | No   | No             | No                                   |
| Enable database authentication                 | Azure SQL Database<br>Azure Key Vault                                  | No       | No                 | No                | No   | No             | No                                   |
| Protect your data by using encryption          | Azure SQL TDE                                                          | No       | DS-11.4            | CEK-03.1          | No   | 7.2.1          | Security Architecture Pt1 -<br>5.3.2 |
| Enable database auditing                       | Azure SQL Database                                                     | No       | No                 | No                | No   | No             | No                                   |
| Enable database threat protection              | Azure SQL Database<br>Azure Defender for SQL<br>Azure Defender for SQL | No       | No                 | No                | No   | No             | No                                   |

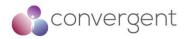

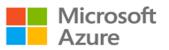

## 7.1.5 Define and deploy strong operational security practices

| Azure Security<br>Best Practice                                         | Azure Service Enabling                                                                                                    | CIS v8.0             | TPN / MPA<br>v4.10                     | CAIQ/CCM<br>v4.03      | CDSA                                                                             | MovieLabs ECPP                   | MovieLabs Zero Trust               |
|-------------------------------------------------------------------------|----------------------------------------------------------------------------------------------------|----------------------|----------------------------------------|------------------------|----------------------------------------------------------------------------------|----------------------------------|------------------------------------|
| Manage and<br>monitor user<br>passwords                                 | Azure Active Directory<br>Azure Directory Reports<br>Azure Identity Protection                                                                      | 5.2                  | DS-7.2 & DS-<br>8.1                    | IAM-15.1               | 05.11.6                                                                          | Recommended<br>Practice 5        | No                                 |
| Receive incident<br>notifications from<br>Microsoft                     | N/A                                                                                                    | No                   | No                                     | SEF-07.1               | 05.17.1,<br>05.17.2,<br>05.17.3,<br>05.17.4,<br>05.17.5,<br>05.17.6 &<br>05.17.7 | Recommended<br>Practice 13       | No                                 |
| Organize Azure<br>subscriptions into<br>management<br>groups            | Azure Management<br>Groups                                                                                                    | No                   | No                                     | No                     | No                                                                               | No                               | No                                 |
| Streamline<br>environment<br>creation with<br>blueprints                | Azure Blueprints                                                                                                    | No                   | No                                     | No                     | No                                                                               | Recommended<br>Practices 16 & 17 | No                                 |
| Monitor storage<br>services for<br>unexpected<br>changes in<br>behavior | Azure Storage Analytics                                                                                                    | 13.3                 | DS-9.3                                 | IVS-02.1               | No                                                                               | No                               | Security Architecture Pt1 -<br>6.5 |
| Prevent, detect, and respond to threats                                 | Microsoft Defender for<br>Cloud<br>Azure Sentinel<br>Azure Secure Score<br>Microsoft Defender for<br>Cloud<br>Azure Monitor<br>Windows Defender ATP | 13.1, 13.3<br>& 13.8 | DS-9.1, DS-<br>9.2, DS-9.3 &<br>DS-9.4 | IVS-09.1 &<br>LOG-05.1 | 05.16.6                                                                          | Recommended<br>Practice 4        | Security Architecture Pt1 -<br>6.5 |

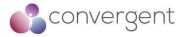

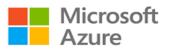

| Azure Security<br>Best Practice                            | Azure Service Enabling                                                                                                    | CIS v8.0       | TPN / MPA<br>v4.10 | CAIQ/CCM<br>v4.03 | CDSA | MovieLabs ECPP             | MovieLabs Zero Trust               |
|------------------------------------------------------------|----------------------------------------------------------------------------------------------------|----------------|--------------------|-------------------|------|----------------------------|------------------------------------|
| Monitor end-to-end<br>scenario-based<br>network monitoring | Azure Network Watcher<br>Azure Flow Logs<br>Azure Network Watcher                                                                                                    | 13.3 &<br>13.8 | No                 | LOG-13.1          | No   | 3.5                        | Security Architecture Pt1 -<br>6.5 |
| Secure deployment<br>by using proven<br>DevOps tools       | Azure Resource Manager<br>Azure Pipelines<br>Azure Application Insights                                                                                                    | No             | No                 | AIS-04.1          | No   | No                         | No                                 |
| Mitigate and protect<br>against DDoS                       | Azure Secure<br>Development Lifecycle<br>Azure App Service<br>Azure Virtual Machines<br>Azure Virtual Machine<br>Scale Sets<br>Azure Load Balancer<br>Azure Application Gateway<br>Network Security Groups<br>Azure Service Tags<br>Application Security<br>Groups<br>Azure Service Endpoints<br>Azure DDoS Protection | No             | No                 | No                | No   | 3.3.2                      | No                                 |
| Enable Azure<br>Policy                                     | Azure Policy                                                                                                    | No             | No                 | No                | No   | No                         | No                                 |
| Monitor Azure AD<br>risk reports                           | Azure AD Risk Reports                                                                                                    | No             | No                 | No                | No   | Recommended<br>Practice 13 | No                                 |

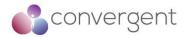

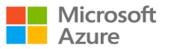

## 7.1.6 Design, build, and manage secure cloud applications

| Azure Security<br>Best Practice                                       | Azure Service Enabling                                                                                                    | CIS v8.0 | TPN / MPA<br>v4.10 | CAIQ/CCM<br>v4.03 | CDSA   | MovieLabs ECPP            | MovieLabs Zero Trust                            |
|-----------------------------------------------------------------------|----------------------------------------------------------------------------------------------------|----------|--------------------|-------------------|--------|---------------------------|-------------------------------------------------|
| Adopt a policy of<br>identity as the<br>primary security<br>perimeter | Azure Key Vault<br>Azure MFA<br>Azure MFA                                                                                           | No       | No                 | No                | No     | 3.4.1                     | Securing the Vision<br>Section 1 - Introduction |
| Use threat<br>modelling during<br>application design                  | Microsoft SDL<br>Azure Threat Modelling<br>Tool                                                                                     | 16.4     | No                 | TVM-01.2          | No     | Recommended<br>Practice 4 | No                                              |
| Develop on Azure<br>App Service                                       | Azure Active Directory<br>Azure Active Directory<br>RBAC<br>Azure Key Vault<br>Azure App Service<br>Microsoft Defender for<br>Cloud | No       | No                 | No                | No     | No                        | No                                              |
| Install a web<br>application firewall                                 | Azure Web Application<br>Firewall                                                                                                   | 13.10    | No                 | No                | No     | Recommended<br>Practice 8 | No                                              |
| Monitor the performance of your applications                          | Azure Application Insights                                                                                                    | No       | No                 | IVS-02.1          | No     | No                        | No                                              |
| Perform security<br>penetration testing                               | N/A                                                                                                    | 16.3     | DS-1.9             | TVM-06.1          | 05.5.3 | 3.6                       | No                                              |

#### END OF DOCUMENT